#### **Министерство образования и науки Российской Федерации** федеральное государственное автономное образовательное учреждение высшего образования **«НАЦИОНАЛЬНЫЙ ИССЛЕДОВАТЕЛЬСКИЙ ТОМСКИЙ ПОЛИТЕХНИЧЕСКИЙ УНИВЕРСИТЕТ»**

Инженерная школа информационных технологий и робототехники Направление подготовки Автоматизация технологических процессов и производств 15.03.04 Отделение автоматизации и робототехники

## **БАКАЛАВРСКАЯ РАБОТА**

**Тема работы**

**Разработка системы стабилизации скорости робота "Explorer"**

УДК 007.52-026.51-026.16

#### Студент

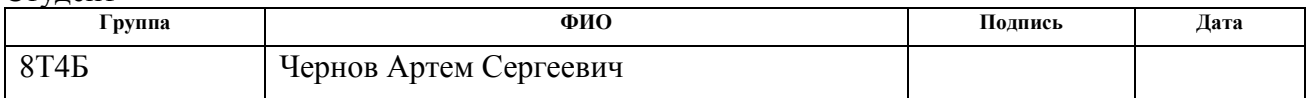

#### Руководитель

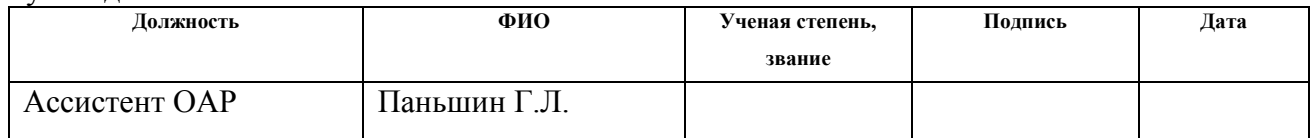

#### **КОНСУЛЬТАНТЫ:**

По разделу «Финансовый менеджмент, ресурсоэффективность и ресурсосбережение»

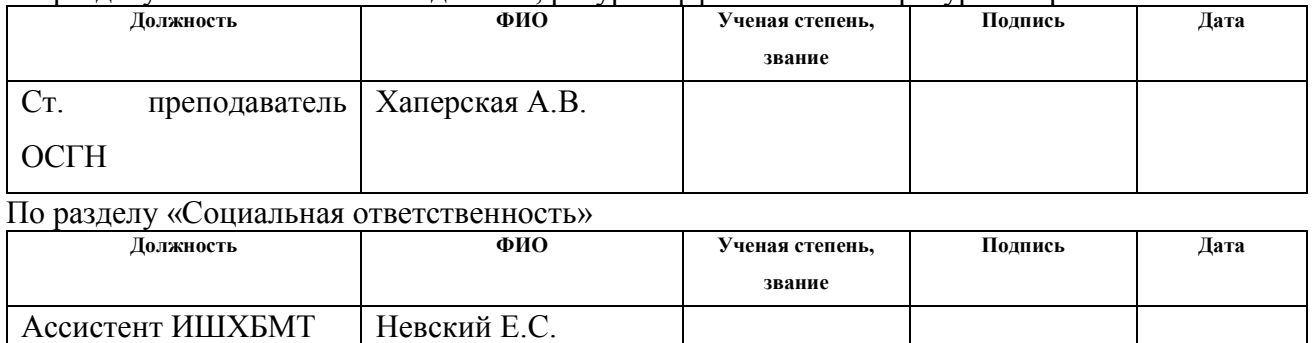

#### **ДОПУСТИТЬ К ЗАЩИТЕ:**

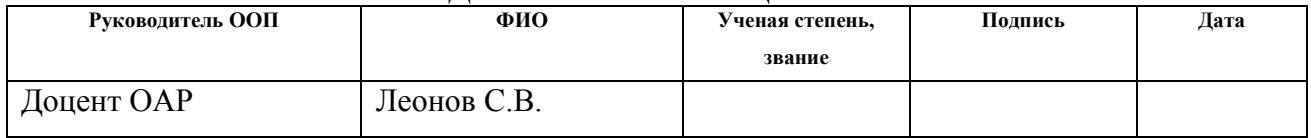

# **ПЛАНИРУЕМЫЕ РЕЗУЛЬТАТЫ ОБУЧЕНИЯ**

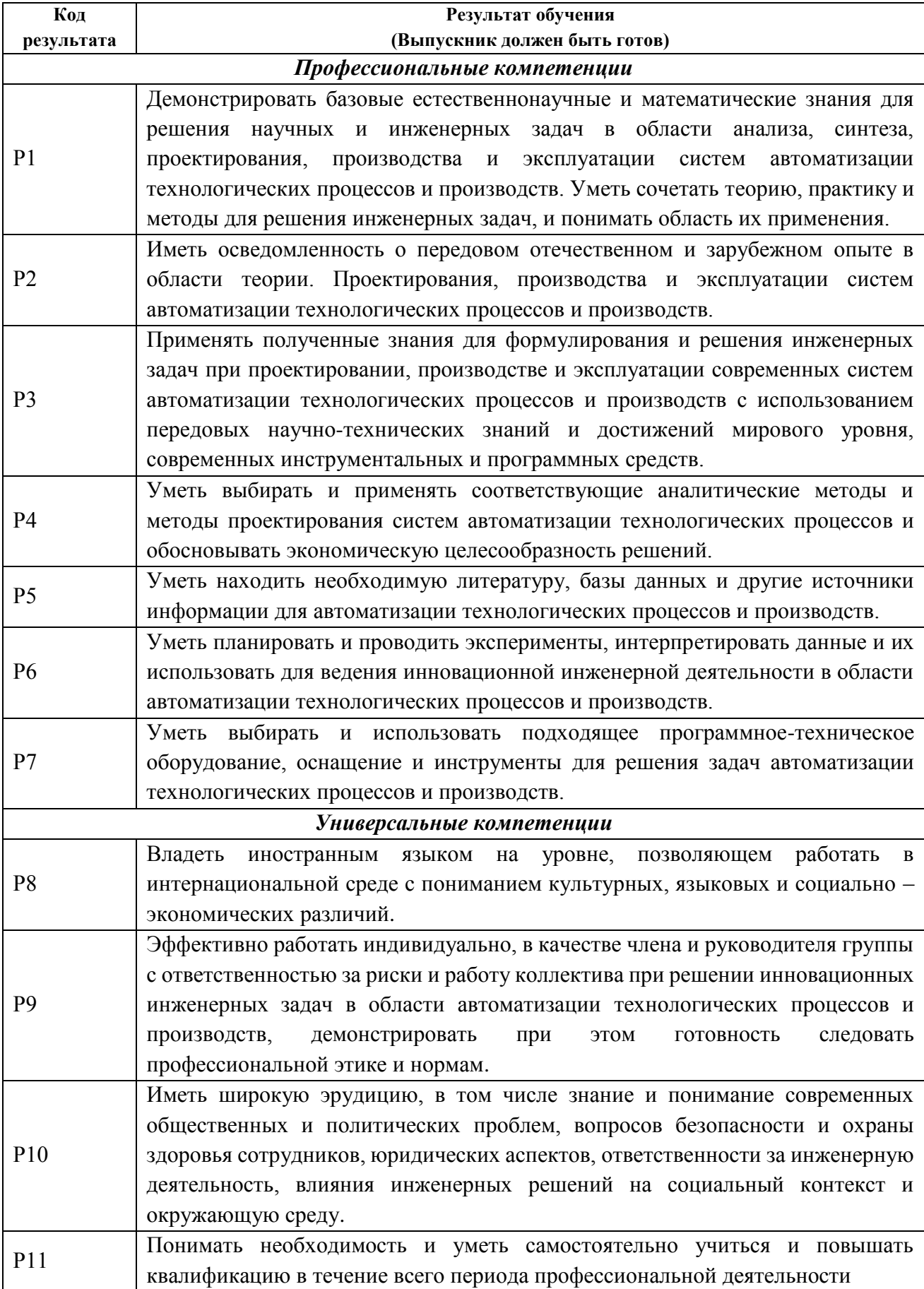

#### **Министерство образования и науки Российской Федерации**

федеральное государственное автономное образовательное учреждение

высшего образования

## **«НАЦИОНАЛЬНЫЙ ИССЛЕДОВАТЕЛЬСКИЙ ТОМСКИЙ ПОЛИТЕХНИЧЕСКИЙ УНИВЕРСИТЕТ»**

Инженерная школа информационных технологий и робототехники Направление подготовки Автоматизация технологических процессов и производств 15.03.04 Отделение автоматизации и робототехники

> УТВЕРЖДАЮ: Руководитель ООП

\_\_\_\_\_ \_\_\_\_\_\_\_ \_\_\_\_\_\_\_\_\_\_\_\_ (Подпись) (Дата) (Ф.И.О.)

#### **ЗАДАНИЕ**

#### **на выполнение выпускной квалификационной работы**

В форме:

Бакалаврской работы

Студенту:

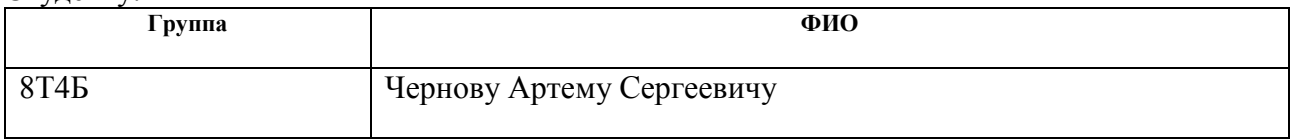

Тема работы:

**Разработка системы стабилизации скорости робота "Explorer"**

Утверждена приказом директора (дата, номер)

Срок сдачи студентом выполненной работы:

#### **ТЕХНИЧЕСКОЕ ЗАДАНИЕ:**

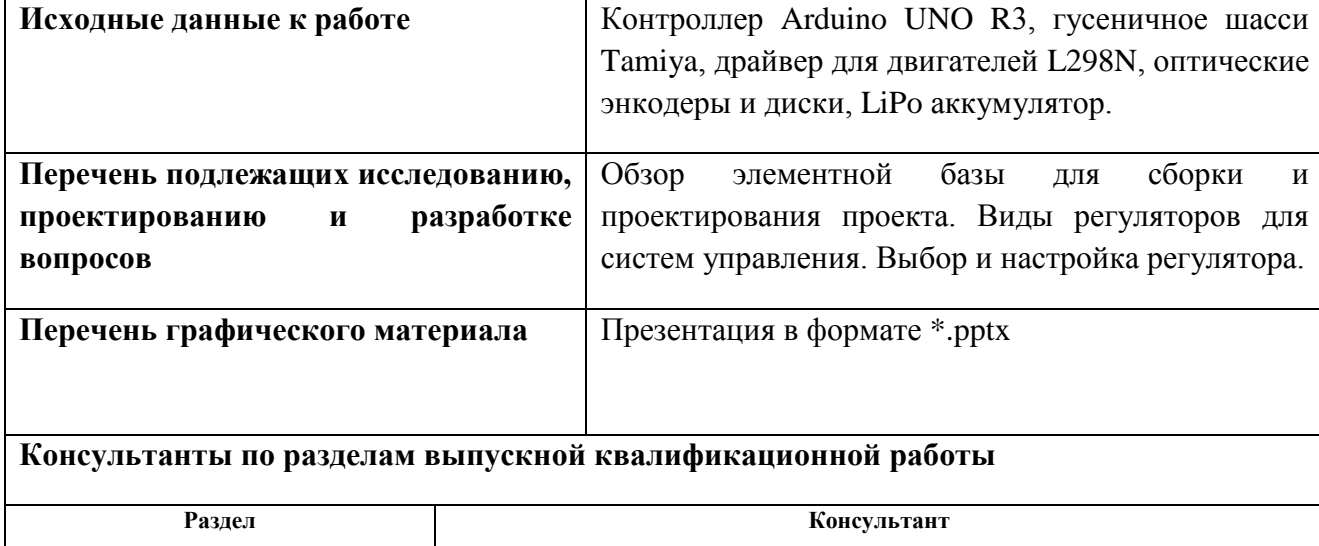

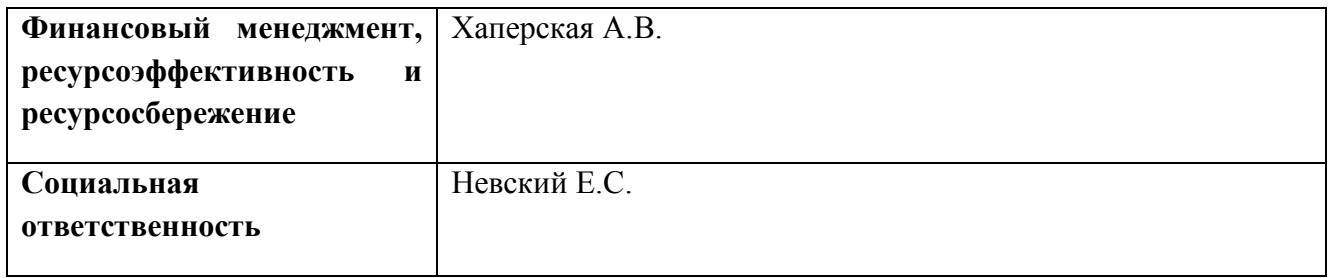

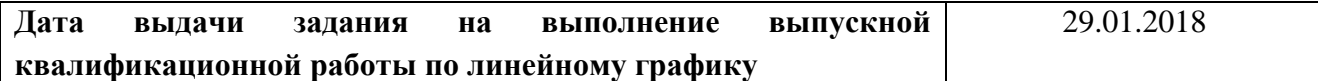

### **Задание выдал руководитель:**

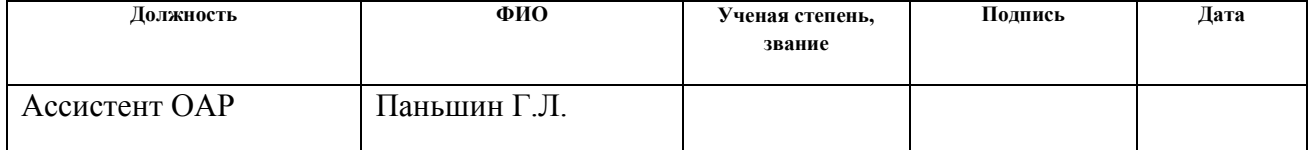

## **Задание принял к исполнению студент:**

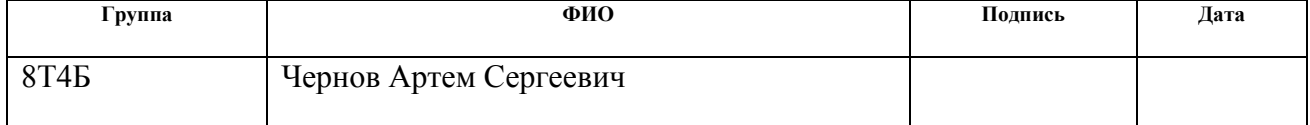

#### **Министерство образования и науки Российской Федерации**

федеральное государственное автономное образовательное учреждение высшего образования **«НАЦИОНАЛЬНЫЙ ИССЛЕДОВАТЕЛЬСКИЙ ТОМСКИЙ ПОЛИТЕХНИЧЕСКИЙ УНИВЕРСИТЕТ»**

Инженерная школа информационных технологий и робототехники Направление подготовки Автоматизация технологических процессов и производств 15.03.04 Уровень образования - бакалавр Отделение автоматизации и робототехники

Период выполнения - осенний / весенний семестр 2017/2018 учебного года)

Форма представления работы:

Бакалаврская работа

#### **КАЛЕНДАРНЫЙ РЕЙТИНГ-ПЛАН выполнения выпускной квалификационной работы**

Срок сдачи студентом выполненной работы:

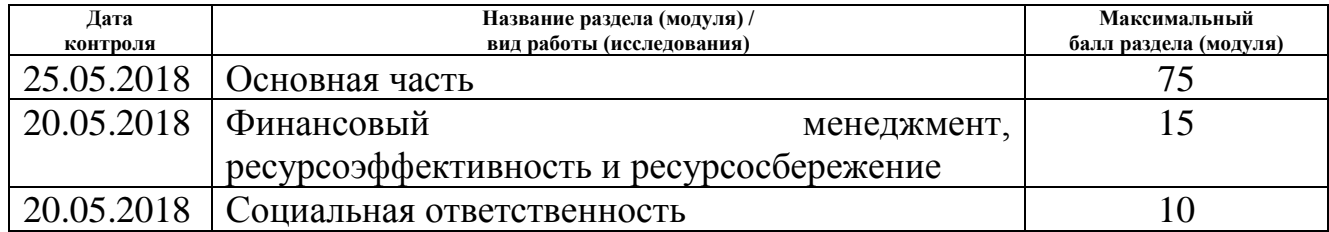

Составил преподаватель:

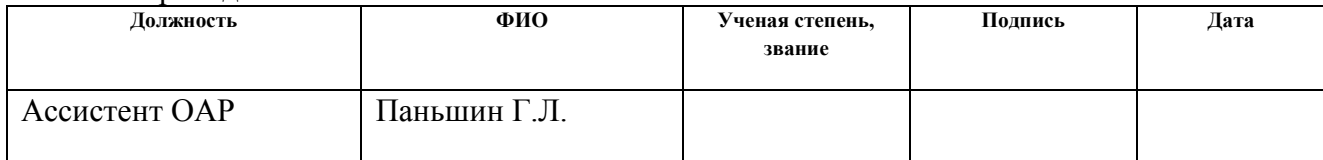

#### **СОГЛАСОВАНО:**

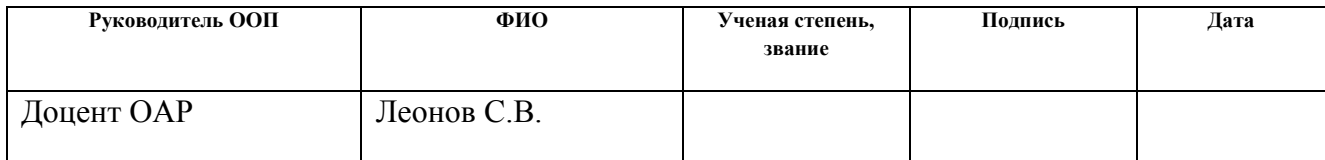

# **ЗАДАНИЕ ДЛЯ РАЗДЕЛА**

# **«Финансовый менеджмент, ресурсоэффективность и ресурсосбережение»**

Студенту:

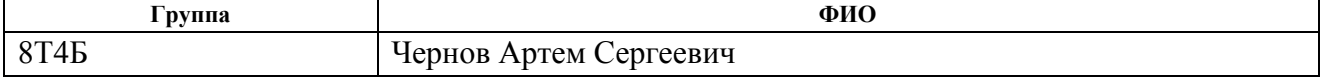

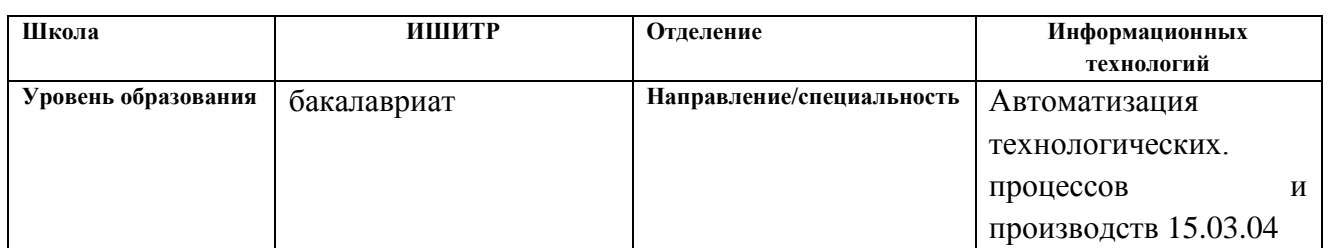

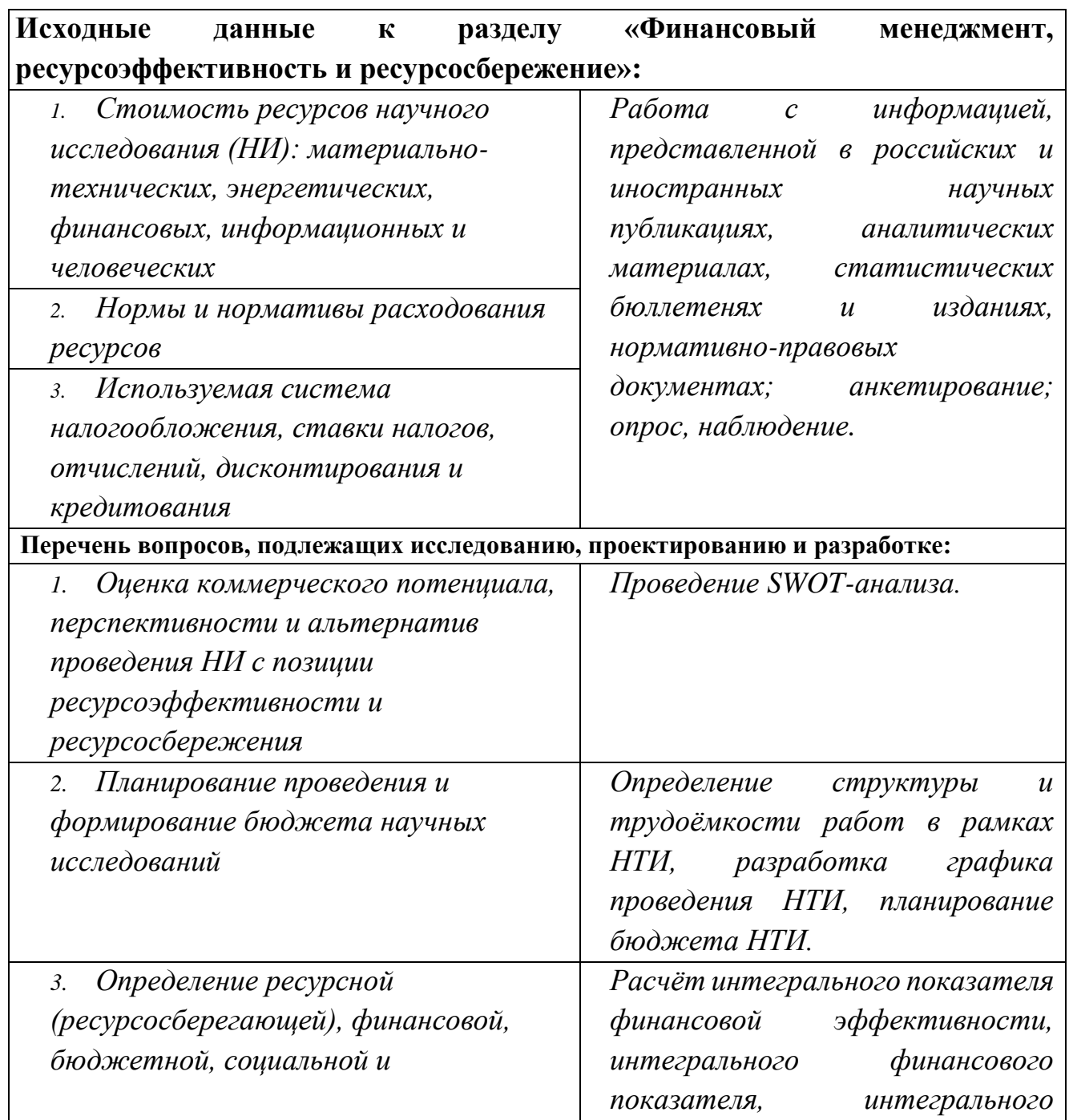

# *экономической эффективности исследования*

# *показателя*

*ресурсоэффективности для всех видов исполнения НТИ.*

### **Перечень графического материала**

- *1. Матрица SWOT*
- *2. Альтернативы проведения НИ*
- *3. График проведения и бюджет НИ*

*4. Оценка ресурсной, финансовой и экономической эффективности НИ*

### **Дата выдачи задания для раздела по линейному графику** 01.03.2018

#### **Задание выдал консультант:**

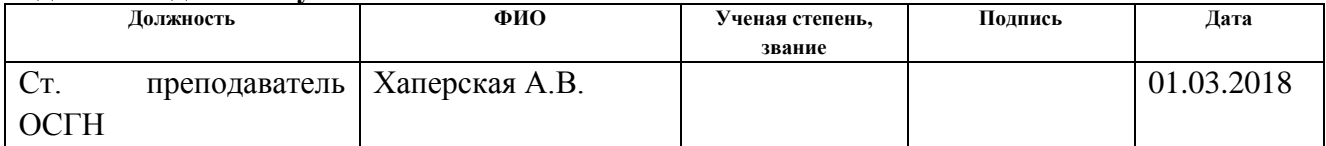

#### **Задание принял к исполнению студент:**

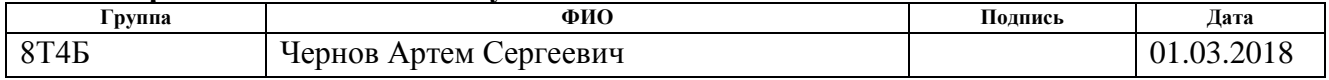

## **ЗАДАНИЕ ДЛЯ РАЗДЕЛА «СОЦИАЛЬНАЯ ОТВЕТСТВЕННОСТЬ»**

Студенту:

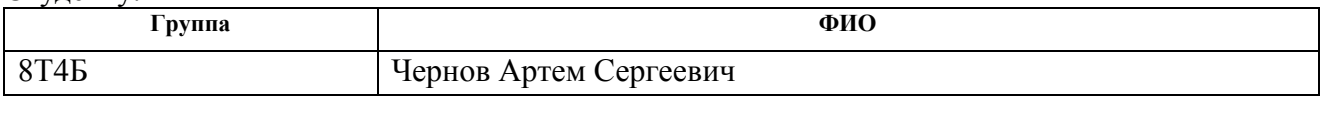

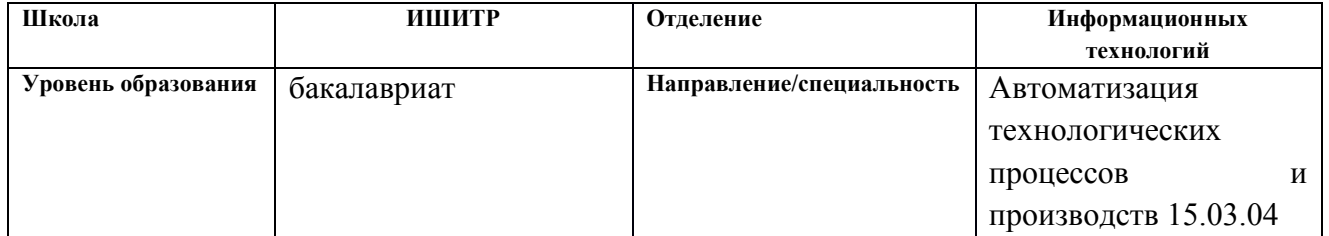

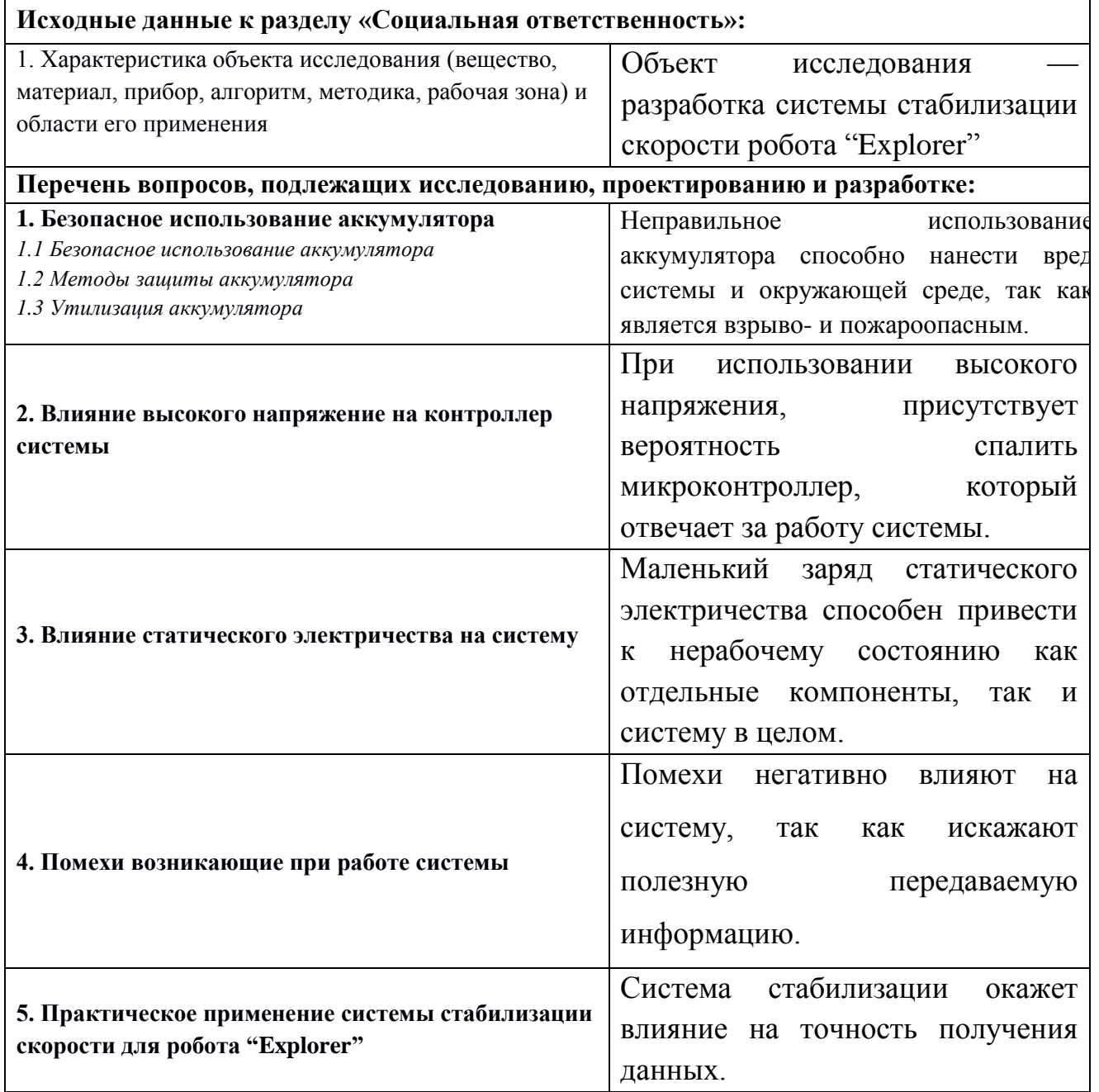

# **Дата выдачи задания для раздела по линейному графику** 01.03.2018

### **Задание выдал консультант:**

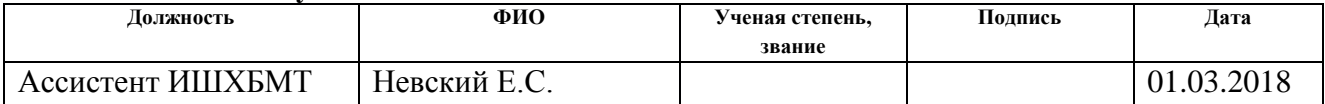

#### **Задание принял к исполнению студент:**

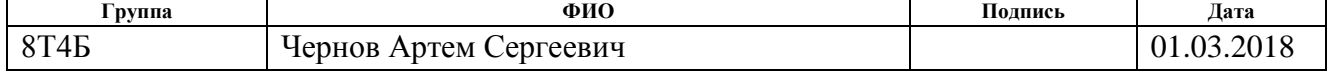

#### **Реферат**

Выпускная квалифицированная работа содержит 85 страниц текста, 25 рисунков, 20 таблиц, 6 приложений и 19 литературных источников.

Ключевые слова: робот, Arduino, энкодер, ПИД-регулятор, гусеничная платформа.

Цель работы: разработка системы стабилизации скорости робота "Explorer".

В процессе выполнения работы использовалась среда разработки Arduino 1.8.5 для написания программы, были использованы стандартные библиотеки, а также библиотека ПИД-регулятора.

В результате исследования была разработана система стабилизации скорости робота "Explorer".

В первой главе основной части написана вводная часть и назначение системы, а также первоначальная цель создания разработки.

Во второй главе основной части выполнен обзор основных теоретических сведений о частях проекта.

В третьей главе описана реализация разработки системы прямолинейного движения робота "Explorer", а также трудности, возникшие при первом запуске системы.

В четвертой главе было выполнено задание по разделу «Финансовый менеджмент, ресурсоэффективность и ресурсосбережение». Были использованы базовые и профессиональные знания в области проектного и финансового менеджмента, в том числе менеджмента рисков.

В пятой главе выполнено задание по разделу «Социальная ответственность». Описаны опасные факторы, а также какие последствия следуют при неправильном обращении с системой.

10

# **Обозначения и сокращения**

ПО – Программное обеспечение

ОУ – Объект управления

Р – Руководитель

С – Студент

LiPo (Lithium-ion polymer battery) – литий-ионный полимерный аккумулятор

ОС – Обратная связь

ООС – Обратная отрицательная связь

# Оглавление

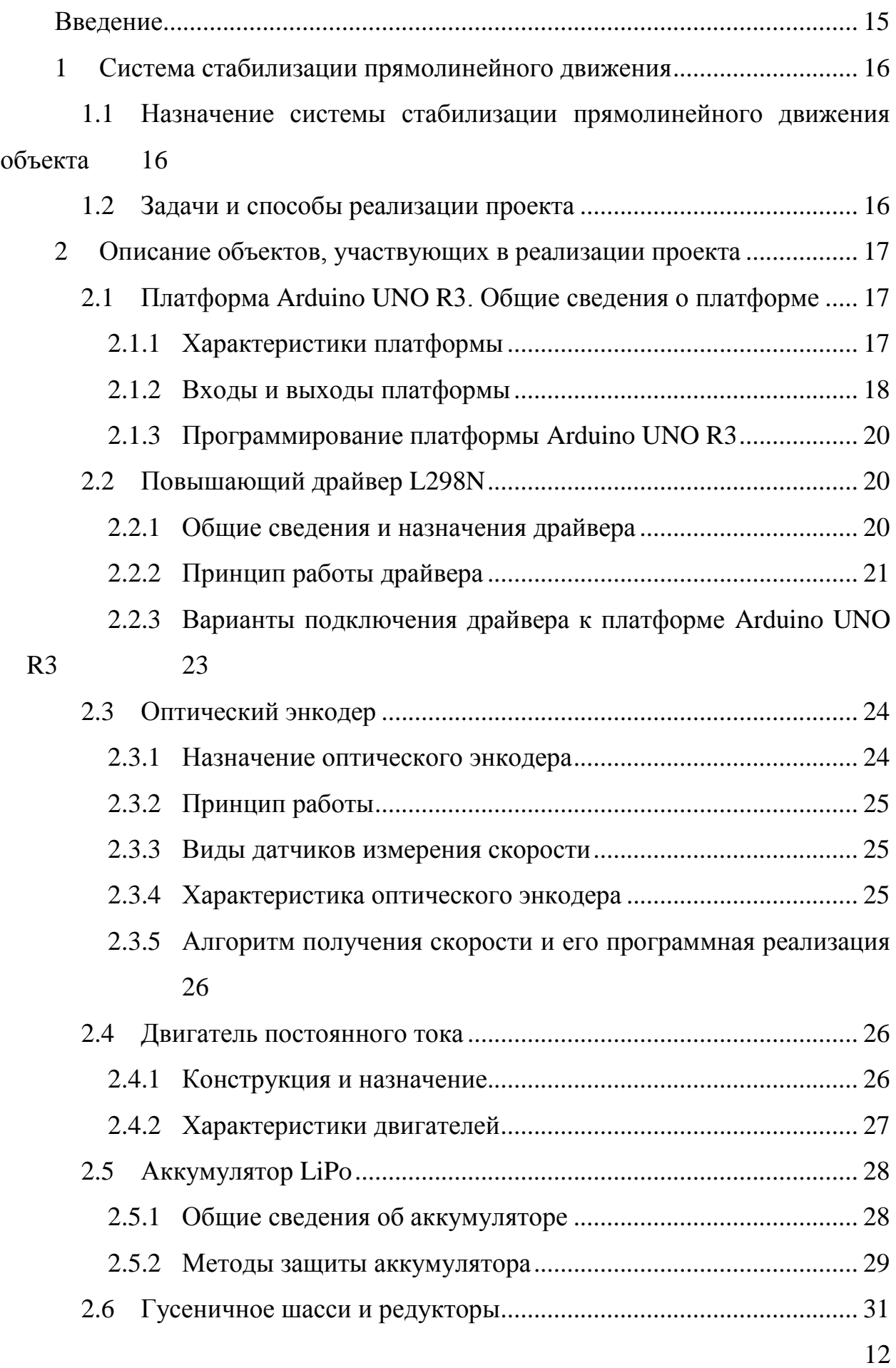

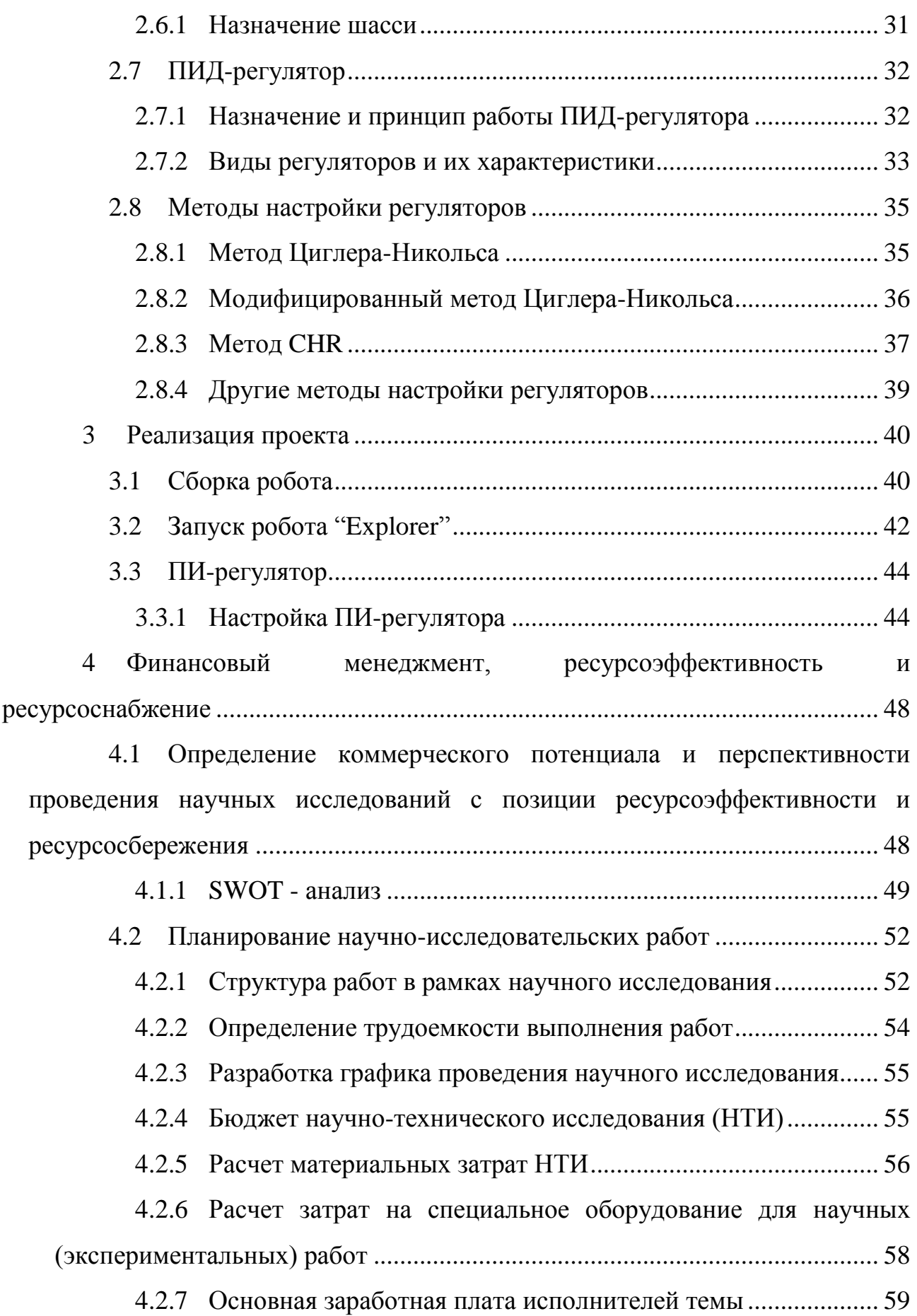

- 4.2.8 [Дополнительная заработная плата исполнительной системы](#page-60-0) [61](#page-60-0)
- 4.2.9 [Отчисления во внебюджетные фонды \(страховые отчисления\)](#page-60-1) [61](#page-60-1)

4.2.10 [Формирование бюджета затрат научно-исследовательского](#page-61-0)  [проекта](#page-61-0) 62

4.3 [Определение ресурсной \(ресурсосберегающей\), финансовой,](#page-62-0)  [бюджетной, социальной и экономической эффективности исследования.](#page-62-0) .... 63

<span id="page-13-0"></span>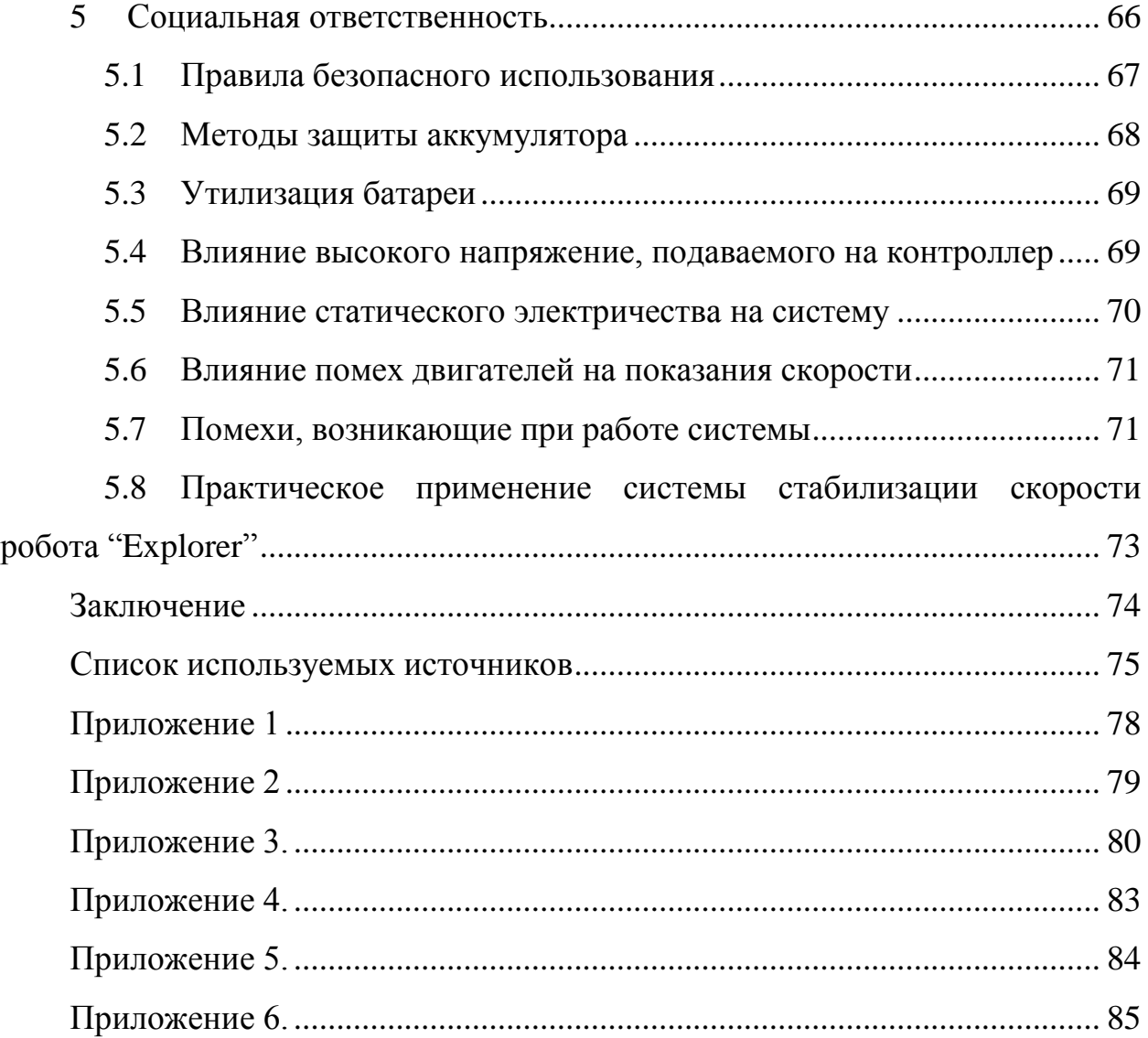

#### **Введение**

Данная работа описывает систему стабилизации скорости робота "Explorer", в основе которой использован микроконтроллер Arduino UNO R3.

Часто, при проектировании различных систем управления, ожидаемые результаты не достигаются. Это явление объясняется тем, что используются элементы, характеристики которых отличаются от указанных производителем и находятся в допустимых пределах погрешности.

Предлагаемое решение способно устранить вышеизложенный недостаток, при небольшой стоимости комплектующих и простой реализации. Для получения скорости были взяты оптические энкодеры, а также энкодерные диски. В качестве аппаратной платформы была выбрана Arduino UNO R3.

Arduino представляет собой не большого размера плату, которая имеет собственный процессор и память. На данной плате присутствуют большое количество аналоговых входов/выходов, также – дискретных. Данная платформа может использована в большинстве проектах, благодаря своей простоте и обширной программной поддержке. Язык, который поддерживает Arduino – Си ++. Также программы можно писать на Pure C, однако данный язык сложен для начинающих программистов.

Существуют и другие контроллеры, которые способны выполнить задачу стабилизации скорости. Например более мощные Raspberry Pi или STM32, однако стоимость их высока, по сравнению с Arduino. Также задачи, которые будет выполнять платформа, удовлетворяют характеристикам Arduino.

## **1 Система стабилизации прямолинейного движения**

# <span id="page-15-1"></span><span id="page-15-0"></span>**1.1 Назначение системы стабилизации прямолинейного движения объекта**

Прямолинейное движение играет огромную роль в автомобиле строении, робототехники и многих других отраслях. Прямолинейное движение представляет собой движение какого-либо устройства или агрегата ровно без перекосов и/или изменения их траектории по прямой линии. Сама же система стабилизации реализует поддержание заданной скорости вала двигателя или вала редуктора, что в свою очередь влияет на прямолинейное движение объекта.

Описанная проблема является актуальной и по сей день. Существуют различные методы борьбы с ней, однако предлагаемый способ является наиболее простым и дешевым.

## **1.2 Задачи и способы реализации проекта**

<span id="page-15-2"></span>Изначально задача проекта робота "Explorer" заключалась в разработке робота, который способен самостоятельно передвигаться в лабиринте с искусственными неровностями, а также строить карту пройдённого маршрута. Однако, преследуя данную задачу, появилась новая проблема: робот двигался с достаточными отклонениями. Данная проблема привела к новой задаче: разработке системы стабилизации прямолинейного движения.

Данный проект представляет из себя робота, на котором установлены:

- Микроконтроллер;
- Оптический энкодер и диск;
- Двигатели с редуктором;
- Драйвер для двигателя;
- Аккумулятор LiPo;
- Защита для аккумулятора;
- Стабилизатор напряжения;
- Гусеничная платформа.

Для использования системы достаточно иметь оптические энкодеры с дисками, управляющую платформу и программный код регулятора, речь о котором пойдет позже.

# <span id="page-16-0"></span>**2 Описание объектов, участвующих в реализации проекта**

# **2.1 Платформа Arduino UNO R3. Общие сведения о платформе**

<span id="page-16-1"></span>Платформа Arduino является открытой, что говорит о возможности разработки и реализации платы на основе контроллера ATmega. Комплектующие можно приобрести на любом радиорынке или магазине радиодеталей, а также в различных интернет-магазинах. Внешний вид платформы Arduino UNO R3 представлен на рисунке 1.

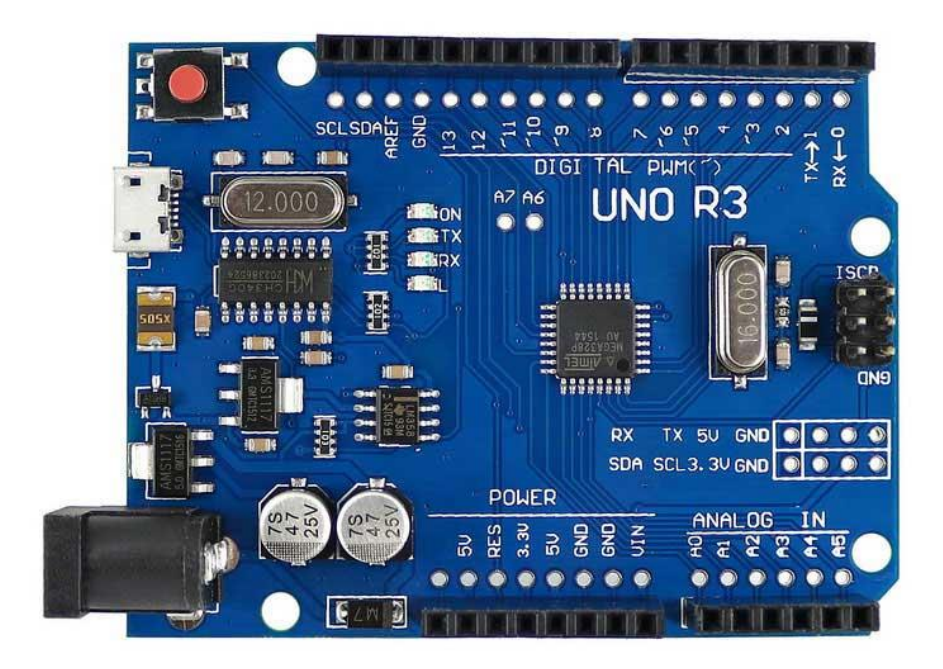

Рисунок 1 - Внешний вид Arduino UNO R3

## <span id="page-16-2"></span>**2.1.1 Характеристики платформы**

Платформа Arduino UNO R3 оснащена восьми битным контроллером Mega328P от Atmel в корпусе TQFP-32. Контроллер имеет 32 универсальных регистра, три счётчика/таймера с возможностью режимов сравнения. Также данный контроллер оснащен Flash-памятью размером 32 КБ из которой 2 КБ отведено для загрузчика, который позволяет прошивать платформу с помощью USB.

Рабочее напряжение платформы 5 В, однако она способна работать в двух разных диапазонах: рекомендуемый [7-12В] и предельный [6-20В]. Не рекомендуется использовать питание свыше 12 В, так как встроенный регулятор может перегреться, что приведет к нестабильному режиму работы самой Arduino UNO R3. Питать платформу можно с помощью компьютера посредством порта USB-B, а также с помощью внешнего источника, используя специальное гнездо. Однако если нет возможности воспользоваться предложенными способами, то можно использовать вход от внешнего источника питания VIN.

На платформе установлен самовосстанавливающийся предохранитель, который защищает USB порт компьютера от токов КЗ и слишком больших токов. Принцип работы, следующий: при прохождении тока более 500 мА предохранитель, срабатывает и разрывает цепь, как только значение токов стабилизируется предохранитель восстановится. На сегодняшний день большинство компьютеров имеют такую защиту, но дополнительная защита в виде предохранителя лишней не будет.

Arduino UNO R3 имеет 14 цифровых входов/выходов, часть из них, а именно 6 контактов, могут использоваться в роле ШИМ выходов. Также имеется 6 аналоговых входов.

Платформа обладает энергозависимой памятью SRAM размером 2 КБ и энергонезависимой EEPROM размером 1 КБ. Энергозависимая память выступает в роли оперативной памяти и используется для хранения временных данных. Второй же тип памяти предназначен для долговременного хранения данных, как жесткий диск, и хранит исполняемую программу.

#### <span id="page-17-0"></span>**2.1.2 Входы и выходы платформы**

Как было уже написано ранее Arduino UNO R3 имеет 14 контактов (0-13), которые можно использовать в качестве цифрового ввода или вывода. Разработчик сам определяет назначение контактов, а также решает нужны ли ему подтягивающие резисторы, которые по умолчанию отключены программно.

Часть из этих 14 контактов имеют другие задачи:

• UART протокол. Контакты 0 (RX) и 1 (TX) связаны с выводами контроллера Mega328p и выполняют функции приема и передачи. В основном протокол используется для общения платформы с компьютером или иными устройствами через класс Serial.

• Внешние прерывания. Контакты 2 и 3 можно настроить на отклик вызова заданной функции при изменении сигнала.

• ШИМ контакты. К таким контактам относятся: 3, 5, 6, 9, 10 и 11. Они могут использоваться в качестве выводов с ШИМ-сигналом, который принимает аналоговые 8-битные значения.

• SPI интерфейс. Через контакты 10 (SS), 11 (MOSI), 12 (MISO), 13 (SCK) осуществляется связь по SPI интерфейсу.

К 13 выводу также подключен светодиод, который расположен на плате Arduino UNO R3. Если на контакт подается сигнал высокого уровня светодиод включается, а при низком – отключается.

Помимо данных выводов на платформе присутствует аналоговые контакты и ISCP разъем.

Для внутрисхемного программирования контроллера Mega328P используется разъем ISCP. Данный разъем представляет собой площадку с 6 выводами: 1 – MISO, 2 – SCK, 3 – Reset, 4 – GND, 5 – MOSI, 6 – VCC. Данный разъем дублирует контакты 10, 11, 12 и 13.

Аналоговые контакты. Всего шесть контактов, каждый из которых имеет разрешение в 1024 градации. Они предназначены для подключения аналоговых устройств и являются входами для встроенного десятиразрядного АЦП.

На плате Arduino UNO R3 также присутствует кнопка, которая выполняет роль входного контакта Reset. При активации таковой происходит сброс процессора.

Также есть вывод AREF, которые позволяет выставить опорное напряжение для аналоговых входов

#### <span id="page-19-0"></span>**2.1.3 Программирование платформы Arduino UNO R3**

Для написания программ для платформы, нужно установить среду программирования. Для начинающих программистов подойдет самая простая среда Arduino IDE. Стоит отметить, что программа является бесплатной и присутствует поддержка обновлений.

После установки среды нужно выбрать необходимую плату для программирования. После выбора платформы изменяется параметры сборки проекта, и программа будет скомпилирована в формат, который поддерживает выбранная платформа. Загрузка программы осуществляется нажатием одной кнопки: сначала происходит компиляция, и если ошибок нет, то программа загружается в платформу.

Сама программа представляет собой бесконечный цикл, в котором опрашиваются контакты, к которым присоединены датчики и с помощью команд формируется управляющие воздействие на внешние устройства. Программист может использовать готовые библиотеки, которые встроены в IDE, может подключить чью-то библиотеку или же написать ее самостоятельно.

#### <span id="page-19-1"></span>**2.2 Повышающий драйвер L298N**

#### <span id="page-19-2"></span>**2.2.1 Общие сведения и назначения драйвера**

Повышающий драйвер используется в проекте для управления двигателей постоянного тока так как платформа Arduino UNO R3 имеет ограничения по силе тока к подсоединяемой нагрузке. В момент запуска двигателя ему нужен большой ток, чего не может обеспечить платформа. Максимальный ток вывода Arduino UNO R3 составляет 40 mA.

Предназначен драйвер для подключения двигателей постоянного тока или подключения шагового двигателя с напряжением от 5 до 35 В. Максимальная нагрузка, подаваемая на двигатели, составляет до 2 А на каждый двигатель. Если же использовать один двигатель и использовать параллельное подключение, то максимальный ток поднимется до 4 А.

Драйвер L298N представляет собой плату, на которой расположен сдвоенный мостовой усилитель. На драйвере имеется гнезда для подключения двигателя постоянного тока, отдельное гнездо для шагового двигателя (не на всех версиях), гнездо для подачи питания драйвера и его логической части. Также на плате расположены управляющие контакты, которые подключаются к платформе Arduino UNO R3.

Внешний вид драйвера L298N представлен на рисунке 2.

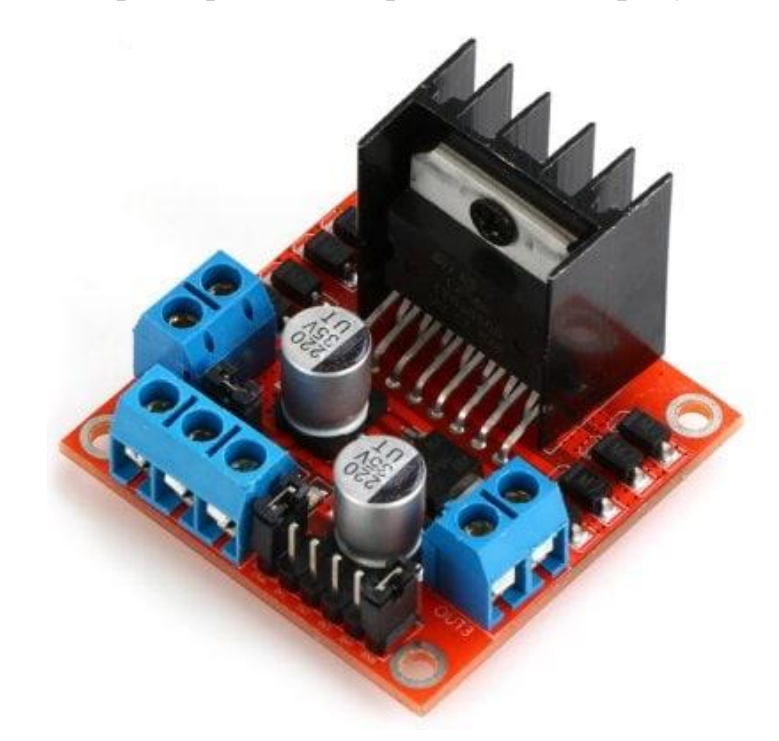

Рисунок 2 – Внешний вид драйвера L298N

## <span id="page-20-0"></span>**2.2.2 Принцип работы драйвера**

В основе драйвера лежит принцип H-моста. Мост является электронной схемой, состоящей из 4 ключей с нагрузкой. Свое название мост получил из-за схожей конфигурации схемы с буквой H. Принципиальная схема представлена на рисунке 3. [10]

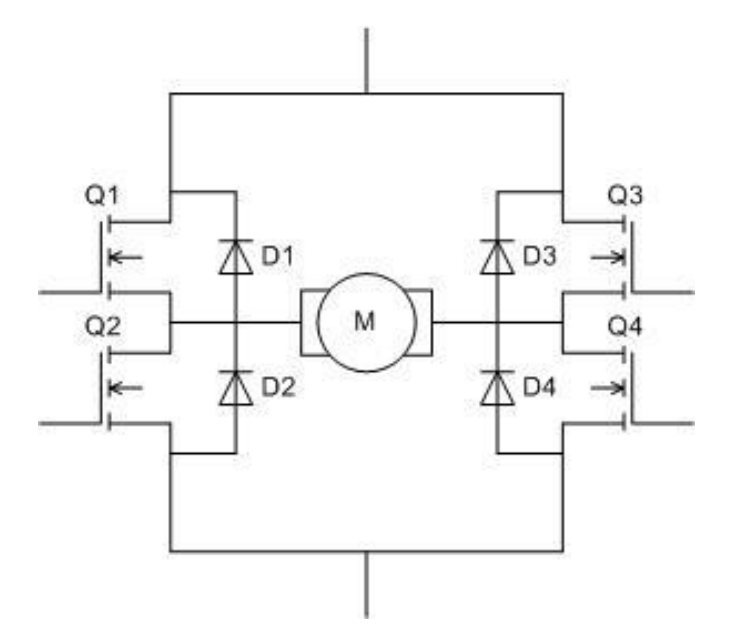

Рисунок 3 - Принципиальная электрическая схема H-моста

В схеме H-моста используется ограничительные диоды Шоттки, полевые транзисторы с изолированным затвором, либо биполярные, и сам двигатель.

Двигатель является индуктивной нагрузкой, то есть, когда мост включен мотор создает электромагнитное поле внутри обмоток. При выключении ключей Q электромагнитное поле уменьшается и ток в обмотках продолжает течь. Ограничительные диоды же удерживают напряжение на выводах мотора.

Задавать направление моторов, а также тормозить их можно с помощью изменения состояний ключей Q. Например транзисторы Q1 и Q4 открыты, а Q3 и Q2 соответственно закрыты, то один из выводов будет подключен к питанию, а второй – к земле. Соответственно двигатель начнет вращение в одну из сторон, в зависимости от подключения двигателя. В таблице 1 представлено состояние в зависимости от ключей.

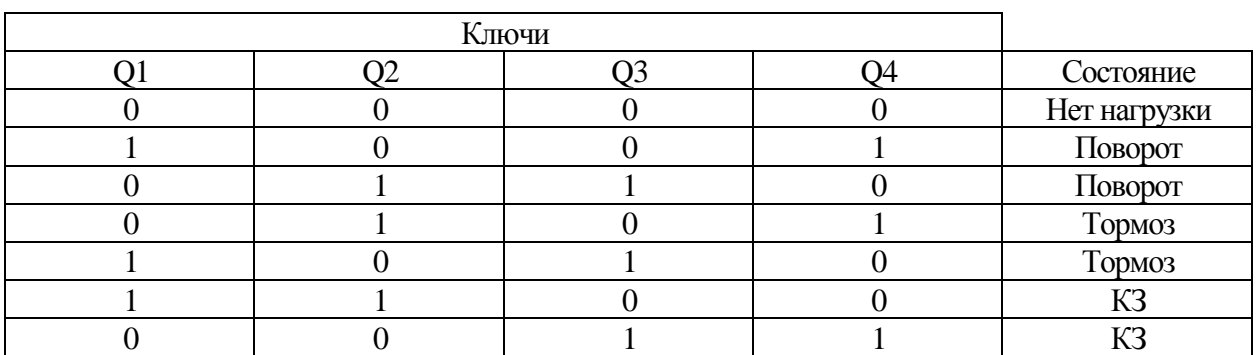

Таблица 1 – Таблица состояния ключей

# <span id="page-22-0"></span>**2.2.3 Варианты подключения драйвера к платформе Arduino UNO**

**R3**

Существует несколько вариантов подключение драйвера L298N к платформе Arduino. Варианты задаются путем использования перемычек на выводах ENA/ENB и 5 В, а также подключением выводов IN1, IN2, IN3 и IN4, которые отвечают за направление вращения моторов. Выводы ENA/ENB предназначены для раздельного управления каналами и если стоит перемычка между ENA/ENB и 5 В, то в этом режиме станет регулировка скоростью двигателей дезактивирована. То есть двигатели будут вращаться в полную скорость. Если же отключить перемычку между ENA/ENB и 5 В, то двигателями будет управлять контроллер, подавая либо логическую единицу, которая разрешает вращение мотор, либо логический нуль – запрещает вращение. Чтобы регулировка стала доступной, нужно на выводы ENA/ENB подать ШИМ-сигнал. Такое подключение накладывает ограничение на использование контактов Arduino UNO R3, так как данный способ увеличит число используемых контактов до 6 при подключении двух двигателей.

Однако можно избежать описанных выше проблем путем следующего подключения: перемычка между выводами ENA/ENB и 5 В должна быть активирована, а на выводы IN1 – IN4 должны подаваться ШИМ-сигналы, то есть данные выводы должны быть подключены к ШИМ-контактам платформы Arduino UNO R3. Схема подключения представлена на рисунке 4.

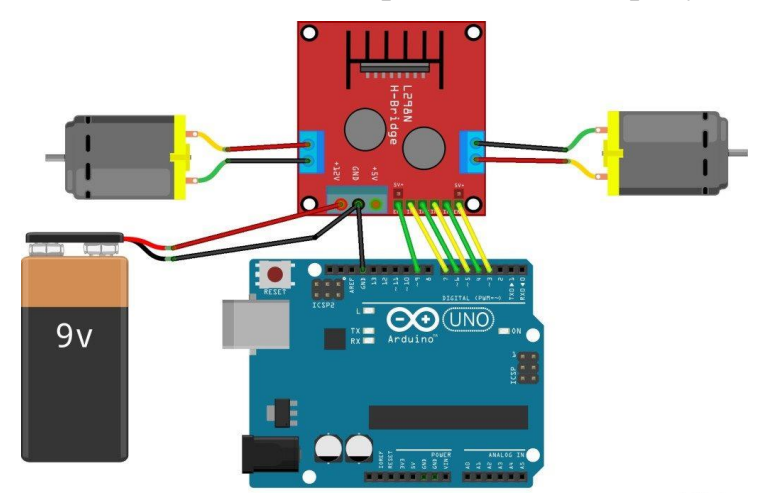

Рисунок 4 - Схема подключение драйвера L298N к платформе Arduino с регулировкой скорости вращения

Для работы драйвера нужно подключить внешний источник питания. Источником питания может быть батарея или аккумулятор, но также может выступать и блок питания. Драйвер работает при напряжении от 6 до 30 В. Но если подавать напряжение на L298N свыше 12 В, то нужно подать 5В на отдельный вывод для питания логики драйвера. На некоторых драйверах L298N нужно также активировать кнопку, для включения логической части.

## <span id="page-23-0"></span>**2.3 Оптический энкодер**

### <span id="page-23-1"></span>**2.3.1 Назначение оптического энкодера**

Оптический энкодер измеряет скорость робота, согласно написанному алгоритму и программному коду. Помимо скорости энкодером можно определить пройденное расстояние или ускорение объекта. Также можно определить угол поворота колеса. Точность датчика зависит от энкодерного диска. Чем больше прорезей, тем точнее измерение.

Энкодерный диск помещается на ось редуктора таким образом, чтобы светодиод, находящийся на оптическом энкодере излучал свет через отверстие энкодерного диска в фототранзистор. На рисунке 5 представлен внешний вид оптического энкодера.

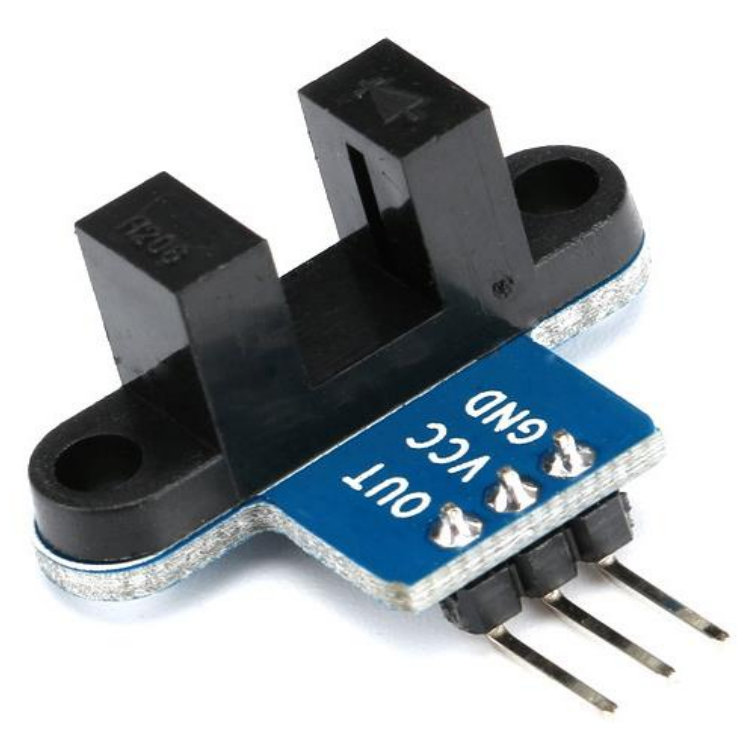

Рисунок 5 - Вид оптического энкодера

## <span id="page-24-0"></span>**2.3.2 Принцип работы**

Принцип работы датчика измерения скорости заключается в следующем: инфракрасный светодиод светит в направленный фототранзистор, транзистор находится в открытом состоянии и на выходе датчика присутствует логическая единица. Если же фотоэлемент перекрыть пластиной, то транзистор закроется и на выходе датчика будет логический нуль.

Для перекрывания фототранзистора используют диск с прорезями, как описывалось выше.

На самом датчике расположен светодиод, который загорается, когда свет, излучаемый из светодиода, открывает фототранзистор, что соответствует логической единице и наоборот.

### <span id="page-24-1"></span>**2.3.3 Виды датчиков измерения скорости**

Существует большое количество датчиков измерения скорости, однако у каждого из них существуют свои достоинства и недостатки. К датчикам измерения можно отнести:

• Датчик Холла. Принцип его работы основан на фиксации магнитного поля и напряжения. Сам датчик представляет полупроводниковое устройство при работе которого возникает разность потенциалов, пропорциональная напряженности магнитного поля. Разность возникает из-за протекающего электрического тока в устройстве.

• Геркон. Представляет собой элемент, который механически замыкает или размыкает электрическую цепь при изменении магнитного поля.

• Датчики скорости на другой элементной базе, включающей инфракрасные датчики в качестве измерителей. Принцип работы таких датчиков аналогичен вышеописанному оптическому энкодеру.

#### <span id="page-24-2"></span>**2.3.4 Характеристика оптического энкодера**

Датчик имеет следующие характеристики:

- Напряжение питание  $-5B$ ;
- Выходной сигнал управления 15 мА;

25

- $\text{Bec} \text{до } 25 \text{ Fp}$ ;
- Ток потребления 1.4 мА;

• Расстояние между фототранзистором и инфракрасным светодиодом – 6 мм;

- Форма выходного сигнала импульсы прямоугольной формы;
- Размеры (ДхШхВ) 15 х 27 х 13 мм.

## <span id="page-25-0"></span>**2.3.5 Алгоритм получения скорости и его программная реализация**

Алгоритм подсчета скорости состоит в следующем: как только на датчике произошло изменение с логического нуля на единицу, увеличивается переменная. Спустя секунду выполняется обработка прерываний и происходит преобразование полученной переменной в частоту вращения колеса. Данный алгоритм подходит для измерения постоянной скорости. В представленной работе скорость не является постоянной. Поэтому данный метод не подходит для использования. Также за время обработки прерываний и перевода переменной в частоту вращения колеса, скорость объекта может измениться несколько раз. Блок-схема данного алгоритма приведена в приложении 1.

Для решения данной проблемы был использован алгоритм, описанный ниже. При изменении с логического нуля на единицу происходит прерывание, в котором запускается таймер, подсчитывающий длительность импульса. Затем длительность импульса преобразуется в частоту вращения двигателя/вала редуктора путем деления 20 прорезей на полученную величину. Таким образом частоту вращения можно определить за один переход от логического нуля к логической единице. Блок схема алгоритма приведена в приложении 2. Программа, реализованная по данному алгоритму приведена в приложении 3.

## <span id="page-25-1"></span>**2.4 Двигатель постоянного тока**

## <span id="page-25-2"></span>**2.4.1 Конструкция и назначение**

Двигатели являются неотъемлемой частью робота, так как именно они выполняют ключевую функцию – движение. Был выбран двигатель постоянного тока, который включает в себя:

- Якорь;
- Сердечник полюса (магнит);
- $\bullet$  Статор;
- Щетки;
- Коллектор.

Принцип действия двигателя основан на инвертировании постоянного тока в якорной цепи без торможения двигателя и поддержании постоянного вращения. При изменении направлении тока в возбуждающей обмотке статора изменится направление вращения ротора. Если изменить местами щеточные контакты, то произойдет тоже самое.

Двигатели постоянного тока обладают следующими преимуществами: хорошие характеристики запуска, регулировка частоты и возможность выбора вращения, простота его устройства и управления. К недостаткам можно отнести быстрый износ щеточно-коллекторного узла.

# <span id="page-26-0"></span>**2.4.2 Характеристики двигателей**

Для системы стабилизации скорости размер двигателя не имеет значения, однако при проектировании робота размер, как и характеристики двигателя имеет значение.

Характеристики двигателя модели F130-09350 представлены ниже:

- Напряжение питания от 3 до 12 В;
- Номинальное напряжение  $-3 B$ ;
- Частота вращения без нагрузки 3000 Об/мин;
- Ток потребления без нагрузки  $-0.024$  A;
- Частота вращения с максимальной эффективностью 2255 Об/мин;
- Ток потребления с максимальной эффективностью  $-0.073$  A;
- Крутящий момент  $-6.95$  г-см;
- $K\Pi\bar{A} 44.3\%$ ;
- Длина оси 7.8 мм;
- Диаметр вала  $-2$  мм;
- Размер (Д х Ш х В) 25 х 20 х 15 мм;
- $Bec \mu$ о 50 гр.

## <span id="page-27-0"></span>**2.5 Аккумулятор LiPo**

#### <span id="page-27-1"></span>**2.5.1 Общие сведения об аккумуляторе**

Литий-полимерный аккумулятор (LiPo) является одним из типов литиевых аккумуляторов. Он более совершенен, по сравнению с конструкцией литий-ионного аккумулятора. В LiPo используется в качестве электролита полимерный материал с включением гелеобразного литий-проводящего наполнителя.

Примечательно то, что данный вид аккумуляторов способен отдавать ток в десятки и более раз превышающий численное значение емкости. На сегодняшний день большинство электронных средств оснащены подобными аккумуляторами. Например планшеты, телефоны, квадрокоптеры, электроинструменты и многие другие.

Аккумуляторные батареи LiPo имеют ряд преимуществ, в отличии никель-кадмиевых или никель-металлогидридных:

• Способность отдавать ток в десятки и более раз превышающий численное значение емкости;

- Большая плотность энергии на единицу объема и массы;
- Низкий саморазряд;
- Незначительный перепад напряжения по мере разряда;
- Отсутствие эффекта памяти аккумулятора;
- Небольшой размер.

Помимо достоинств аккумулятор имеет и ряд недостатков, описанных ниже:

• Чувствительный к перезаряду и пере разряду. При значительном разряде в батареи начинаются необратимые изменения в электролите, что приведет к снижению емкости. При дальнейшем разряде будет выделяться соль лития и осаждаться на электролитах, что также повлияет на снижение емкости;

• Аккумулятор боится высоких температур;

• Использовании LiPo при низких температурах ведет к временной потере емкости аккумулятора;

• Взрывоопасен.

Аккумуляторы LiPo имеют следующие обозначения, которые описывают:

mAh – указывается емкость батареи. Чем значение, указанное на аккумуляторе больше, тем дольше он сможет поддерживать нужный ток и напряжение во время работы;

• S – число, стоящее перед буквой s указывает число элементов, которое используется при последовательном соединение элементов. Аккумулятор может состоять как из одного, так и из нескольких элементов. Напряжение заряженного одного элемента составляет 4.2 В. К примеру, если использовать аккумулятор с обозначением 3s, его максимальное напряжение составит 12.6 В.

• P – число, которое также находится перед буквой p указывает на количество элементов, которые подключены параллельно. Параллельное подключение увеличивает емкость аккумулятора.

• С – этой буквой обозначается максимальный разрядный ток, то есть токоотдача. Данная способность обеспечивает в нагрузочной цепи некий максимальный разрядный ток. Чтобы узнать токоотдачу следует умножить емкость аккумулятора на число, стоящее перед буквой C.

#### <span id="page-28-0"></span>**2.5.2 Методы защиты аккумулятора**

Для того, чтобы избежать возгорания или взрыва аккумулятора применяют специальные платы для защиты от перезаряда и пере разряда устройства. Как правило, зарядные устройства уже имеют защиту от перезаряда. Однако не на всех аккумуляторах установлена защита от пере разряда.

Обычно такая защита разработана с использованием контроллера, который следит за напряжением. Если напряжение какой из батарей опустилось ниже 3.7 В, то контроллер уходит в сон и аккумулятор отключается. Чтобы запустить спящий контроллер достаточно подключить LiPo-аккумулятор к зарядке.

Помимо описанного выше способа существует другой, выполненный в виде измерительного устройства. Такое устройство тоже содержит контроллер, а принцип его работы заключается в следующем: при подключении контроллера к аккумулятору устройство показывает текущее напряжение. При низком напряжении срабатывает тревога в виде отображения текущего напряжения и звукового сигнала.

Также существуют различные схемы супервизоров питания. Супервизор представляет собой схему, которая обнаруживает низкое напряжение, подаваемое на контроллер и, в дальнейшем, защищает платформу Arduino UNO R3 от некачественного питания или низкого заряда. Супервизор удерживает Arduino в состоянии сброс до тех пор, пока напряжение питания не достигнет заданного значения или не стабилизируется. Схема супервизора питания представлена на рисунке 6.

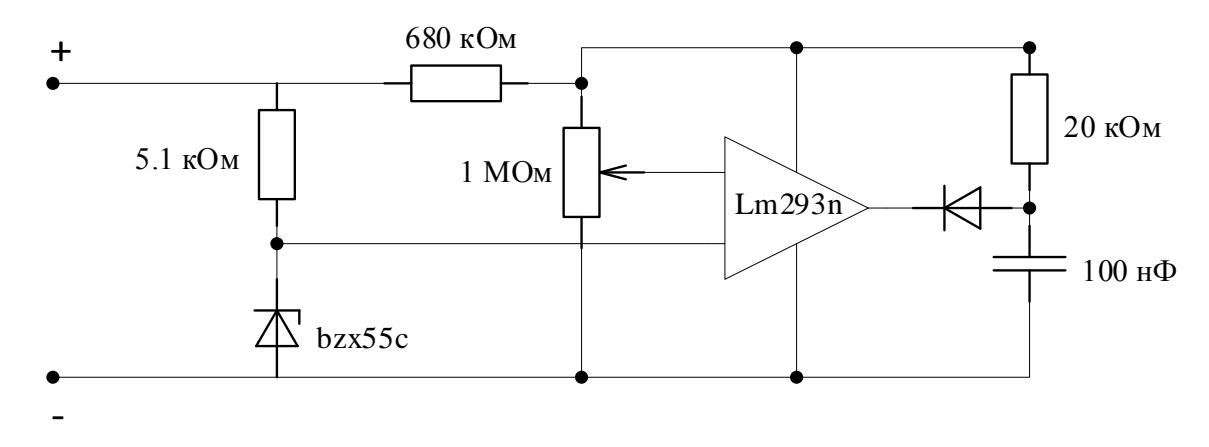

Рисунок 6 - Схема супервизора питания

Схема работает следующим образом: на компаратор поступает два напряжения, которые формирует (1) каскад со стабилитроном (фиксированная аддитивная добавка) и (2) резистивный делитель (пропорциональная часть). Изначально напряжение каскада со стабилитроном больше напряжения резистивного делителя и на выходе компаратора логический нуль. При уменьшении напряжения, пропорциональная часть от напряжения уменьшается медленнее, чем само напряжение. Через какое-то время потенциал

фиксированной добавки догонит потенциал пропорциональной части и сравняется с ней. На рисунке 7 представлен момент переключения компаратора. [17]

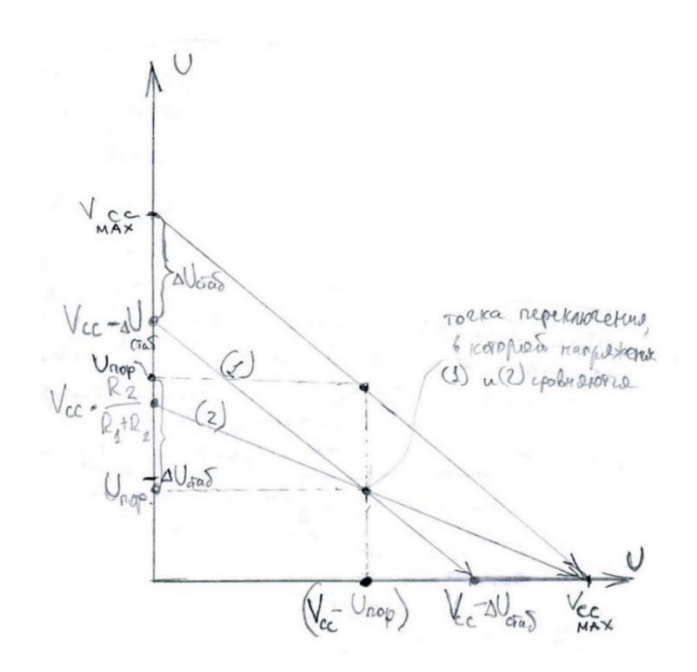

Рисунок 7 – Момент переключение компаратора

## <span id="page-30-0"></span>**2.6 Гусеничное шасси и редукторы**

## <span id="page-30-1"></span>**2.6.1 Назначение шасси**

Изначально цель разработки робота была иная, как описывалось ранее. Назначение шасси – преодоление искусственных неровностей, которые могут встретиться на пути следования объектов. Колесная база может не справиться с данной задачей, так как она обладает меньшей проходимостью, в отличии от гусеничных шасси.

Шасси имеет два ведущих колеса с каждой стороны и два ведомых. Помимо этого, размещены по 4 ролика с каждой стороны для натяжки гусениц. Также присутствуют и сами гусеницы.

Для того чтобы сдвинуть платформу с места используется сдвоенный редуктор Tamiya 70097, который имеет следующую спецификацию:

- Наличие двух скоростей;
- Передаточное отношение: 58/1 или 203/1;

• Частота вращения вала без нагрузки, при использовании моторов серии F130: 212 или 60 об/мин;

- Крутящий момент: 2.0 или 7.3 кг-см;
- Вес: 70 гр;
- Материал шестеренок: пластик;
- Размер (Д х Ш х В): 77 х 56 х 23 мм.

## <span id="page-31-0"></span>**2.7 ПИД-регулятор**

#### <span id="page-31-1"></span>**2.7.1 Назначение и принцип работы ПИД-регулятора**

Часто в системах управления нужно поддерживать определенную величину на заданном значении. Чтобы решить эту проблему используют корректирующее устройства, которые вводят в систему для улучшения точностных и/или динамических свойств. Помимо корректирующих устройств популярны ПИД-регуляторы, которые выполняют практически те же функции.

ПИД-регулятор представляет собой параллельное соединение пропорционального, интегрального и дифференциального звеньев. Структура системы с ПИД-регулятором представлена на рисунке 8.

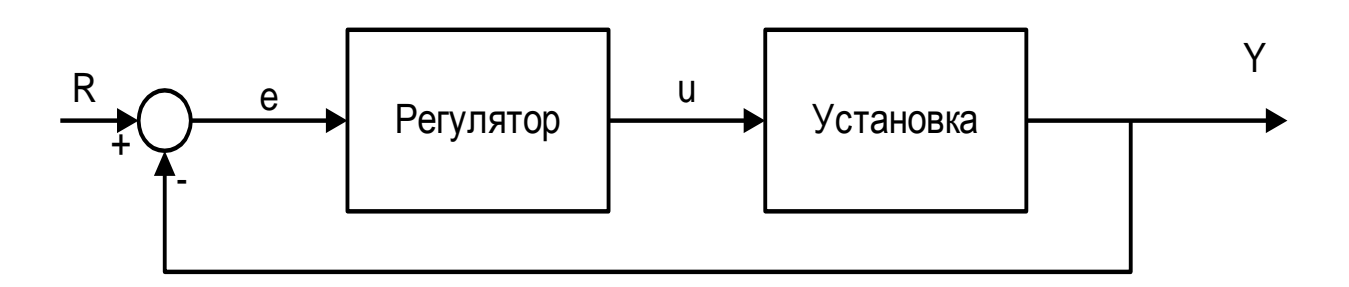

Рисунок 8 – Структура системы с ПИД-регулятором с единичной обратной связью

Регулятор работает следующим образом: подается значение R и сравнивается с текущим выходом Y. Полученное значение буде являться ошибкой e. Сигнал ошибки передается в регулятор, определяющий производную и интеграл ошибки. Сигнал u суммируется с пропорциональным коэффициентом, умноженным на ошибку, интегральным коэффициентом,

помноженным на интеграл ошибки, и дифференциальным коэффициентом, умноженным на производную ошибки. Сигнал u примет вид:

$$
u = K_p \cdot e + K_i \cdot \int e dt + K_d \cdot \frac{de}{dt} \tag{1}
$$

Далее сигнал u посылается на вход объекта и изменяет его выходное значение Y. Значение выхода опять посылается на вход для нахождения нового значения ошибки и вычисления управляющего сигнала. Процесс повторяется непрерывно.

## <span id="page-32-0"></span>**2.7.2 Виды регуляторов и их характеристики**

Наиболее широкое распространение получили следующие алгоритмы управления:

- $\Pi$  пропорциональное регулирование;
- ПИ пропорционально-интегральное регулирование;
- ПД пропорционально-дифференциальное регулирование;

• ПИД – пропорционально-интегрально-дифференциальное регулирование;

• И – интегральное регулирование.

При П алгоритме управляющее воздействие примет вид:

$$
u(t) = K_p \cdot e(t) \tag{2}
$$

При ПИ алгоритме к пропорциональной части добавится интегральная составляющая:

$$
u(t) = K_p \cdot e(t) + K_i \cdot \int_0^t e(t)dt
$$
 (3)

При ПД алгоритме вместо интегральной составляющей будет дифференциальная:

$$
u(t) = K_p \cdot e(t) + K_d \frac{de}{dt} \tag{4}
$$

При ПИД алгоритме управляющее воздействие примет вид:

$$
u(t) = K_p \cdot e(t) + K_i \cdot \int_0^t e(t)dt + K_d \frac{de}{dt}
$$
 (5)

При И алгоритме останется только интегральная составляющая:

$$
u(t) = K_i \cdot \int_0^t e(t)dt
$$
 (6)

 $f(t) = K_p \cdot e(t) + K_d \frac{d\theta}{dt}$ .<br>
Sympanizionie Bosaeiöcrine inpiater Binaria (4)<br>
Sympanizionie Bosaeiöcrine inpiater Binaria (5)<br>
anercs TOJAKO Biretyansinga cocreanizationias:<br>  $u(t) = K_i \cdot \int_0^t e(t) dt$  (6)<br>
minx IBI/I-perynatrop Каждая из составляющих ПИД-регулятора по-своему влияет на объект. Пропорциональный регулятор хорошо справляется с уменьшением времени нарастания выходного сигнала и уменьшением статической ошибки. Однако регулятор не сводит ошибку к нулю. Интегрирующий регулятор устранит ошибку, но сильно повлияет на переходную характеристику, путем ее ухудшения. Дифференциальный регулятор увеличит устойчивость системы, уменьшит перерегулирование и улучшит ее переходную характеристику.

Влияния регуляторов на характеристики переходного процесса представлены в таблице 2.

| Тип звена   | Время        |                   | Время        | Статическая  |
|-------------|--------------|-------------------|--------------|--------------|
|             | Нарастания   | Перерегулирование | переходного  | ошибка       |
|             |              |                   | процесса     |              |
| $\rm K_{P}$ | Уменьшает    | Увеличивает       | Слабо влияет | Уменьшает    |
| $K_I$       | Уменьшает    | Увеличивает       | Увеличивает  | Исключает    |
| $K_D$       | Слабо влияет | Уменьшает         | Уменьшает    | Слабо влияет |

Таблица 2 – Влияние регуляторов на характеристики [3]

Данные зависимости являются не очень точными, так как пропорциональное, дифференциальное и интегральное звенья зависят друг от друга. При изменении одной переменной может измениться эффект других двух.

## **2.8 Методы настройки регуляторов**

<span id="page-34-0"></span>ПИД-регуляторы не очень просты в настройке, как, казалось бы, на первый взгляд. Например при уменьшении пропорционального коэффициента и увеличении интегральной составляющей увеличится запас устойчивости ПИрегулятора, то для ПИД-регулятора это высказывание будет неверным.

На сегодняшний день существует разнообразные методы настройки регуляторов, однако универсального метода до сих пор не существует. Для многих способов нужна математическая модель реального объекта, чтобы настроить регулятор.

## <span id="page-34-1"></span>**2.8.1 Метод Циглера-Никольса**

Суть метода заключается следующем:

• В регуляторе отключается дифференциальная и интегральная составляющие, то есть переводим регулятор из ПИД в П регулирование;

• Затем происходит запуск системы и постепенное повышение коэффициента передачи до тех пор, пока система не окажется на границе устойчивости. Как только система оказалась на грани устойчивости фиксируем коэффициент передачи Кр<sub>кр</sub> данных и фиксируем период колебаний  $T_k$ ;

• Далее нужно определить расчетное значение параметров настройки этого регулятора с помощью расчетной таблицы 3, приведенной ниже.

> Таблица 3 – Расчет параметров настройки регуляторов методом Циглера-Никольса

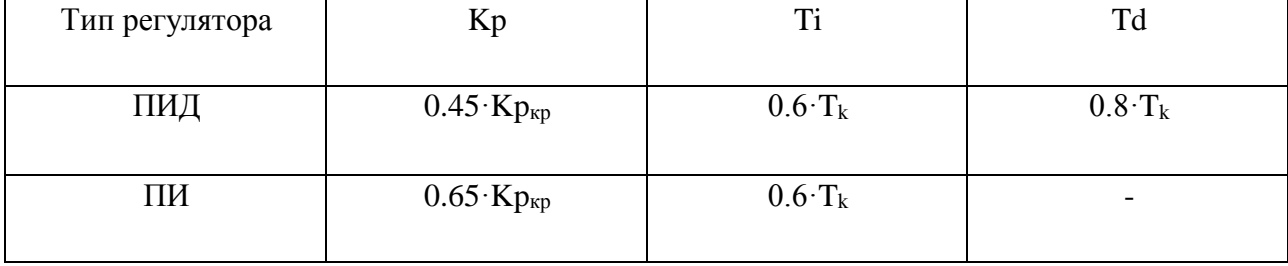

35

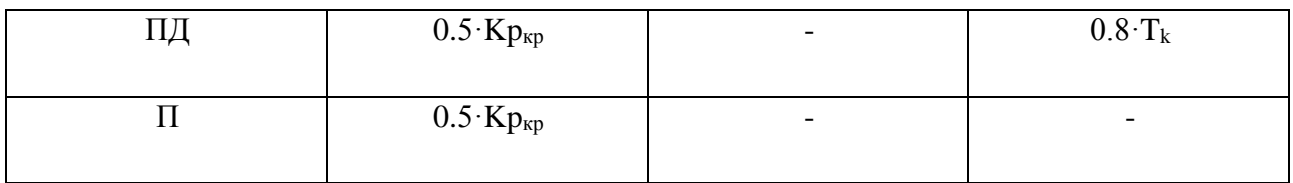

## <span id="page-35-0"></span>**2.8.2 Модифицированный метод Циглера-Никольса**

Метод является графическим и выполняются следующие этапы:

• Отключается дифференциальная и интегральная составляющая, как и в методе, описанном ранее;

• На систему подается ступенчатый сигнал, который не соответствует номинальному режиму.

• Строится характеристика объекта (рисунок 9) на ступенчатое воздействие и определяются временны параметры: запаздывание и постоянная времени. [11]

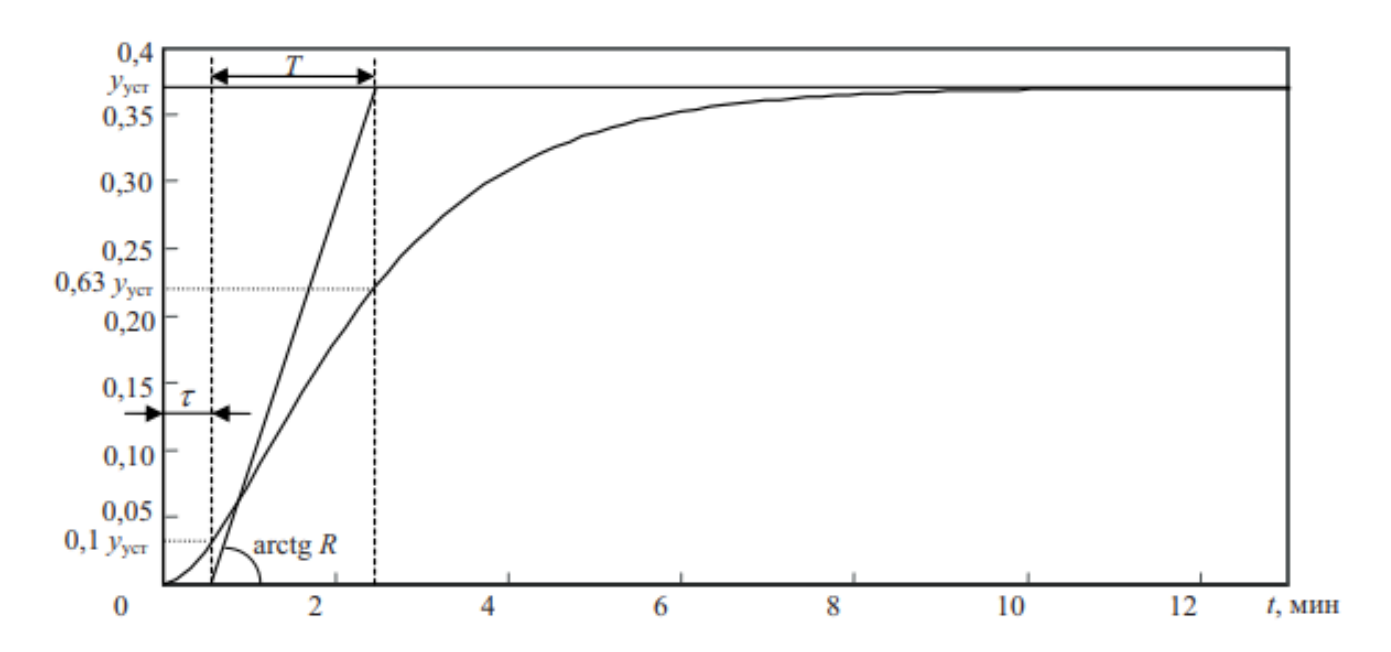

Рисунок 9 – Характеристика объекта на ступенчатое воздействие

$$
R = \frac{y_{ycm}}{T} \tag{7}
$$

Параметры T и R определяются из графика и в дальнейшем используются для расчета коэффициентов регулятора.
Расчет параметров регулятора выполняется согласно формулам, представленным в таблице 4.

Таблица 4 – Расчет параметров настройки ПИД-регулятора

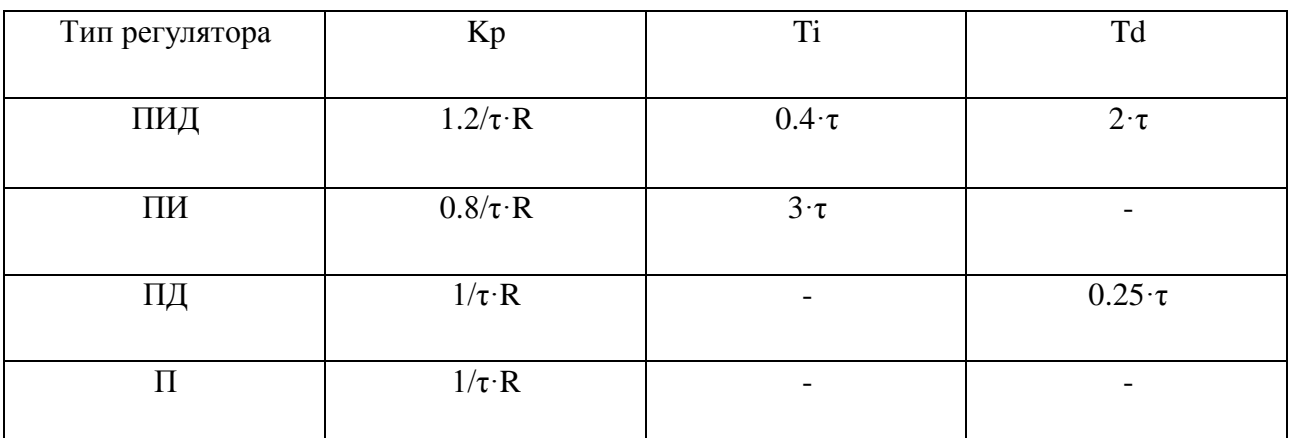

модифицированным методом Циглера-Никольса

## **2.8.3 Метод CHR**

Метод назван в честь Chein, Hrones и Reswick. Они использовали критерий максимальной скорости нарастания, при котором полностью отсутствует перерегулирования или частично присутствует до 20% перерегулирования. Критерий позволяет увеличить запас устойчивости, в отличии от метода Зиглера-Никольса.

С помощью метода CHR можно выбратьть одну из двух разных систем настройки параметров регуляторов. Первая система разработана при наблюдении отклика на изменение уставки, а вторая – при наблюдении отклика на внешние возмущения. В зависимости от требуемого качества регулирования или ослабления внешних воздействий можно выбрать систему. В таблицах 5 и 6 представлены расчеты параметров настройки ПИД-регуляторов по отклику на изменение уставки и по отклику на внешние воздействия. [12]

Таблица 5 – Расчет параметров настройки ПИД-регулятора по отклику

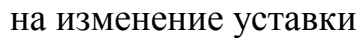

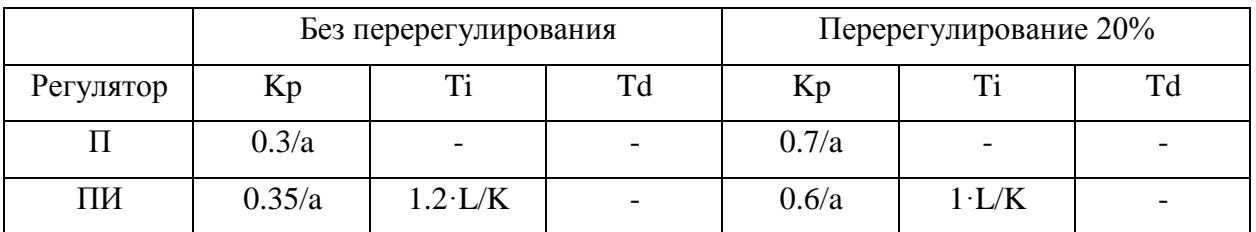

| ПИД | 0.6/a | K<br>$2.4 \cdot I$ | $0.42 \cdot L/K$ | 0.95/a | $1.4 \cdot L/K$ | $0.47 \cdot L/K$ |
|-----|-------|--------------------|------------------|--------|-----------------|------------------|
|-----|-------|--------------------|------------------|--------|-----------------|------------------|

Таблица 6 - Расчет параметров настройки ПИД-регулятора по отклику на внешние возмущения

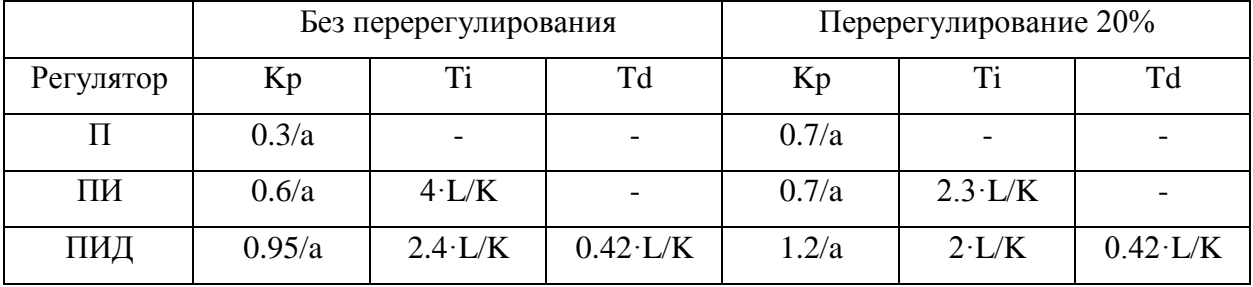

При описании модели первого порядка с задержкой, его длительность нельзя описать одним параметром, как для процессов без задержки, поэтому используют понятие средняя длительность переходного процесса, которая находится как Т+L. Коэффициент Т – постоянная времени, а  $L$  – запаздывание.

При использовании понятия средней длительности переходного процесс можно сформулировать критерий, который считает кривые объекта и модели первого порядка совпадающими.

Коэффициенты а и L находятся из переходной характеристики. Чтобы определить L нужно провести касательную в точке максимального угла наклона касательной, причем запаздывание L должно определяться в точке пересечения касательной с временной осью.

Ниже, на рисунке 10 представлена переходная характеристика объекта второго порядка.

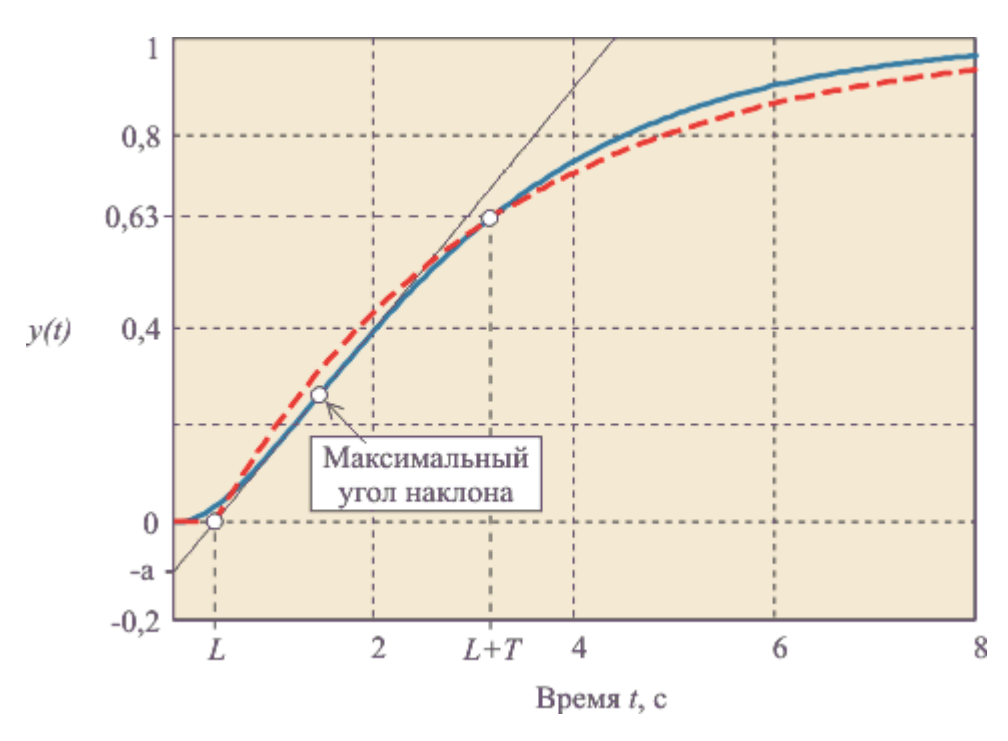

Рисунок 10 – Переходная характеристика объекта второго порядка

Стоит также отметить, что метод использует аппроксимацию объекта моделью первого порядка с задержкой.

### **2.8.4 Другие методы настройки регуляторов**

Помимо описанных методов существует ряд других. Например метод Куна, Стогестада, Шубладзе и метод Шеделя. Данные методы подходят для определенного вида функций, приведению их к такому виду, подсчету дополнительных коэффициентов и определению основных параметров ПИДрегулятора. Если же передаточная функция отсутствует, то данные методы не подходят для определения коэффициентов ПИД-регулятора.

# **3 Реализация проекта**

### **3.1 Сборка робота**

Для сборки робота потребуется платформа, на которой разместим драйвер для двигателей, сами двигатели с редуктором, платформу Arduino UNO R3, аккумулятор, оптические энкодеры и диски для датчиков.

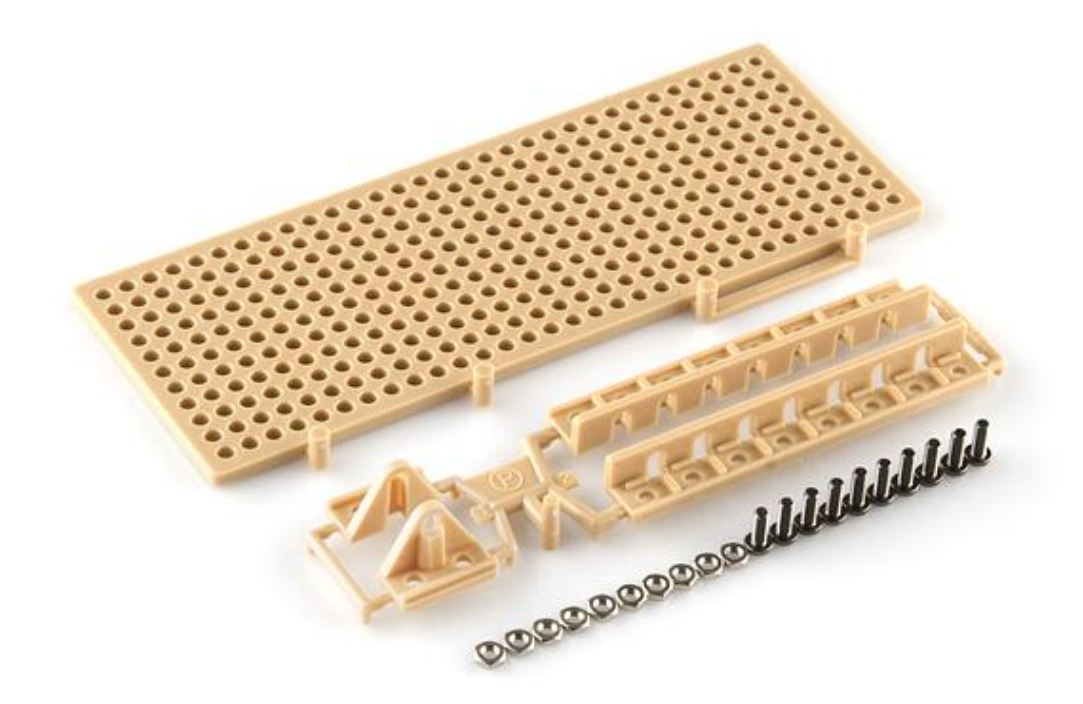

Рисунок 11 – Платформа Tamiya 70098

В качестве основы была использована платформа от производителя Tamiya 70098, которая представлена на рисунке 11. Данная платформа выполнена в стиле конструктора, с которым удобно работать. Платформа имеет большое количество отверстий для крепежа различных элементов, редукторов, датчиков, гусениц и прочих приспособлений.

После выбора платформы соберем и установим редукторы. При сборке редуктора можно выбрать максимальную скорость редуктора с передаточным отношением 58:1 и 203:1. При сборке редуктора передаточное отношение было выбрано 203:1. По окончанию сборки редуктора остается поставить двигатель, который держится на защелках. На рисунке 12 представлен процесс установки двигателей на платформу.

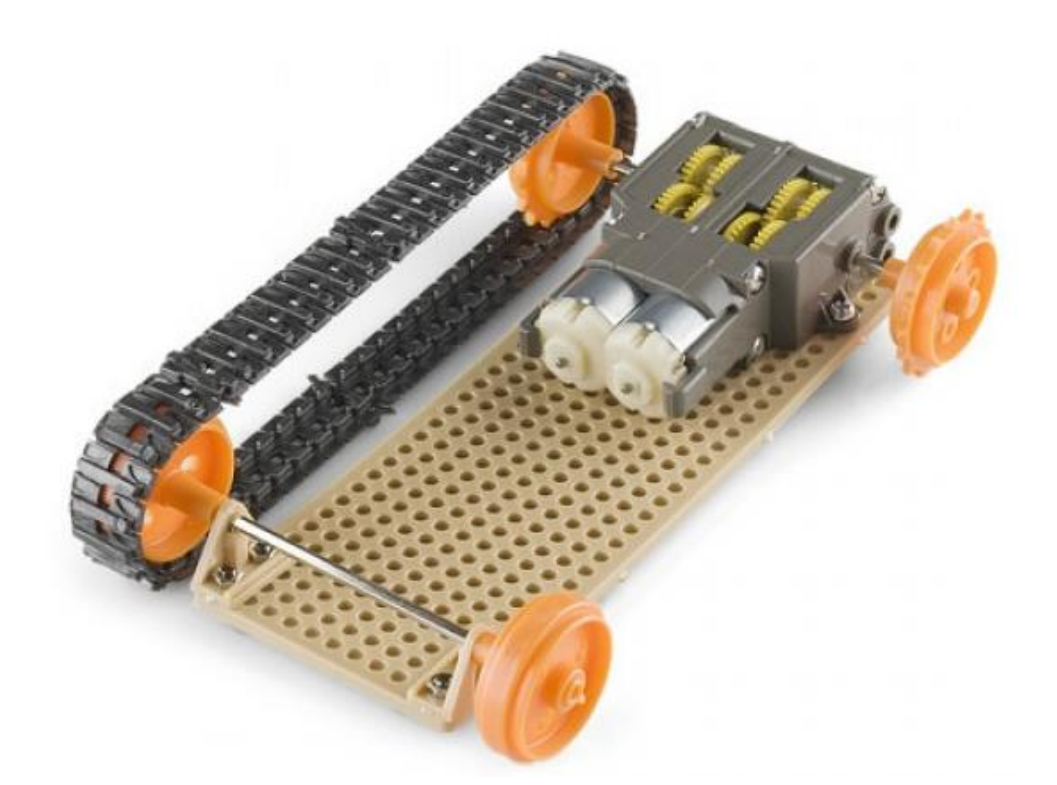

Рисунок 12 - Установка редукторов на платформу Tamiya Платформа Arduino UNO R3 крепится к основе робота с помощью хомутов и отверстий, проделанных в платформе Tamiya.

На крайние отверстия платформы устанавливается стойка длиной 25мм и внутренним резьбовым соединением M3. На стойки крепится вторая платформа Tamiya для того, чтобы закрепить драйвер двигателя и аккумулятор. Однако до проведения этой операции необходимо соединить датчики с Arduino UNO R3.

Драйвер двигателя L298N, который описывался ранее, подключается по средством четырех проводов к ШИМ контактам Arduino. При этом на самом драйвере установлена перемычка на выводах ENA/ENB и 5 В.

Прежде чем установить оптические энкодеры, установим на оси редукторов энкодерные диски, для считывания скорости. После размещения дисков, установим датчики таким образом, чтобы при прохождении диском энкодер фиксировал сигнал, подаваемый инфракрасным датчиком. Выходной контакт оптического энкодера подключается к Arduino с помощью контактов, которые отвечают за прерывания, а именно 2 и 3.

До установки аккумулятора устанавливается супервизор питания, который описывался ранее. Также подключается модуль для понижения напряжения, чтобы питать платформу Arduino UNO R3. Драйвер двигатель подключается до понижающего модуля, так как драйверу необходимо питание от 6 до 12 В.

Аккумулятор крепится на верхнюю платформу Tamiya с помощью предусмотренных отверстий и хомутов.

На данном этапе можно считать, что робот собран. В приложении 4 представлен рисунок с собранным роботом "Explorer".

# **3.2 Запуск робота "Explorer"**

При запуске робота выяснилось, что двигатели работают не стабильно. Они то разгонялись, то тормозили, также при измерении частоты вращения вала редуктора, показания с оптических энкодеров были слишком велики и не соответствовали действительности. На рисунках 13 и 14 представлены графики зависимостей скорости от времени для двигателей без применения фильтров.

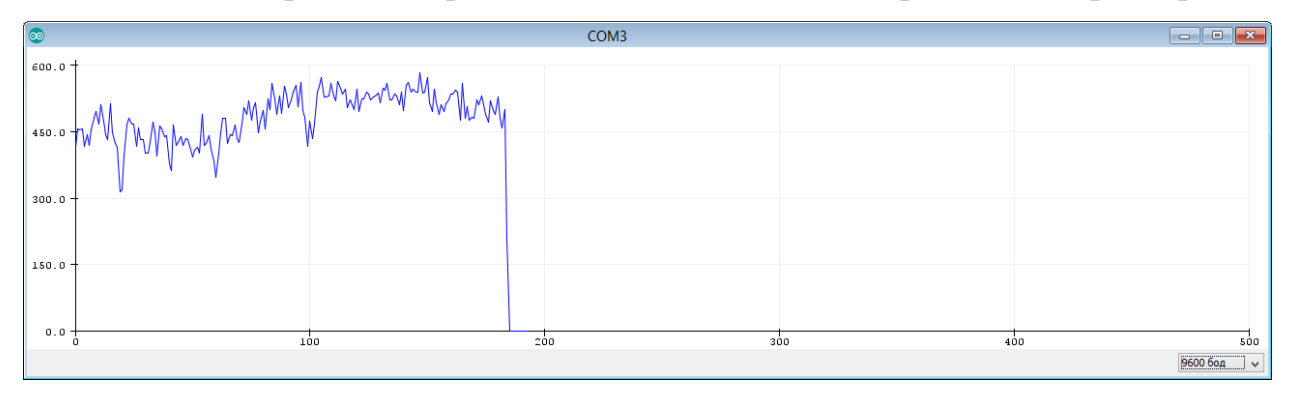

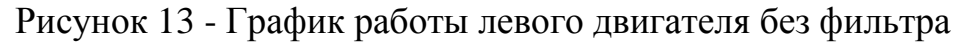

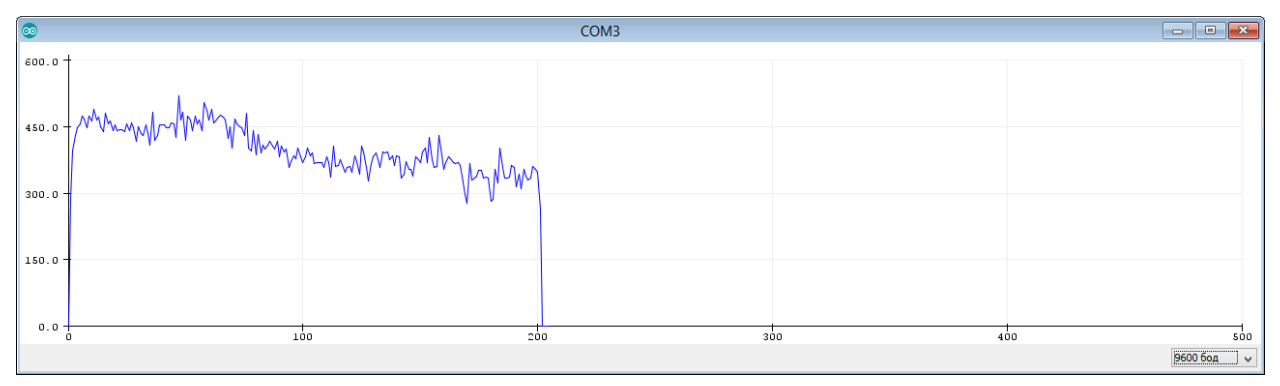

Рисунок 14 - График работы правого двигателя без фильтра

Из выше представленных графиков видно, что двигатели работают также не стабильно. Для устранения данного недостатка установим фильтр на двигатели. Фильтр представляет собой подключение конденсаторов к

двигателю. Номинал конденсаторов выбирается не большим порядка 100 нФ и более.

К каждому выводу двигателя подключается одна ножка конденсатора, вторая к корпусу двигателя, а также между самими выводами двигателя подключается конденсатор. На рисунках 15 и 16 представлены графики зависимостей скорости от времени с применением фильтра для левого и правого двигателей.

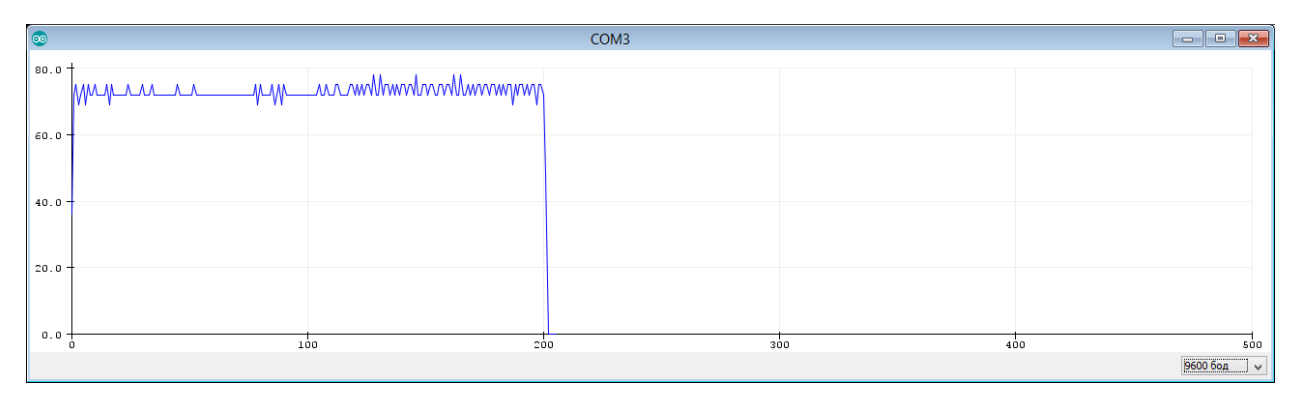

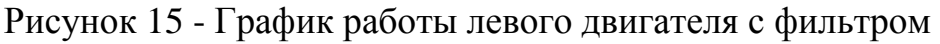

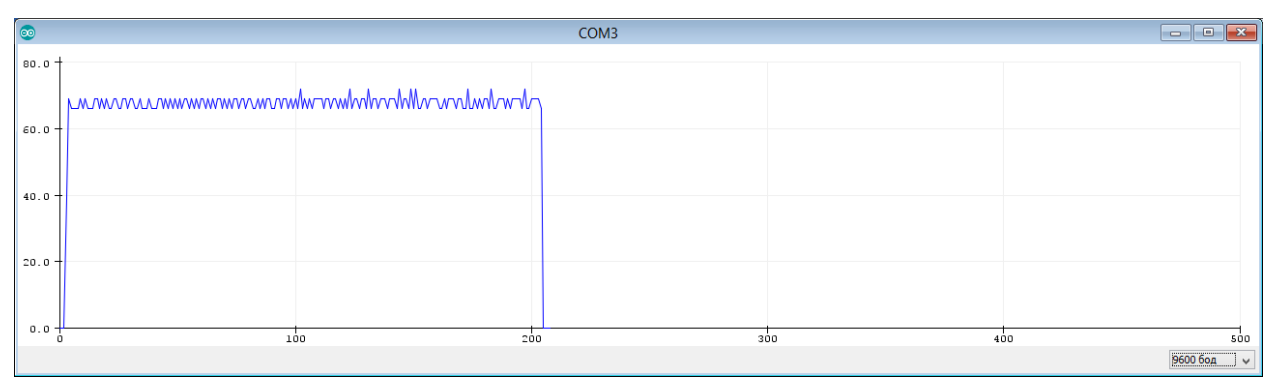

Рисунок 16 – График работы правого двигателя с фильтром

Также при первом запуске выяснилось, что робот двигается не прямолинейно. Это связанно с разными параметрами двигателей. Для устранения этой проблемой реализуем ПИ-регулятор. Отсутствие дифференциальной составляющей объясняется следующим: при резком изменении задающего воздействия, управляющее воздействие оказывается слишком большим за счет дифференциальной составляющей, что приводит к росту регулируемого параметра, то есть в системе появляются колебания. В системе же колебания отразятся в виде рывков при движении и неравномерной работе двигателей.

### **3.3 ПИ-регулятор**

В качестве регулятора используем библиотеку ПИД-регулятора. Регулятор, описанный программно, ничем не отличается от физического регулятора. Присутствует возможность выбора коэффициентов (пропорциональной, интегральной и дифференциальной составляющих), значение задающего воздействия (желаемый уровень выходного сигнала). Также можно ограничить выходной диапазон значения регулятора.

Чтобы начать работать с регулятором сначала подключим библиотеку, затем объявим регулятор, то есть определим его название, определим название входа, выхода и задать параметры регулятора. Также можно указать через какое время требуется выполнить перерасчет параметров.

Для того, чтобы регулятор работал правильно настроим его одним из методов, которые описывались выше или же эмпирическим путем.

# **3.3.1 Настройка ПИ-регулятора**

Для настройки регулятора воспользуемся программным пакетом Simulink Matlab и опишем робота, как систему второго порядка, в которой участие принимают только двигатели, так как невозможно учесть всех факторов, воздействующих на объект, а также получить характеристики элементов, которые участвуют в разработке. Система примет вид, представленный на рисунке 17.

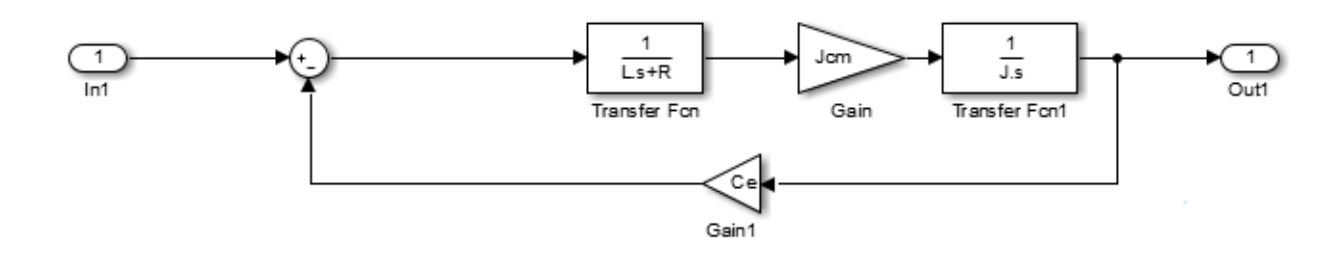

Рисунок 17 - Модель системы двигателей

Рассмотрим структурные элементы, которые входят в описанную систему. In1 является значением напряжения, которое подается на двигатели. После него стоит сумматор, вычитающий из напряжения противо ЭДС Се, возникающую в обмотке якоря. Затем следует ряд блоков, которые содержат индуктивность обмотки якоря L, сопротивление якоря R, коэффициент пропорциональности момента двигателя силе тока в якоре Jcm, момент инерции  $J<sub>r</sub>$ 

Так как значения описанных коэффициентов не описываются в характеристиках двигателя, определим их с помощью дополнения Simulink Parameter Estimate к программному пакету Matlab.

Для определения параметров получим значения скорости за время, которое необходимо для разгона каждого двигателя. Также следует выставим примерные значения описанных коэффициентов и проведем моделирование. На рисунке 18 представлена инициализация коэффициентов для левого двигателя, а коэффициенты,  $\overline{B}$ таблице  $7\phantom{.0}$ представлены которые получились при моделировании системы.

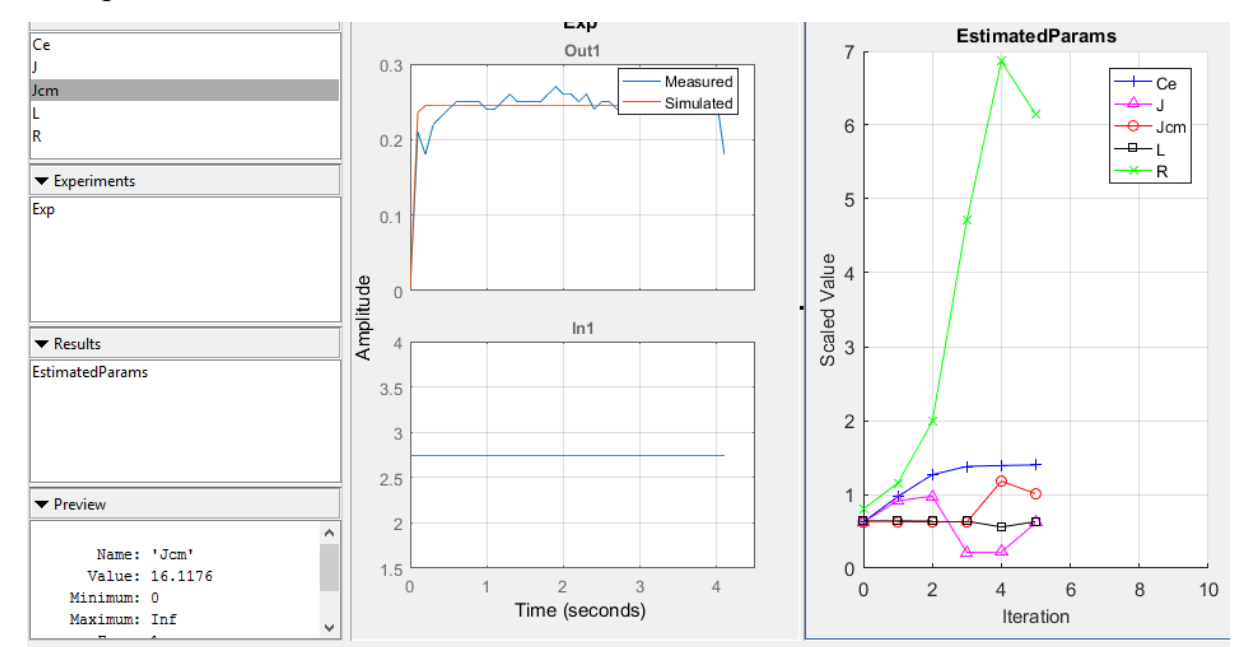

Рисунок 18 – Инициализация и оценка коэффициентов для левого двигателя Таблица 7 – Коэффициенты, полученные при моделировании левого лвигателя

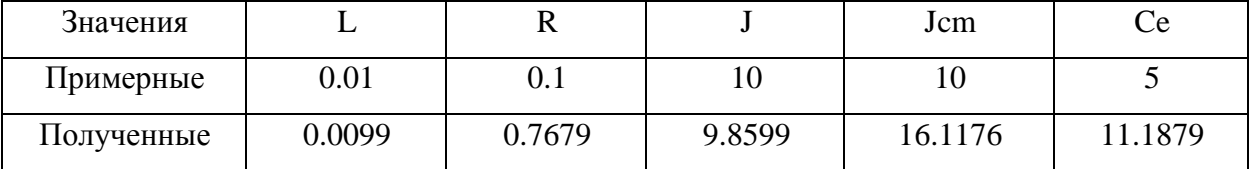

После получения параметров добавим в модель ПИ-регулятор и произведем настройку, которая удовлетворит требованиям. Ниже на рисунке 19 расположена модель системы с ПИ-регулятором.

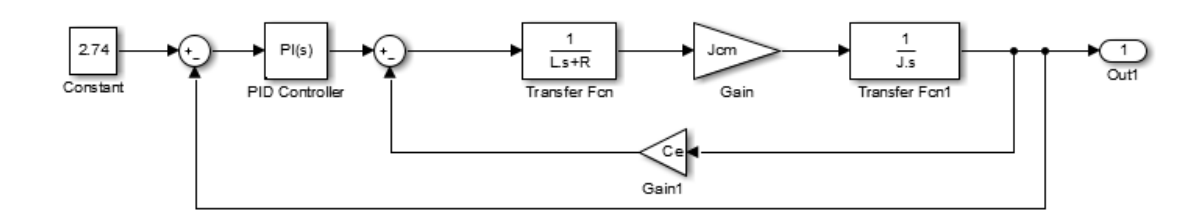

Рисунок 19 - Модель системы с ПИ-регулятором

После настройки параметров регулятора для левого двигателя, проведем аналогичную процедуру настройки для правого двигателя. В таблице 8 представлены коэффициенты, полученные при моделировании системы, а на рисунке 20 продемонстрирована инициализация коэффициентов.

Таблица 8 – Коэффициенты, полученные при моделировании правого

двигателя

| Значения   |          |        |        | Jcm    |        |
|------------|----------|--------|--------|--------|--------|
| Примерные  | $0.01\,$ | ∪.⊥    |        | ΙU     |        |
| Полученные | 0.0098   | 0.9048 | 7.1620 | 8.8329 | 1.8340 |

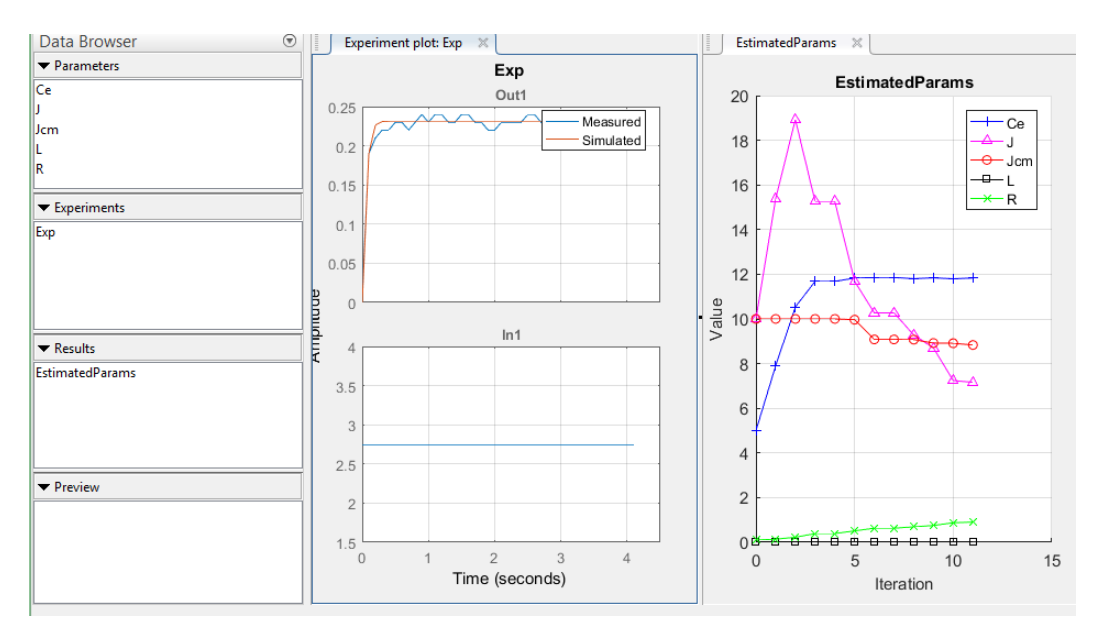

Рисунок 20 - Инициализация и оценка коэффициентов для правого двигателя

Произведем настройку ПИ-регулятора с помощью блока регулятора и проверим результат. В результате были получены коэффициенты, представленные в таблице 9.

|           | Регулятор |         |  |
|-----------|-----------|---------|--|
| Двигатель |           |         |  |
| Левый     | 42.3313   | 55.9023 |  |
| Правый    | 54.1225   | 63.064  |  |

Таблица 9 – Коэффициенты ПИ-регулятора для двух двигателей

При запуске робота с такими параметрами двигатели разгоняются медленно и движение не прямолинейное. Так как параметры являются не подходящими настроим регулятор эмперически, отталкиваясь от заданных значений. В результате перенастройки коэффициенты приняли значения, представленне в таблице 10.

Таблица 10 – Коэффициенты ПИ-регулятора для двух двигателей

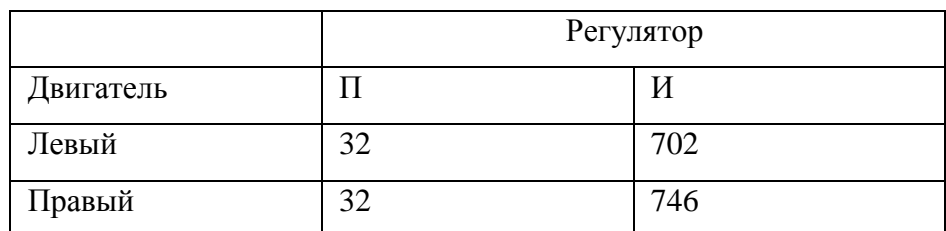

При коэффициентах, приведенных в таблице 10, двигатели работают синхронно, а движение робота прямолинейно. Стоит отметить, что при изменение желаемых характеристик изменятся и коэффициенты настройки регулятора.

### **4 Финансовый менеджмент, ресурсоэффективность и ресурсоснабжение**

В настоящее время перспективность научного исследования определяется не столько масштабом открытия, оценить которое на первых этапах жизненного цикла высокотехнологического и ресурсоэффективного продукта бывает достаточно трудно, сколько коммерческой ценностью разработки. Оценка коммерческой ценности разработки является необходимым условием при поиске источников финансирования для проведения научного исследования и коммерциализации его результатов. Это важно для разработчиков, которые должны представлять состояние и перспективы проводимых научных исследований.

Необходимо понимать, что коммерческая привлекательность научного исследования определяется не только превышением технических параметров над предыдущими разработками, но и тем, насколько быстро разработчик сумеет найти ответы на такие вопросы – будет ли продукт востребован рынком, какова будет его цена, каков бюджет научного проекта, какой срок потребуется для выхода на рынок и т.д.

Таким образом, целью раздела «Финансовый менеджмент, ресурсоэффективность и ресурсосбережение» является проектирование и создание конкурентоспособных разработок, технологий, отвечающих современным требованиям в области ресурсоэффективности и ресурсосбережения.

## **4.1 Определение коммерческого потенциала и перспективности проведения научных исследований с позиции ресурсоэффективности и ресурсосбережения**

Для оценки коммерческого потенциала и перспективности проведения научных исследований с позиции ресурсоэффективности и ресурсосбережения существуют следующие решения: технология QuaD, оценка конкурентных инженерных решений, SWOT-анализ, ФСА-анализ, метод Кано. Однако, в большей степени все перечисленные методы ориентированы на совершенствование результатов научного исследования находящего на стадии создания макета, модели систем, прототипа, конечного результата. Если разработка находится на перечисленных стадиях жизненного цикла нового продукта, можно предложить не менее трех основных вариантов совершенствования разработки или основных направлений научного исследования.

Однако, если разработка не относится к вышеописанным стадиям, рекомендуется использовать морфологический подход, как как возникают сложности применения вышеописанных методов на предпроектной и начальной стадиях проведения научных исследований.

### **4.1.1 SWOT - анализ**

SWOT – Strengths (сильные стороны), Weaknesses (слабые стороны), Opportunities (возможности) и Threats (угрозы) – представляет собой комплексный анализ научно-исследовательского проекта. SWOT- анализ применяют для исследования внешней и внутренней среды проекта.

Он проводится в несколько этапов.

Первый этап заключается в описании сильных и слабых сторон проекта, в выявлении возможностей и угроз для реализации проекта, которые проявились или могут появиться в его внешней среде.

Сильные стороны. Сильные стороны – это факторы, характеризующие конкурентоспособную сторону научно-исследовательского проекта. Сильные стороны свидетельствуют о том, что у проекта есть отличительное преимущество или особые ресурсы, являющиеся особенными с точки зрения конкуренции. Другими словами, сильные стороны – это ресурсы или возможности, которыми располагает руководство проекта и которые могут быть эффективно использованы для достижения поставленных целей. При этом важно рассматривать сильные стороны и с точки зрения руководства проекта, и с точки зрения тех, кто в нем еще задействован.

стороны. Слабость - это недостаток, Слабые упущение или ограниченность научно-исследовательского проекта, которые препятствуют достижению его целей. Это то, что плохо получается в рамках проекта или где он располагает недостаточными возможностями или ресурсами по сравнению с конкурентами.

Возможности. Возможности включают в себя любую предпочтительную ситуацию в настоящем или будущем, возникающую в условиях окружающей среды проекта, например, тенденцию, изменение или предполагаемую потребность, которая поддерживает спрос на результаты проекта и позволяет руководству проекта улучшить свою конкурентную позицию.

Угроза представляет собой любую нежелательную ситуацию, тенденцию или изменение в условиях окружающей среды проекта, которые имеют разрушительный или угрожающий характер для его конкурентоспособности в настоящем или будущем. В качестве угрозы может выступать барьер, ограничение или что-либо еще, что может повлечь за собой проблемы, разрушения, вред или ущерб, наносимый проекту.

Второй этап состоит в выявлении соответствия сильных и слабых сторон научно-исследовательского проекта внешним условиям окружающей среды. Это несоответствие соответствие или лолжны помочь **ВЫЯВИТЬ** степень необходимости проведения стратегических изменений.

В рамках данного этапа необходимо построить интерактивную матрицу проекта. Ее использование помогает разобраться с различными комбинациями взаимосвязей областей матрицы SWOT []. Возможно использование этой матрицы в качестве одной из основ для оценки вариантов стратегического выбора. Каждый фактор помечается либо знаком «+» (означает сильное соответствие сильных сторон возможностям), либо знаком «-» (что означает слабое соответствие); «0» – если есть сомнения в том, что поставить «+» или «- $\mathcal{V}_{\mathcal{L}}$ 

Третий этап, заключительный, представляет собой составление итоговой матрицы SWOT-анализа.

 $50$ 

# На основании вышеизложенного заполним таблицу 11.

Таблица 11 – SWOT-анализ

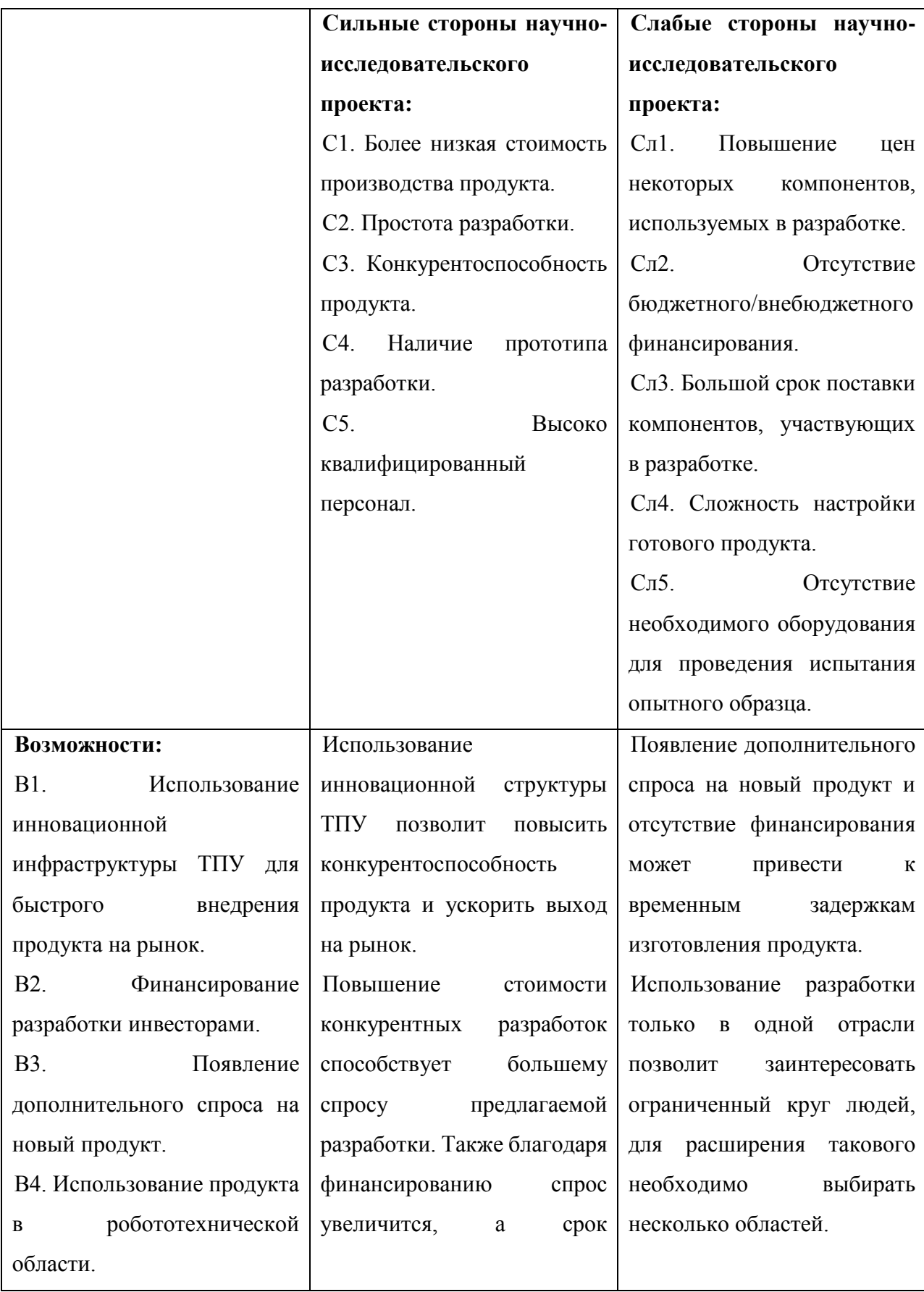

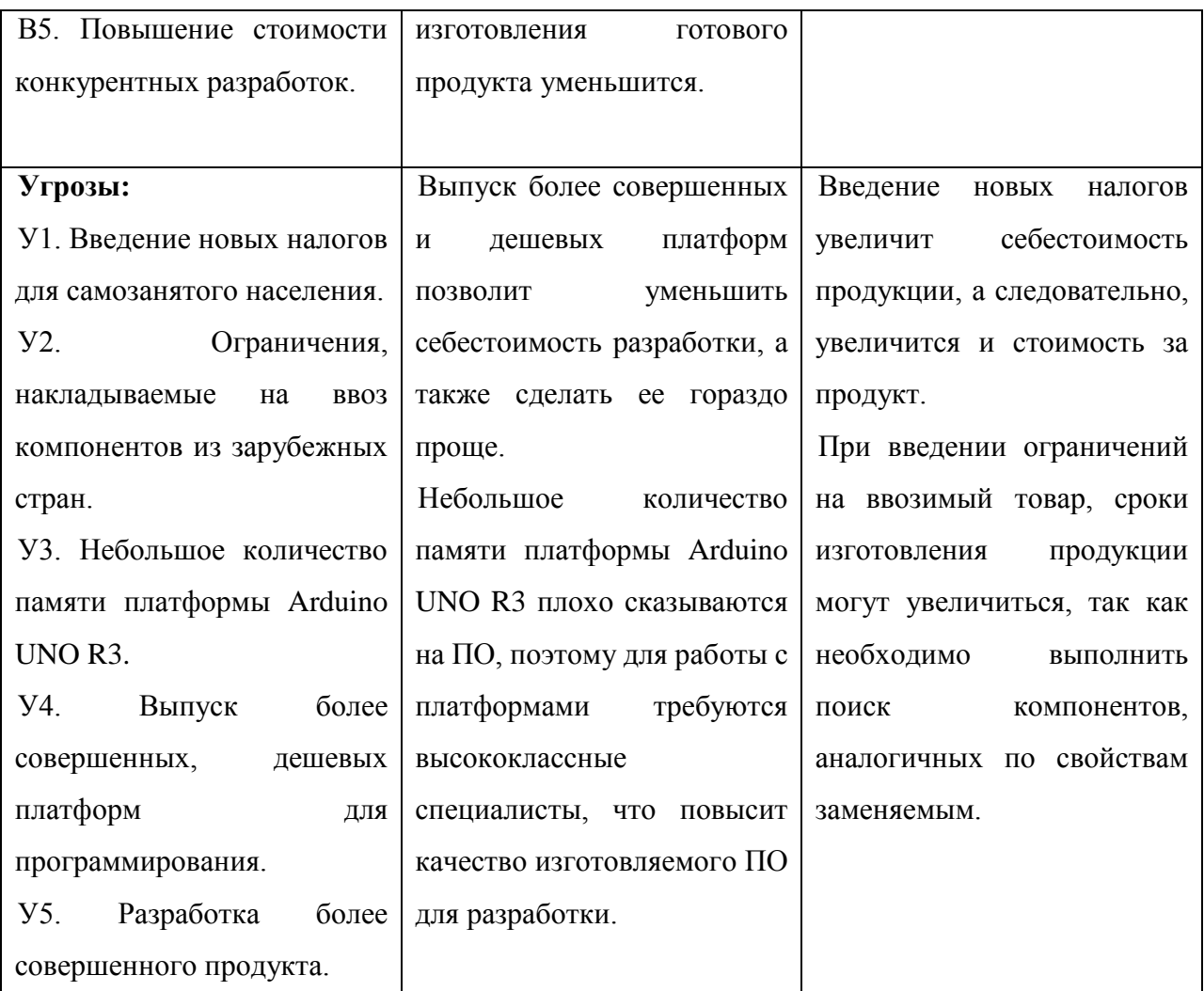

### **4.2 Планирование научно-исследовательских работ**

# **4.2.1 Структура работ в рамках научного исследования**

Планирование комплекса предполагаемых работ осуществляется в следующем порядке:

- определение структуры работ в рамках научного исследования;
- определение участников каждой работы;
- установление продолжительности работ;
- построение графика проведения научных исследований.

Для выполнения научных исследований формируется рабочая группа, в состав которой могут входить научные сотрудники и преподаватели, инженеры, техники и лаборанты, численность групп может варьироваться. По каждому виду

запланированных работ устанавливается соответствующая должность исполнителей.

В данном разделе необходимо составить перечень этапов и работ в рамках проведения научного исследования, провести распределение исполнителей по видам работ. Порядок составления этапов и работ, распределение исполнителей по данным видам работ приведен в таблице 12.

| Основные этапы                     | $N_2$           | Содержание работ           | Должность     |  |
|------------------------------------|-----------------|----------------------------|---------------|--|
|                                    | pa <sub>6</sub> |                            | исполнителя   |  |
| Постановка целей и                 | 1               | Составление и утверждение  | Руководитель  |  |
| задач                              |                 | технического задания       |               |  |
| Выбор                              | $\overline{2}$  | Подбор и изучение          | Студент       |  |
| направления                        |                 | материалов по теме         |               |  |
| исследований                       | $\overline{3}$  | Проведение исследований по | Студент       |  |
|                                    |                 | выбранной теме             |               |  |
|                                    | $\overline{4}$  | Разработка календарного    | Руководитель, |  |
|                                    |                 | плана                      | студент       |  |
| Проектирование                     | 5               | Построение макета          | Студент       |  |
| робота                             | 6               | Проектирование ПО          | Студент       |  |
|                                    |                 |                            |               |  |
|                                    | $\overline{7}$  | Реализация ПО              | Студент       |  |
|                                    | 8               | Тестирование и отладка     | Студент       |  |
|                                    |                 | полученных алгоритмов      |               |  |
|                                    |                 | Проведение ОКР             |               |  |
| Изготовление<br>И                  | 9               | Конструирование и          | Студент       |  |
| испытание макета                   |                 | изготовление макета        |               |  |
|                                    | 10              | Лабораторные испытания     | Студент       |  |
|                                    | 11              | Отладка работы макета      | Студент       |  |
| Оформление отчета                  | 12              | Составление пояснительной  | Студент       |  |
| по НИР (комплекта                  |                 | записки                    |               |  |
| документации<br>$\Pi$ <sup>O</sup> | 13              | Подведение итогов          | Руководитель, |  |
| OKP)                               |                 |                            | студент       |  |

Таблица 12 – Перечень этапов, работ и распределения исполнителей

### **4.2.2 Определение трудоемкости выполнения работ**

Трудовые затраты в большинстве случаях образуют основную часть стоимости разработки, поэтому важным моментом является определение трудоемкости работ каждого из участников научного исследования.

Трудоемкость выполнения научного исследования оценивается экспертным путем в человеко-днях и носит вероятностный характер, так как зависит от множество трудно учитываемых факторов. Для определения ожидаемого значения трудоемкости tожi используется следующая формула:

$$
t_{\text{os}i} = \frac{3t_{\min_i} + 2t_{\max_i}}{5},
$$
\n(8)

где tожi - ожидаемая трудоемкость выполнения i-ой работы чел.-дн;

 $t_{\text{min i}}$  – минимально возможная трудоемкость выполнения заданной i-ой работы (оптимистическая оценка: в предположении наиболее благоприятного стечения обстоятельств), чел.-дн;

 $t_{\text{min i}}$  – максимально возможная трудоемкость выполнения заданной i-ой работы (пессимистическая оценка: в предположении наиболее неблагоприятного стечения обстоятельств), чел.-дн.

Исходя из ожидаемой трудоёмкости работ, определяется продолжительность каждой работы в рабочих днях  $T_p$ , учитывающая параллельность выполнения работ несколькими исполнителями. Такое вычисление необходимо для обоснованного расчета заработной платы, так как удельный вес зарплаты в общей сметной стоимости научных исследований составляет около 65%.

$$
T_p = \frac{t_{\text{osci}}}{H_i},\tag{9}
$$

где T<sup>p</sup> – продолжительность одной работы, раб. дн;

tожi - ожидаемая трудоемкость выполнения i-ой работы чел.-дн;

Ч<sup>i</sup> – численность исполнителей, выполняющих одновременно одну и ту же работы на данном этапе, чел.

### **4.2.3 Разработка графика проведения научного исследования**

Диаграмма Ганта – горизонтальный ленточный график, на котором работы по теме представляются протяженными по времени отрезками, характеризующимися датами начала и окончания выполнения данных работы.

Для удобства построения графика, длительность каждого из этапов работ из рабочих дней следует перевести в календарные дни. Для этого необходимо воспользоваться следующей формулой:

$$
T_k = T_p \cdot k_{\text{R}} \tag{10}
$$

где  $T_k$  – продолжительность выполнения i-й работы в календарных днях;

 $T_p$  – продолжительность выполнения *i*-й работы в рабочих днях;

Kкал – коэффициент календарности.

Коэффициент календарности определяется по следующей формуле:

$$
k_{\text{kan}} = \frac{T_{\text{kan}}}{T_{\text{kan}} - T_{\text{obs}} - T_{\text{np}}},\tag{11}
$$

где  $T_{\text{Kan}}$  – количество календарных дней в году;

Tвых – количество выходных дней в году;

 $T_{\text{ID}}$  – количество праздничных дней в году.

Рассчитанные значения в календарных днях необходимо округлить до целого числа.

Все рассчитанные значение сведены в таблицу в приложении 5. А на основании данной таблицы строится план-график, представленный в приложении 6.

Значение коэффициента календарности:

$$
k_{\text{kan}} = \frac{365}{365 - 111 - 17} \approx 2. \tag{12}
$$

### **4.2.4 Бюджет научно-технического исследования (НТИ)**

При планировании бюджета НТИ должно быть обеспечено полное и достоверное отражение всех видов расходов, связанных с его выполнением. В

процессе формирования бюджета НТИ используется следующая группировка затрат по статьям:

• материальные затраты НТИ;

• затраты на специальное оборудование для научных (экспериментальных) работ;

- основная заработная плата исполнителей темы;
- дополнительная заработная плата исполнителей темы;
- отчисления во внебюджетные фонды (страховые отчисления);
- затраты научные и производственные командировки;
- контрагентные расходы;
- накладные расходы.

### **4.2.5 Расчет материальных затрат НТИ**

Раздел включает стоимость всех материалов, используемых при разработке проекта:

• приобретаемые со стороны сырье и материалы, необходимые для создания научно-технической продукции;

• покупные материалы, используемые в процессе создания научнотехнической продукции для обеспечения нормального технологического процесса;

• сырье и материалы, покупные комплектующие изделия и полуфабрикаты, используемые в качестве объектов исследований (испытаний) и для эксплуатации, технического обслуживания и ремонта изделий – объектов испытаний (исследований);

Расчет материальных затрат осуществляется по следующей формуле:

$$
3_{_M} = (1 + k_t) \cdot \sum_{i=1}^{m} L_i \cdot N_{\text{pack}} , \qquad (13)
$$

56

где m – количество видов материальных ресурсов, потребляемых при выполнении научного исследования;

Nрасх – количество материальных ресурсов i-го вида, планируемых к использованию при выполнении научного исследования (шт., кг, м, м2 и т.д.);

Цi – цена приобретения единицы i-го вида потребляемых материальных ресурсов (руб./шт., руб./кг, руб./м, руб./м2 и т.д.);

kТ – коэффициент, учитывающий транспортно-заготовительные расходы.

Значения цен на материальные ресурсы могут быть установлены по данным, размещенным на соответствующих сайтах в Интернете предприятиямиизготовителями (либо организациями-поставщиками).

Величина коэффициента (kТ), отражающего соотношение затрат по доставке материальных ресурсов и цен на их приобретение, зависит от условий договоров поставки, видов материальных ресурсов, территориальной удаленности поставщиков и т.д. Транспортные расходы принимаются в пределах 15-25% от стоимости материалов. Материальные затраты, необходимые для данной разработки, заносятся в таблицу 13.

| Наименование           | Единица<br>измерения | Цена за ед., руб. | Количеств<br>$\bf{0}$ | Сумма, руб. |
|------------------------|----------------------|-------------------|-----------------------|-------------|
| Флюс                   | yп.                  | 45                |                       | 45          |
| Припой                 | yп.                  | 250               |                       | 250         |
| Бумага для принтера А4 | yп.                  | 242.1             |                       | 242.1       |
| Калькулятор            | IIIT.                | 206.3             |                       | 206.3       |
| Клеевые стержни        | yп.                  | 74.3              |                       | 74.3        |
| Итого:                 |                      |                   |                       | 817.7       |

Таблица 13 – Материальные затраты

Расходы на материалы составили 817 рублей 7 копеек.

# **4.2.6 Расчет затрат на специальное оборудование для научных (экспериментальных) работ**

В данную статью включают все затраты, связанные с приобретением специального оборудования (плат, проводов, различного рода механизмов, устройств и приводов), необходимого для проведения работ по конкретной теме. Определение стоимости спецоборудования производится по действующим прейскурантам, а в ряде случаев по договорной цене.

При приобретении спецоборудования необходимо учесть затраты по его доставке и монтажу в размере 15% от его цены. Стоимость оборудования, используемого при выполнении конкретного НТИ и имеющегося в данной научно-технической организации, учитывается в калькуляции в виде амортизационных отчислений.

Все расчеты по приобретению спецоборудования и оборудования, имеющегося в организации, но используемого для каждого исполнения конкретной темы, сводятся в таблице 14.

Таблица 14 – Материальные затраты на приобретение спецоборудования для научных работ

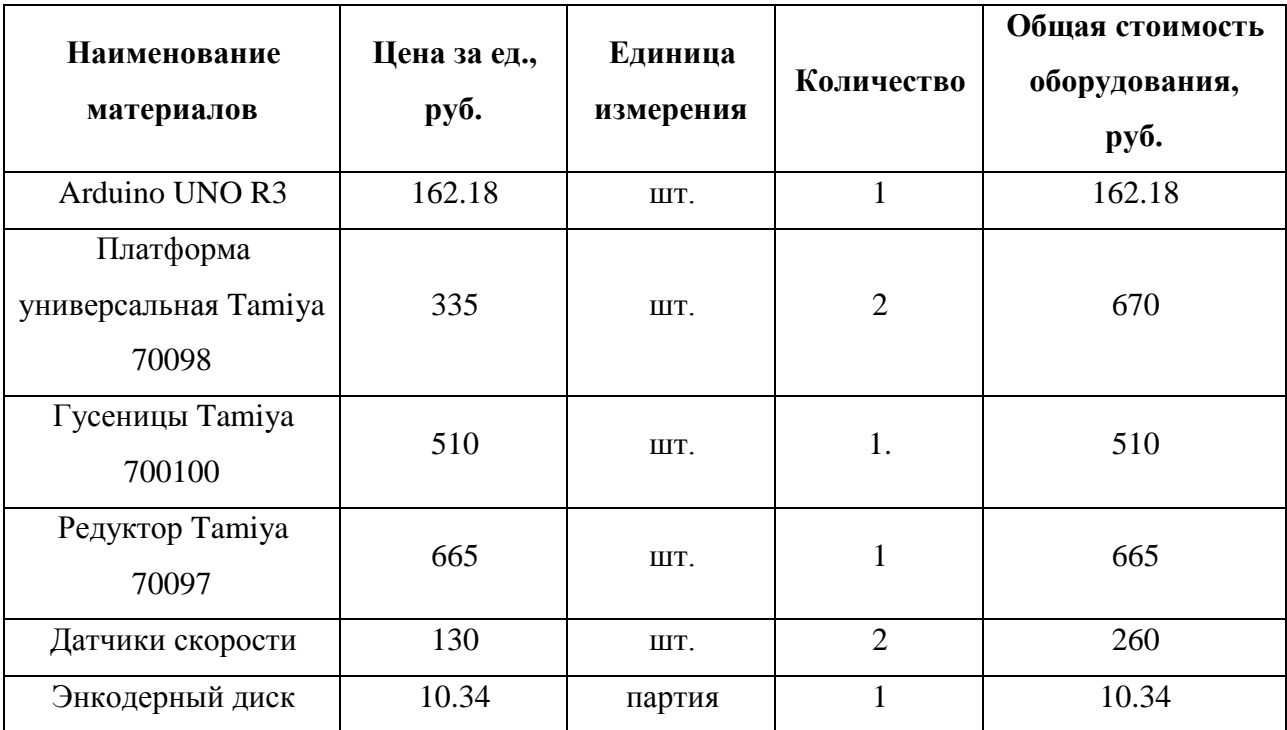

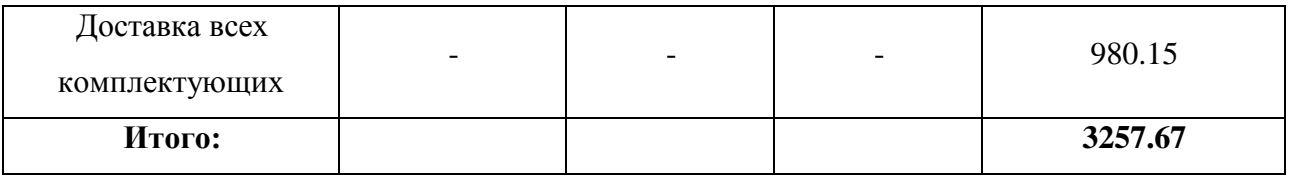

Расходы на приобретение оборудования для научных работ составило 3257 рублей 67 копеек.

### **4.2.7 Основная заработная плата исполнителей темы**

Величина расходов по заработной плате определяется исходя из трудоемкости выполняемых работ и действующей системы окладов и тарифных ставок. В состав основной заработной платы включается премия, выплачиваемая ежемесячно из фонда заработной платы в размере 20 –30 % от тарифа или оклада.

Основная заработная плата работников, занятых выполнением НТИ, включая премии, доплаты и дополнительную заработную плату находится следующим образом:

$$
3_{3n} = 3_{ocn} + 3_{\partial on}, \t(14)
$$

где  $3_{o \text{cm}}$  – основная заработная плата;

 $3_{\text{non}}$  – дополнительная заработная плата (12-20% от  $3_{\text{oc}}$ )

Основная заработная плата руководителя, лаборанта или инженера от предприятия рассчитывается по формуле:

$$
\mathcal{Z}_{\scriptscriptstyle OCH} = \mathcal{Z}_{\scriptscriptstyle \partial H} \cdot T_{\scriptscriptstyle p} \,, \tag{15}
$$

где З<sub>осн</sub> – основная заработная плата одного работника;

T<sup>p</sup> – продолжительность работ, выполняемых научно-техническим работником, раб. дн.

Здн – среднедневная заработная плата работника, руб.

Среднедневная заработная плата рассчитывается по формуле:

$$
3_{\partial H} = \frac{3_u \cdot M}{F_{\partial}}, \tag{16}
$$

где  $3<sub>w</sub>$  – месячный должностной оклад работника, руб.;

М – количество месяцев работы без отпуска в течение года: при отпуске в 24 раб. дня М =11,2 месяца, 5-дневная неделя; при отпуске в 48 раб. дней М=10,4 месяца, 6-дневная неделя;

Fд – действительный годовой фонд рабочего времени научнотехнического персонала, раб. дн.

Месячный должностной оклад работника:

$$
\mathcal{Z}_M = \mathcal{Z}_{mc} \cdot (1 + k_{np} + k_{\partial}) \cdot k_p, \tag{17}
$$

где  $3<sub>rc</sub>$  – заработная плата по тарифной ставке, руб.;

 $k_{np}$  – премиальный коэффициент, равный 0,3 (т.е. 30% от 3тс);

 $k_{\pi}$  – коэффициент доплат и надбавок составляет примерно 0,2 – 0,5 (в НИИ и на промышленных предприятиях – за расширение сфер обслуживания, за профессиональное мастерство, за вредные условия: 15- 20 % от Зтс);

 $k_p$  – районный коэффициент, равный 1,3 (для Томска).

Тарифная заработная плата  $3<sub>rc</sub>$  находится из произведения тарифной ставки работника 1-го разряда  $T_{ci} = 600$  руб. на тарифный коэффициент  $k_T$  и учитывается по единой для бюджетных организаций тарифной сетке. Для предприятий, не относящихся к бюджетной сфере, тарифная заработная плата (оклад) рассчитывается по тарифной сетке, принятой на данном предприятии.

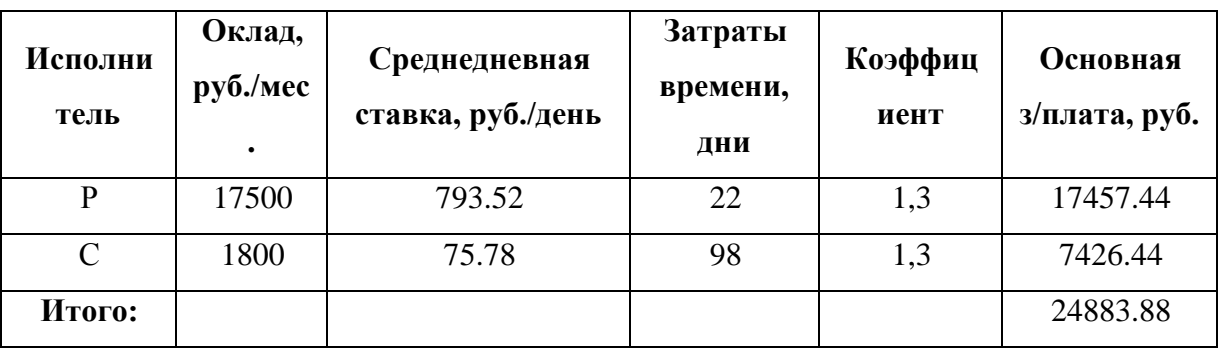

Таблица 15 – Расчет основной заработной платы

Затраты на основную заработную плату составили 24883 рублей 88 копеек.

### **4.2.8 Дополнительная заработная плата исполнительной системы**

Затраты по дополнительной заработной плате исполнителей темы учитывают величину предусмотренных Трудовым кодексом РФ доплат за отклонение от нормальных условий труда, а также выплат, связанных с обеспечением гарантий и компенсаций (при исполнении государственных и общественных обязанностей, при совмещении работы с обучением, при предоставлении ежегодного оплачиваемого отпуска и т.д.).

Расчет дополнительной заработной платы ведется по следующей формуле:

$$
\mathcal{S}_{\text{don}} = k_{\text{don}} \cdot \mathcal{S}_{\text{och}} \,, \tag{18}
$$

где kдоп – коэффициент дополнительной заработной платы (на стадии проектирования принимается равным  $0,12-0,15$ ).

В таблице 16 представлен расчет дополнительной и полной заработной платы для работников.

| Должность    | Дополнительная заработная | Полная заработная |  |
|--------------|---------------------------|-------------------|--|
|              | плата, руб.               | плата, руб.       |  |
| Руководитель | 2618.6                    | 20076.04          |  |
| Студент      | 1113.9                    | 8540.34           |  |

Таблица 16 – Расчет дополнительной и полной заработной платы

### **4.2.9 Отчисления во внебюджетные фонды (страховые отчисления)**

В данной статье расходов отражаются обязательные отчисления по установленным законодательством Российской Федерации нормам органам государственного социального страхования (ФСС), пенсионного фонда (ПФ) и медицинского страхования (ФФОМС) от затрат на оплату труда работников.

Величина отчислений во внебюджетные фонды определяется исходя из следующей формулы:

$$
\mathcal{G}_{\text{ghe6}} = k_{\text{ghe6}} \cdot (\mathcal{G}_{\text{och}} + \mathcal{G}_{\text{don}}), \tag{19}
$$

где  $k_{\text{bhe6}}$  – коэффициент отчислений на уплату во внебюджетные фонды (пенсионный фонд, фонд обязательного медицинского страхования и пр.).

На 2014 г. в соответствии с Федерального закона от 24.07.2009 №212-ФЗ установлен размер страховых взносов равный 30%. На основании пункта 1 ст.58 закона №212-ФЗ для учреждений, осуществляющих образовательную и научную деятельность в 2014 году, водится пониженная ставка – 27.1%. Отчисления во внебюджетные фонды рекомендуется представлять в табличной форме, представленной в таблице 17.

| Исполнитель  | Основная ЗП,<br>руб. | Дополнительная<br>$3\Pi$ , py $6$ . | Коэффициент<br>отчислений во<br>внебюджетные<br>фонды | Отчисления<br>B <sub>0</sub><br>внебюджетные<br>фонды, руб |
|--------------|----------------------|-------------------------------------|-------------------------------------------------------|------------------------------------------------------------|
| Руководитель | 17457.44             | 2618.6                              | 0.271                                                 | 5440.6                                                     |
| Студент      | 7426.44              | 1113.9                              | 0.271                                                 | 2314.4                                                     |
|              |                      | Итого:                              |                                                       | 7755                                                       |

Таблица 17 – Расчет отчислений во внебюджетные фонды

# **4.2.10 Формирование бюджета затрат научноисследовательского проекта**

Рассчитанная величина затрат научно-исследовательской работы (темы) является основой для формирования бюджета затрат проекта, который при формировании договора с заказчиком защищается научной организацией в качестве нижнего предела затрат на разработку научно-технической продукции.

Определение бюджета затрат на научно-исследовательский проект по каждому варианту исполнения приведен в таблице 18.

Таблица 18 – Расчет бюджета затрат НТИ

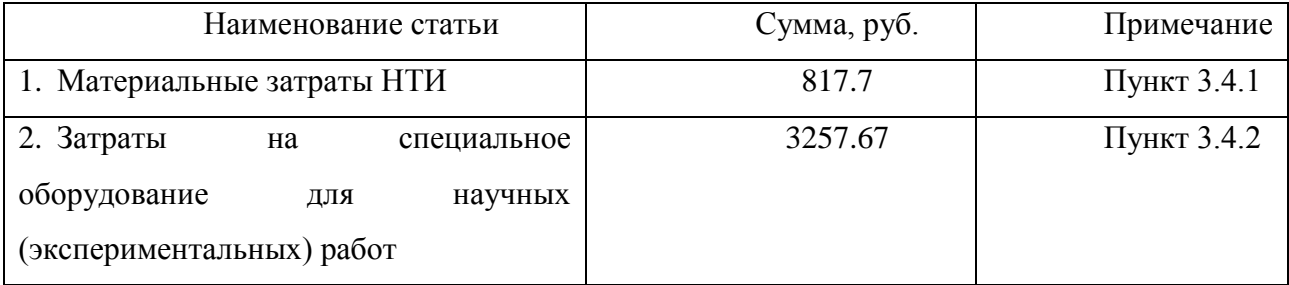

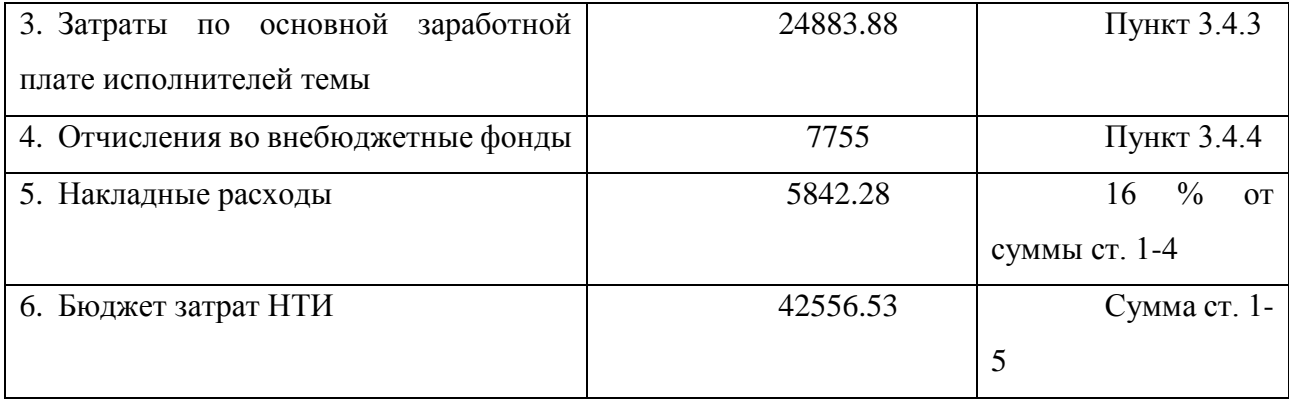

### 4.3 Определение ресурсной (ресурсосберегающей), финансовой, бюджетной, социальной и экономической эффективности исследования.

эффективности Определение происходит на основе расчета интегрального показателя эффективности научного исследования. Ero. нахождение связано с определением двух средневзвешенных величин: финансовой эффективности и ресурсоэффективности.

научного Интегральный показатель финансовой эффективности исследования получают в ходе оценки бюджета затрат трех (или более) вариантов исполнения научного исследования. Для этого наибольший интегральный показатель реализации технической задачи принимается за базу расчета (как знаменатель), с которым соотносится финансовые значения по всем вариантам исполнения.

Интегральный финансовый показатель разработки определяется как:

$$
I_{\phi u \mu p}^{ucn.i} = \frac{\Phi_{pi}}{\Phi_{\text{max}}},\tag{20}
$$

где I<sub>фино</sub>-интегральный финансовый показатель разработки;

Ф<sub>рі</sub> – стоимость і-го варианта исполнения;

 $\Phi_{\text{max}}$  – максимальная стоимость исполнения научно-исследовательского проекта (в т.ч. аналоги).

Полученная величина интегрального финансового показателя разработки отражает соответствующее численное увеличение бюджета затрат разработки в разах **(значение** больше единицы), либо соответствующее численное

удешевление стоимости разработки в разах (значение меньше единицы, но больше нуля).

Интегральный показатель ресурсоэффективности вариантов исполнения объекта исследования можно определить следующим образом:

$$
I_{pi} = \sum a_i \cdot b_i \tag{21}
$$

где I<sub>ni</sub> – интегральный показатель ресурсоэффективности для i-го варианта исполнения разработки;

а<sub>i</sub> - весовой коэффициент i-го варианта исполнения разработки;

 $b_i$ ,  $-$  бальная оценка  $i$ - $\Gamma$ O варианта разработки, исполнения устанавливается экспертным путем по выбранной шкале оценивания;

n - число параметров сравнения.

Расчет интегрального показателя ресурсоэффективности рекомендуется проводить в форме таблицы 19.

Таблица 19 – Сравнительная оценка характеристик вариантов

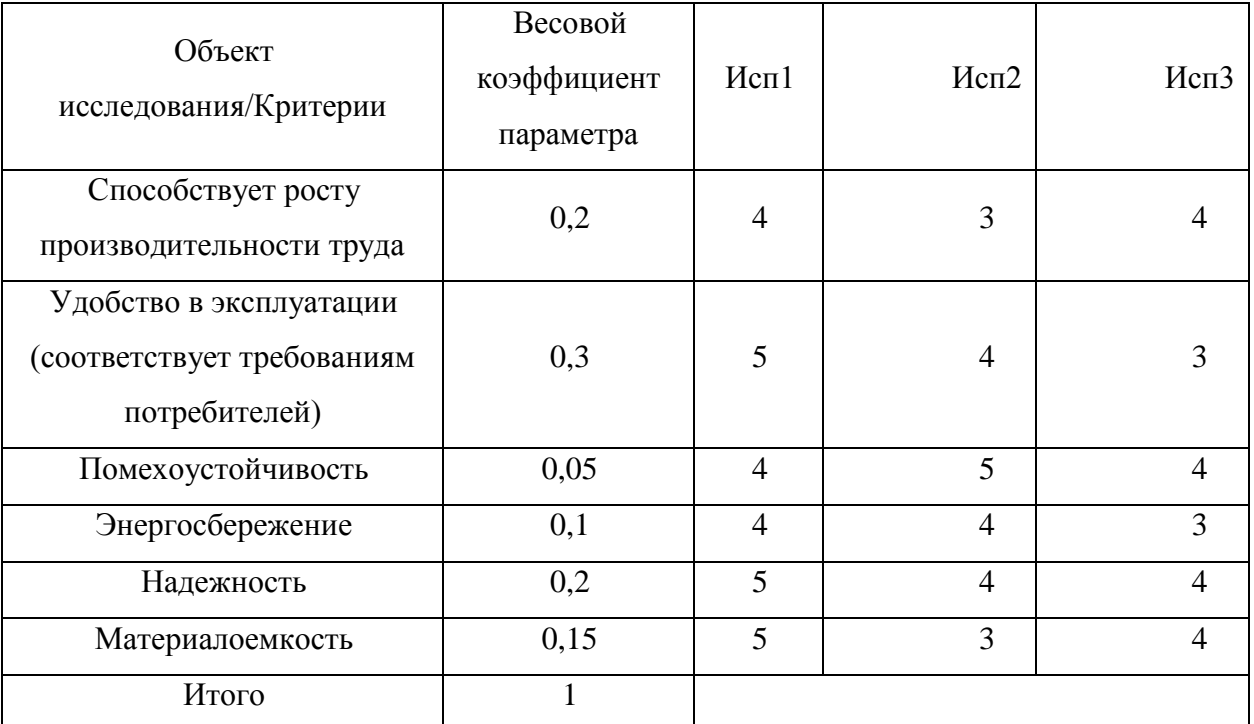

исполнения проекта

Тогда значение интегрального показателя для каждого использования будет:

$$
I_{p-ucn1} = 4.65,
$$
  
\n
$$
I_{p-ucn2} = 3.7,
$$
  
\n
$$
I_{p-ucn3} = 3.6.
$$

Интегральный показатель эффективности вариантов исполнения разработки (I<sub>исп</sub>) определяется на основании интегрального показателя ресурсоэффективности и интегрального финансового показателя по формуле:

$$
I_{ucn.i} = \frac{I_{p-ucni}}{I_{\phi u\nu p}^{ucn.i}}.
$$
\n(22)

Сравнение интегрального показателя эффективности вариантов исполнения разработки позволит определить сравнительную эффективность проекта и выбрать наиболее целесообразный вариант из предложенных. Сравнительная эффективность проекта (Эср):

$$
\Theta_{cp} = \frac{I_{ucn.i}}{I_{ucn.i+1}}.\tag{23}
$$

| $N_2$<br>$\Pi/\Pi$ | Показатели                                                 | Исп. $1$ | Mcn.2 | Mcn.3 |
|--------------------|------------------------------------------------------------|----------|-------|-------|
|                    | Интегральный финансовый показатель<br>разработки           |          |       |       |
|                    | Интегральный показатель ресурсоэффективности<br>разработки | 4.65     | 3.7   | 3.6   |
| $\mathcal{R}$      | Интегральный показатель эффективности                      | 4.65     | 3.7   | 3.6   |
|                    | Сравнительная эффективность вариантов<br>исполнения        | 1.26     |       |       |

Таблица 20 – Сравнительная эффективность разработки

Из полученной таблицы видно, что наиболее эффективный вариант решения поставленной задачи с позиции финансовой и ресурсной эффективности является исполнение 1.

### **5 Социальная ответственность**

Как оговаривалось ранее, в разработке робота "Explorer" присутствует LiPo аккумулятор, который способен отдавать ток в десятки и более раз, превышающий численное значение емкости. На сегодняшний день большинство электронных средств оснащены подобными аккумуляторами. Например планшеты, телефоны, квадрокоптеры, электроинструменты и многие другие. На рисунке 21 представлен внешний вид LiPo аккумулятора.

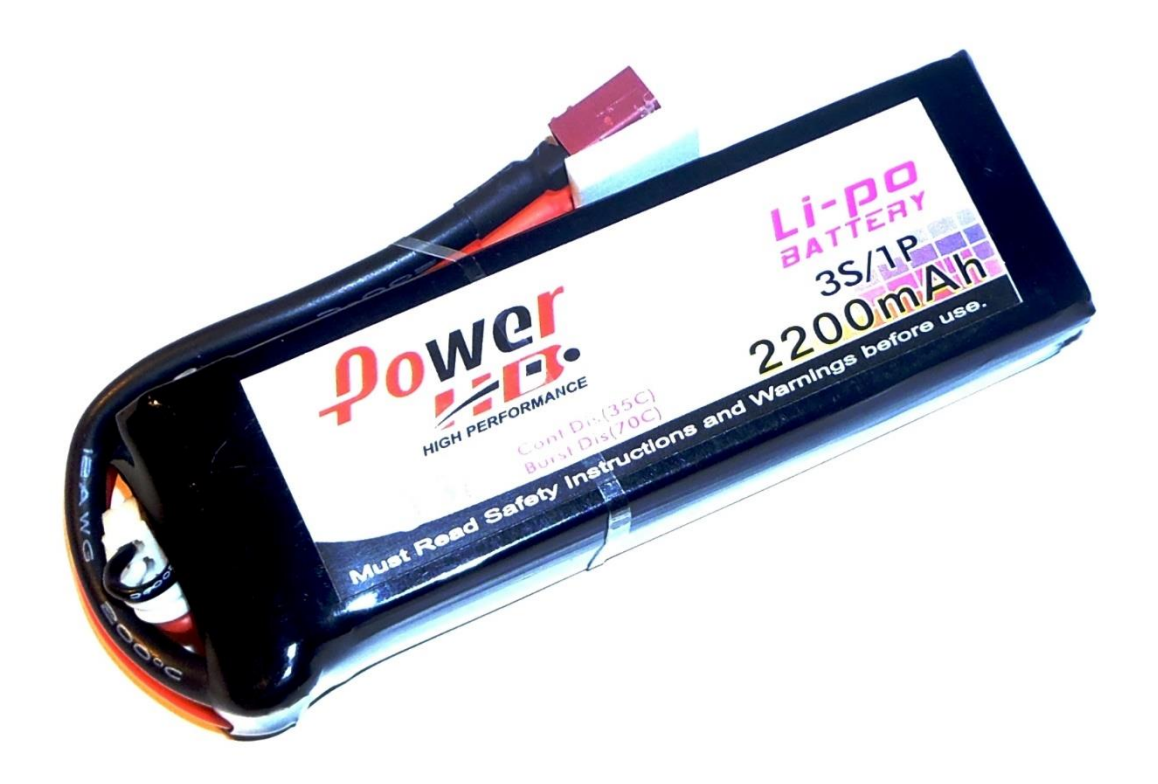

Рисунок 221 – Внешний вид LiPo аккумулятора

Однако при ненадлежащем использовании данные батареи могут представлять опасность в виде взрыва или пожара. Для избежание опасных ситуациях следует придерживаться правил использования батареи, а также использовать методы защиты аккумулятора.

#### **5.1 Правила безопасного использования**

Во время использования аккумулятора необходимо контролировать напряжение на каждой из батарей. При достижение критического разряда в аккумуляторе начинают проходить невозвратимые химические процессы, которые постепенно снижают емкость аккумулятора. Если же напряжение достигло отметки ниже критической, то возможен взрыв аккумулятора, так как образуются токопроводящие участки из лития, которые приводят к внутреннему короткому замыканию, а в последствии, к тепловому разгону аккумулятора с возможным взрывом.

При зарядке аккумулятора нельзя оставлять процесс без присмотра, даже при использовании самых надежных зарядных устройств.

Температура, при которой хранится аккумулятор и используется, также является важным параметром. При хранении аккумулятора в низких температурах, например в холодильнике, или после прогулки по улице, запрещено сразу же заряжать батареи. Это может повлечь за собой взрыв аккумулятора. Чтобы избежать этого, необходимо убедиться в том, что батарея нагрелась до комнатной температуры.

Помимо температуры хранения необходимо следить за температурой во время зарядки. Она не должна повышаться. При интенсивном нагреве в процессе зарядки следует отключить аккумулятор от зарядного устройства, так как что-то идет не так.

При неправильной не правильном хранении и эксплуатации может также произойти вздутие аккумулятора. Вздутием является результат определенных химических процессов внутри аккумулятора, которые сопровождаются выделением газа, которому некуда выйти из-за герметичной конструкции батареи. Также этот процесс сопровождается деградацией, физическим старанием аккумулятора, уменьшением его емкости, что является следствием увеличения расстояния между пластинами внутри банки аккумулятора. При вздутии возможно временное использование аккумулятора, однако при условии

67

контроля фактической емкости. Если же аккумулятор не способен держать емкость менее 80% от номинальной, то следует приступить к его утилизации.

### **5.2 Методы защиты аккумулятора**

В качестве защиты от взрыва и возгорания служит как ряд электронных устройств, так и сам корпус аккумулятора. Обычно корпус аккумулятора выполнен мягким, целым и герметичным. Но на аккумуляторе могут быть трещины, которые могут еще больше надорваться или лопнуть при заряде или разряд. Эти последствия приведут к попаданию кислорода, а в последствии к пожару.

Для защиты таких аккумуляторов можно применить несгораемые пакеты, которые предназначены для снижения вреда в случае возгорания. Также для зарядки аккумулятора можно использовать зарядные устройства, которые имеют возможность контроля температуры. При превышении заданного предела температуры аккумулятор сразу же обесточивается и зарядное устройство начинает оповещать об опасной ситуации.

Помимо вышеперечисленных средств используются специальные платы для защиты от перезаряда и переразряда аккумулятора. Как правило, зарядные устройства уже имеют защиту от перезаряда. Но сам же аккумулятор не обладает защитой от переразряда.

Применяемая защита в виде плат контролирует напряжение на банках аккумулятора, при достижении минимального разряда контроллер обесточивает аккумулятор.

Существует также сигнализация заряда аккумулятора. Такое устройство подключается к аккумулятору. Если напряжение на нем низкое, то срабатывает сигнализация в виде отображения текущего напряжения и звукового сигнала.

При реализации проекта было реализовано решение в виде супервизора питания. Супервизор питания является также схемой, которая обнаруживает низкое или некачественное напряжение, приходящее на контроллер, который

используется в проекте. Также супервизор имеет достоинство, которое позволяет защитить сам контроллер при низком или некачественном питании. Достигается это путем удержания контроллера в режиме сброс до тех пор, пока не стабилизируется питания или не будет достигнут его предел.

### **5.3 Утилизация батареи**

До начала утилизации батареи необходимо принять одну из следующих мер:

• Разрядить аккумулятор небольшой нагрузкой до полного разряда. Например одной или несколькими лампочками;

• Подержать в соленой воде до прекращения газообразования.

После проведения одной из мер аккумулятор не представляет опасности для жизни, здоровья людей и окружающий среды. Его можно сдать либо в пункт приема батареек, либо просто выкинуть.

### **5.4 Влияние высокого напряжение, подаваемого на контроллер**

В проекте используется батарея, напряжение которой составляет 12 В. Данное напряжение крайне нежелательно для контроллера, который используется в качестве управляющего устройства всей электроники. При подачи большого напряжения возможны сбои в работе контроллера, так как защита, установленная на плате, будет перегреваться. Сбои в работе крайне нежелательны, так как могут нарушить процесс правильного получения информации, да и всей системы в целом. Также большое напряжение может погубить контроллер или компоненты, расположенные на плате. Все это также влечет за собой сбои в работы и, возможно, прекращению всей системы в целом.

Во избежание вышеперечисленных ситуаций необходимо контролировать входное напряжение, подаваемое на контроллер. С данной задачей способен справиться понижающий стабилизатор. Стабилизатор используется в том случае, когда необходимо запитать несколько разных потребителей, имеющих разное входное напряжение. Стабилизатор

представляет собой плату с возможностью регулирования выходного напряжения в указанных диапазонах.

#### **5.5 Влияние статического электричества на систему**

Статическое электричество, как тип электрической энергии, опасно как для людей, так и для электроники. Статическое электричество способно накапливаться на каком-либо изоляторе. Опасность статики заключается в том, что оно остается даже после того, как обесточен источник питания.

Как было сказано ранее статическое электричество опасно для электроники, в том числе для микросхем. Электростатический заряд переносит небольшое количество энергии, однако присутствует большая разность потенциалов и высокая скорость их изменения, которая приводит к образованию токов, способных вывести из строя чувствительную электронику. Заряд может накопиться в руке человека и если он коснется электрической схемы, то прикосновение легко способно пробить элементы этой схемы.

Проблема заключается в том, что после пробоя трудно найти пробитый элемент. Также проблема заключается в том, что устройство способно потерять часть полезных функций, вовсе потерять работоспособность системы, или произойдет сбой в работе, который скажется на данных, получаемых от оптических энкодеров.

Для борьбы с электричеством необходимо как на стадии производства электронных средств, так и во время их транспортировки, хранения и во время эксплуатации.

К основным средствам антистатической защиты относятся антистатические браслеты, покрытия, пакеты, контейнеры и т.д.

При разработке системы влияние статического электричества не бралось во внимание, так как большинство компонентов покрывают защитным покрытием от статики. Других методов защиты от статического электричества в работе не применялось. Но в дальнейшем, при совершенствовании данной системы предполагается, что будет присутствовать антистатическая защита,

70

которая позволит сохранить электрические компоненты системы, в частности контроллера.

#### 5.6 Влияние помех двигателей на показания скорости

Часто при передаче информации возникают нежелательные помехи, которые искажают полезную информацию. Искажения могут возникнуть по различным причинам, например при использовании двигателей постоянного тока рядом с линией, которая отведена для передачи информации. За счет ошибки проектирования показания, передаваемые различными датчиками, искажаются, вследствие чего нарушается работа всего проекта. Чтобы компенсировать данный недостаток необходимо защитить передаваемую информацию или же вовсе убрать помехи.

### 5.7 Помехи, возникающие при работе системы

В работе используются оптические энкодеры, которые считывают показания скорости вала редуктора. Также используются двигатели, которые вращают редуктора. Двигатели находятся рядом с энкодерами и при вращении первых возникают электромагнитные помехи, которые искажают сигнал оптического энкодера. В дальнейшем происходит не правильный расчет скорости и, как следствие, не правильное регулирование параметра. На рисунке 22 и 23 представлены графики левого и правого двигателей.

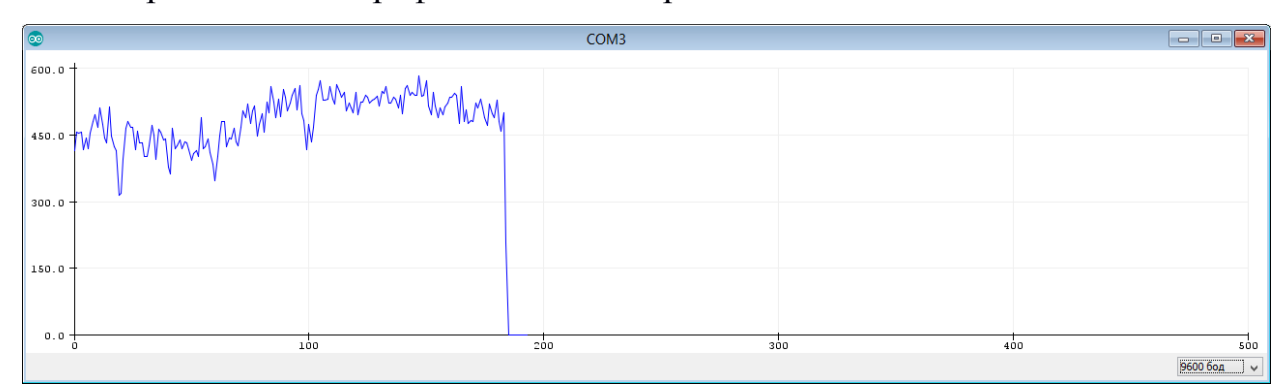

Рисунок 222 – График работы левого двигателя

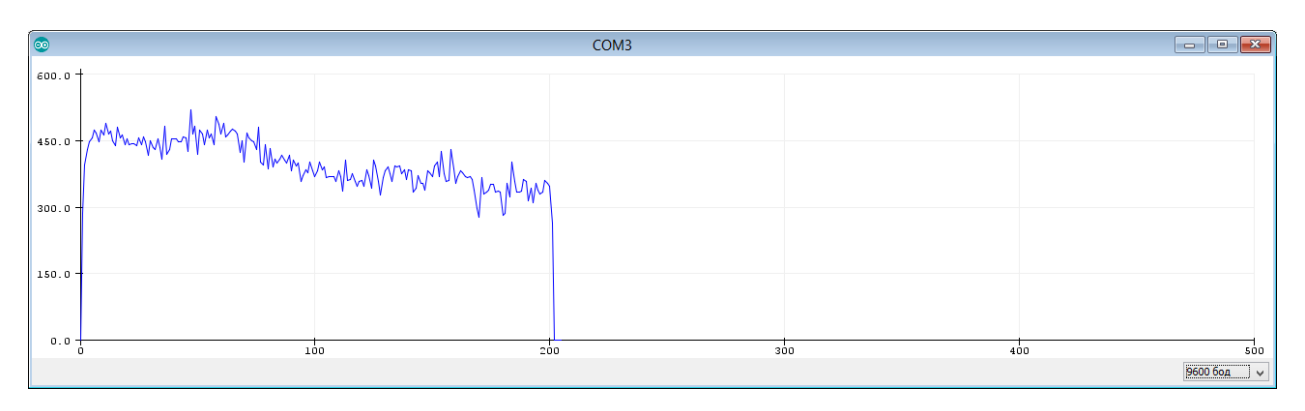

Рисунок 223 – График работы правого двигателя

Из графиков, представленных выше, видно, что показания скорости слишком завышены, а также двигатели работают не стабильно. Для устранения данного недостатка необходимо использовать фильтр высокочастотных помех. В качестве фильтра можно использовать конденсатор небольшого номинала, порядка 10 пФ.

Исходя из вышесказанного в качестве защиты от помех был установлен фильтр следующим образом: к каждому выводу двигателя подключается одна ножка конденсатора, вторая к корпусу двигателя, а также между самими выводами двигателя подключается конденсатор.

После установки фильтра показания, получаемые с оптических энкодеров соответствовали действительности, также отсеялось часть помех. Графики работы левого и правого двигателей с фильтрами представлены на рисунке 24 и рисунке 25.

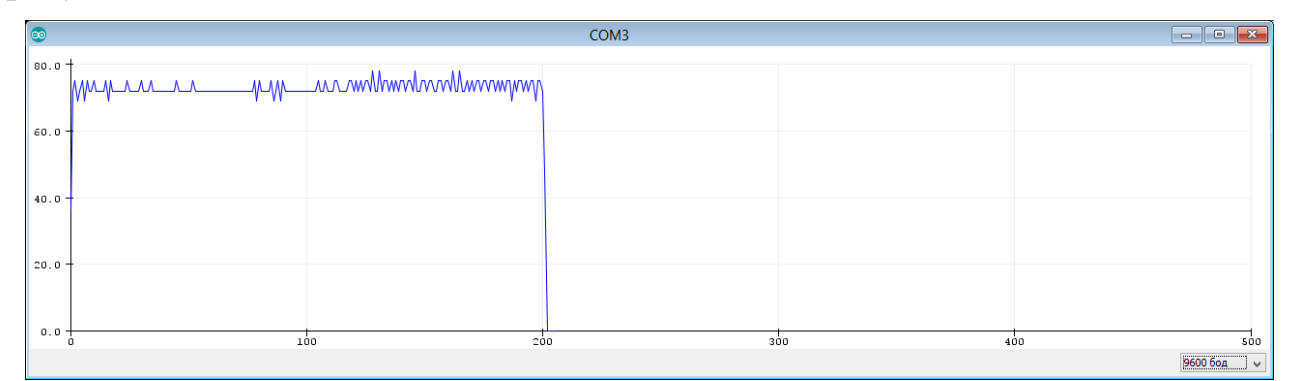

Рисунок 224 – График работы левого двигателя при использовании фильтра
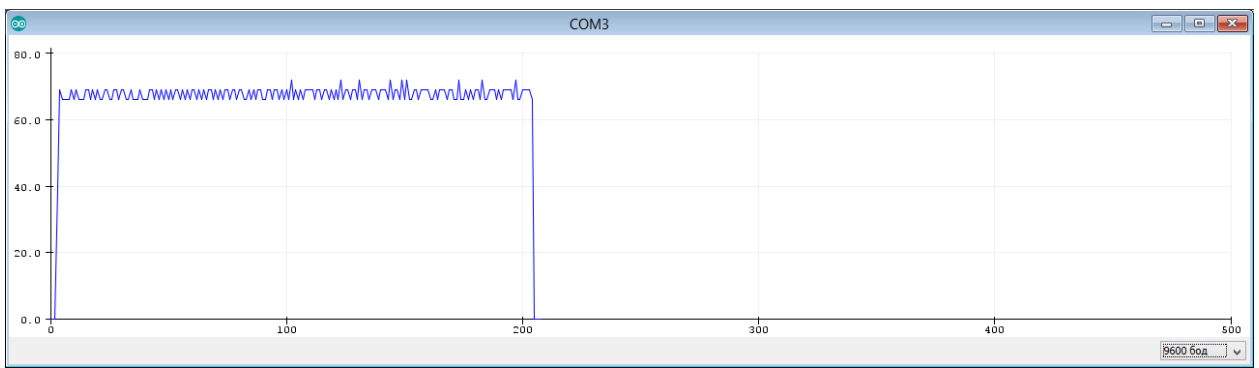

Рисунок 225- График работы правого двигателя при использовании фильтра

Из представленных рисунков видно, что показания скорости уменьшились на один порядок, помимо того, отсутствуют сильные колебания, а также работа двигателей и получение скорости стало более стабильным.

## **5.8 Практическое применение системы стабилизации скорости робота "Explorer"**

Изначально цель работы заключалась в разработке робота, который исследует замкнутые пространства с неровностями, строит карту пройдённого маршрута, а также передает информацию другим роботам, при наличие таковых, посредством Mesh-сети.

При отсутствии системы стабилизации скорости робот может сбиться с маршрута. Это отклонение не останется не замеченным, так как карта пройденного маршрута будет не правильной. При неправильной карте маршрута, положения предметов, находящихся в замкнутом пространстве, будет неправильным, следовательно, такая ошибка может привести к серьезным последствиям. Например нужно найти газовый баллон в разрушенном здании, и при не правильном определении можно наткнуться на часть баллона при раскопке, и он может взорваться.

Система стабилизации скорости позволяет исключить отклонения от прямолинейного движения. Робот будет поворачивать ровно на 90 градусов, а также ехать прямо. Это позволит строить достоверную карту пройденного маршрута и исключит ошибки с неверным нахождением предметов.

73

#### **Заключение**

В ходе работы был выполнен поиск информации о комплектующих, участвующих в разработке. На основании полученной информации был произведен анализ о пригодности датчиков, двигателей и другого оборудования. После анализа была спроектирована сама система стабилизации скорости робота, которая включает в себя оптический энкодер, двигатели постоянного тока, платформу Arduino, LiPo-аккумулятор, драйвер для двигателей и саму гусеничную платформу.

Так как в работе задействован ПИД-регулятор, были рассмотрены типы регуляторов и методы их настройки. Для настройки регуляторов использовалось ПО Matlab Simulink и дополнительный пакет Parametric Estimation. В Simulink было произведено моделирование системы, однако присутствовали параметры двигателей, которые не указаны в технической документации. Поэтому было использовано дополнение Parametric Estimation, которое позволяет проводить оценку неизвестных параметров по данным скорости, полученных в ходе экспериментов. Настройка регулятора производилась с помощью стандтарных блоков ПИД-регулятора в ПО Matlab. Однако при получении настроечных параметров, переходный процесс не удовлетворяла желаемым требованиям, поэтому до настройка параметров производилась эмпирически.

В ходе работы возникали трудности в виде шумов от двигателей, что приводило к неточным показаниям скорости. Также при написании алгоритмов получения скорости один из алгоритмов определял скорость спустя одну секунду, что также приводило к неточным показаниям скорости. Однако после исправления данных проблем точность получения скорости повысилась.

По окончанию работы робот двигается прямо без отклонений. Поставленная цель была выполнена. Помимо этого, были посчитаны показатели экономической эффективности и финансового менеджмента, а также описаны опасные факторы в разделе социальная ответственность.

74

### **Список используемых источников**

1) Академия робототехники. Модули считывания угловой скорости (энкодеры) для Arduino [Электронный ресурс]: URL [https://mirrobo.ru/micro/schityvanija-uglovoj-skorosti-jenkodery-dlja](https://mirrobo.ru/micro/schityvanija-uglovoj-skorosti-jenkodery-dlja-arduino/)[arduino/](https://mirrobo.ru/micro/schityvanija-uglovoj-skorosti-jenkodery-dlja-arduino/) (дата обращения 05.05.2018).

2) Болотских А.А. Влияние индуктивности обмотки якоря двигателя постоянного тока на динамические свойства системы автоматического регулирования. // Молодежный научно-технический вестник. 2015. #12.

3) Воронин А.В., Елисеева А. Исследование методов настройки ПИДрегуляторов. Методические указания по выполнению лабораторных работ по курсу «Теория автоматического управления» для студентов направлений 550200 – Автоматизация и управление и 657900 – Автоматизация технологических процессов и производств (в нефтегазовой отрасли) – Томск: Изд. ТПУ, 2008. – 14 с.

4) Воронин А.В. Исследование ПИД-регулятора линейной САР. Методические указания по выполнению лабораторных работ по курсу «Теория автоматического управления» для студентов направлений 550200 – Автоматизация управление и 657900 – Автоматизация технологических процессов и производств (в нефтегазовой отрасли) – Томск: Изд. ТПУ, 2008. – 12 с.

5) ЗИП Электронные компоненты. F130 серии [Электронный ресурс]: URL <http://www.zip-2002.ru/?z=html&separ=108/> (дата обращения 03.05.2018).

6) Петин В.А. Проекты с использованием контроллера Arduino. – СПб.: БХВ-Петербург, 2014. -400 с.: ил. – (Электроника).

7) Равномерное движение по окружности. Формулы для решения [Электронный ресурс]: URL <http://izotovmi.chat.ru/Fizika/Mehanika/zkine070.htm> (дата обращения 02.05.2018).

8) Робототехника. Драйвер моторов двухканальный DFRobot на L298N<2A [Электронный ресурс]: URL [http://www.robototehnika.ru/e](http://www.robototehnika.ru/e-store/catalog/203/835/)[store/catalog/203/835/](http://www.robototehnika.ru/e-store/catalog/203/835/) (дата обращения 29.04.2018).

9) Робототехника. Мотор-редуктор сдвоенный конструктор Tamiya 70097 (2-скорости) [Электронный ресурс]: URL <http://www.robototehnika.ru/e-store/catalog/198/687/> (дата обращения 01.05.2018).

10) Робофорум. H-мост [Электронный ресурс]: URL <http://roboforum.ru/wiki/H-%D0%BC%D0%BE%D1%81%D1%82> (дата обращения 30.04.2018).

11) Сидорова А.А. Определение наиболее эффективного метода настройки ПИД-регулятора. // Пробл. Информатики. 2012. №5. С. 143- 150.

12) Энциклопедия АСУ ТП. ПИД-регуляторы [Электронный ресурс]: URL

[http://www.bookasutp.ru/Chapter5\\_1\\_4.aspx#%D1%80%D0%B8%D1%81.](http://www.bookasutp.ru/Chapter5_1_4.aspx#%D1%80%D0%B8%D1%81.%205.29) [%205.29](http://www.bookasutp.ru/Chapter5_1_4.aspx#%D1%80%D0%B8%D1%81.%205.29) (дата обращения 24.04.2018).

13) Энциклопедия АСУ ТП. Расчет параметров [Электронный ресурс]: URL [http://www.bookasutp.ru/Chapter5\\_5.aspx#ParametersChoose](http://www.bookasutp.ru/Chapter5_5.aspx#ParametersChoose) (дата обращения 26.04.2018).

14) Arduino kit. Датчик скорости вращения [Электронный ресурс]: URL <https://arduino-kit.ru/catalog/id/datchik-skorosti-vrascheniya> (дата обращения 05.05.2018).

15) Arduino.ru. Энкодер и dc мотор [Электронный ресурс]: URL <http://arduino.ru/forum/programmirovanie/enkoder-i-dc-motor> (дата обращения 03.05.2018).

16) EasyElectronics.ru. ПИД-регуляторы – для чайников-практиков [Электронный ресурс]: URL [http://we.easyelectronics.ru/Theory/pid](http://we.easyelectronics.ru/Theory/pid-regulyatory--dlya-chaynikov-praktikov.html)[regulyatory--dlya-chaynikov-praktikov.html](http://we.easyelectronics.ru/Theory/pid-regulyatory--dlya-chaynikov-praktikov.html) (дата обращения 24.04.2018).

17) EasyElectronics.ru. Схемотехника: Типовая схема Супервизора питания (детектор пониженного напряжения). Методика расчета [2015.03.24] [Электронный ресурс]: URL [http://we.easyelectronics.ru/Celeron/shemotehnika-tipovaya-shema](http://we.easyelectronics.ru/Celeron/shemotehnika-tipovaya-shema-supervizora-pitaniya-detektor-ponizhennogo-napryazheniya-metodika-rascheta-20150324.html)[supervizora-pitaniya-detektor-ponizhennogo-napryazheniya-metodika](http://we.easyelectronics.ru/Celeron/shemotehnika-tipovaya-shema-supervizora-pitaniya-detektor-ponizhennogo-napryazheniya-metodika-rascheta-20150324.html)[rascheta-20150324.html](http://we.easyelectronics.ru/Celeron/shemotehnika-tipovaya-shema-supervizora-pitaniya-detektor-ponizhennogo-napryazheniya-metodika-rascheta-20150324.html) (дата обращения 04.05.2018). 18) Radio-hobby.org. Супервизоры питания и их применение. [Электронный ресурс]: URL [http://radio](http://radio-hobby.org/modules/news/article.php?storyid=1354)[hobby.org/modules/news/article.php?storyid=1354](http://radio-hobby.org/modules/news/article.php?storyid=1354) (дата обращения 04.05.2018).

19) RCSearch. LiPo-аккумулятор [Электронный ресурс]: URL [http://rcsearch.ru/wiki/LiPo-](http://rcsearch.ru/wiki/LiPo-%D0%B0%D0%BA%D0%BA%D1%83%D0%BC%D1%83%D0%BB%D1%8F%D1%82%D0%BE%D1%80)

[%D0%B0%D0%BA%D0%BA%D1%83%D0%BC%D1%83%D0%BB%D1](http://rcsearch.ru/wiki/LiPo-%D0%B0%D0%BA%D0%BA%D1%83%D0%BC%D1%83%D0%BB%D1%8F%D1%82%D0%BE%D1%80)

[%8F%D1%82%D0%BE%D1%80](http://rcsearch.ru/wiki/LiPo-%D0%B0%D0%BA%D0%BA%D1%83%D0%BC%D1%83%D0%BB%D1%8F%D1%82%D0%BE%D1%80) (дата обращения 25.04.2018).

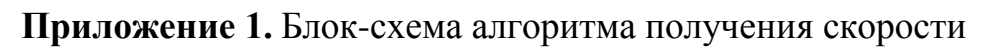

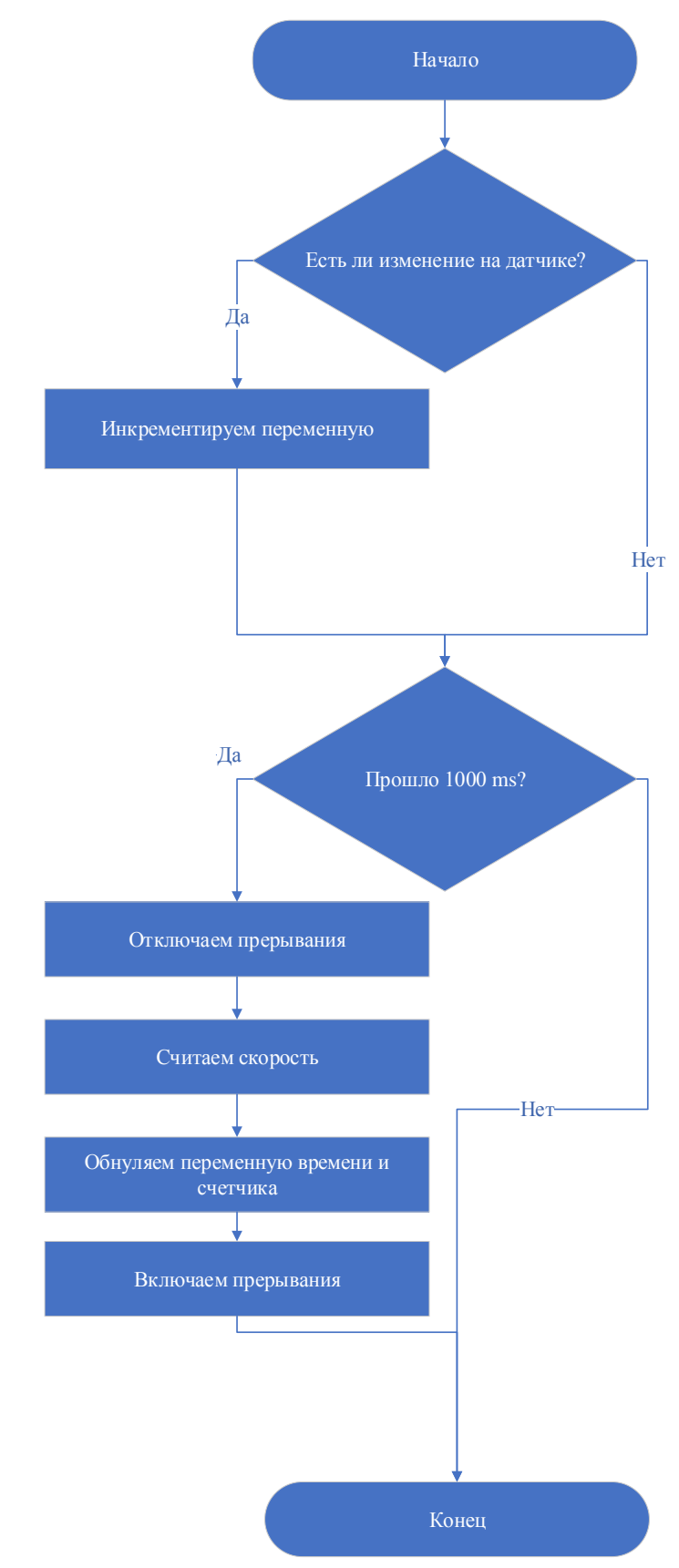

## **Приложение 2.** Блок-схема улучшенного алгоритма получения скорости

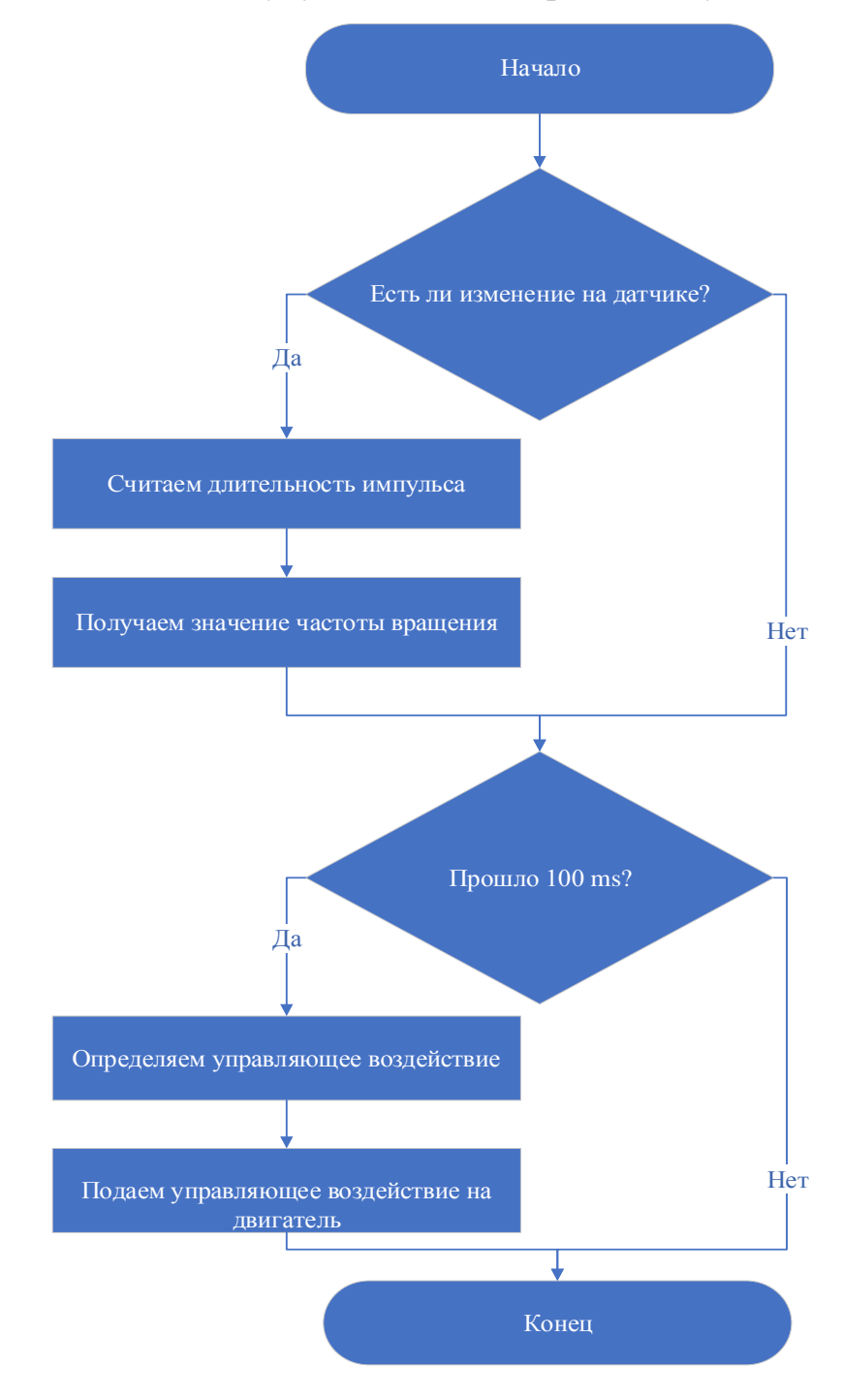

## **Приложение 3.** Программный код, улучшенного алгоритма получения скорости

```
#include <PID_v1.h>
#define PIN_DO 2
#define PIN_DO2 3
int rightEngF = 5;
int rightEngB = 11;
int leftEngF = 9;
int leftEngB = 6;
int speeds = 140;
int speeds1 = 140;
int quick1, quick;
volatile unsigned long t1, t2;
volatile unsigned long last1, last2, lastmils;
volatile float rpm, rpm1;
unsigned long timeOld, timeOld1, oldTime;
float HOLES_DISC = 20.0;double Setpoint, Input, Output;
double Setpoint1, Input1, Output1;
boolean revers, revers1;
PID myPID(&Input, &Output, &Setpoint, 32, 702, 0, DIRECT);
PID myPID1(&Input1, &Output1, &Setpoint1,32,746,0, DIRECT);
void counter()
{
if (millis() - last1 > 2) {
    t2 = \text{millis}() - \text{last1};rpm = (HOLES_DISC) / t2; last1=millis(); 
    //for (int i=0; i<= 100; i++){quick = quick + 1;}
    Serial.print("Left= ");
    Serial.println(rpm); 
  }
}
void counter1()
{
```

```
if (millis() - last2 > 2) {
  t1 = \text{millis}() - \text{last2};rpm1 = (HOLES_DISC) / t1;last2 = millis();
    Serial.print("Right= "); 
    Serial.println(rpm1); 
  }
}
void setup()
{
Serial.begin(19200);
pinMode(PIN_DO, INPUT);
pinMode(PIN_DO2, INPUT);
t1 = 0;t2 = 0;
last1 = 0;
last2 = 0:
lastmils = 0;attachInterrupt(digitalPinToInterrupt(PIN_DO), counter, RISING);
attachInterrupt(digitalPinToInterrupt(PIN_DO2), counter1, RISING);
Input = digitalRead(2); //(левый двиг относительно переда)
Setpoint = 0.15;
myPID.SetMode(AUTOMATIC);
myPID.SetSampleTime(100);
Input1 = digitalRead(3); //(правый двиг относительно переда)
Setpoint1 = 0.15;
myPID1.SetMode(AUTOMATIC);
myPID1.SetSampleTime(100);
}
void loop()
{
   // analogWrite(leftEngF, speeds);
   //analogWrite(rightEngF,speeds1);
```

```
if (millis() - lastmils >= 100) {
```

```
Input1 = rpm1;
```
 $Input = rpm;$  myPID1.Compute(); myPID.Compute();  $lastmils = millis();$  $speeds1 = Output1;$  speeds = Output; analogWrite(leftEngF, speeds); analogWrite(rightEngF,speeds1);

 } }

**Приложение 4.** Внешний вид робота

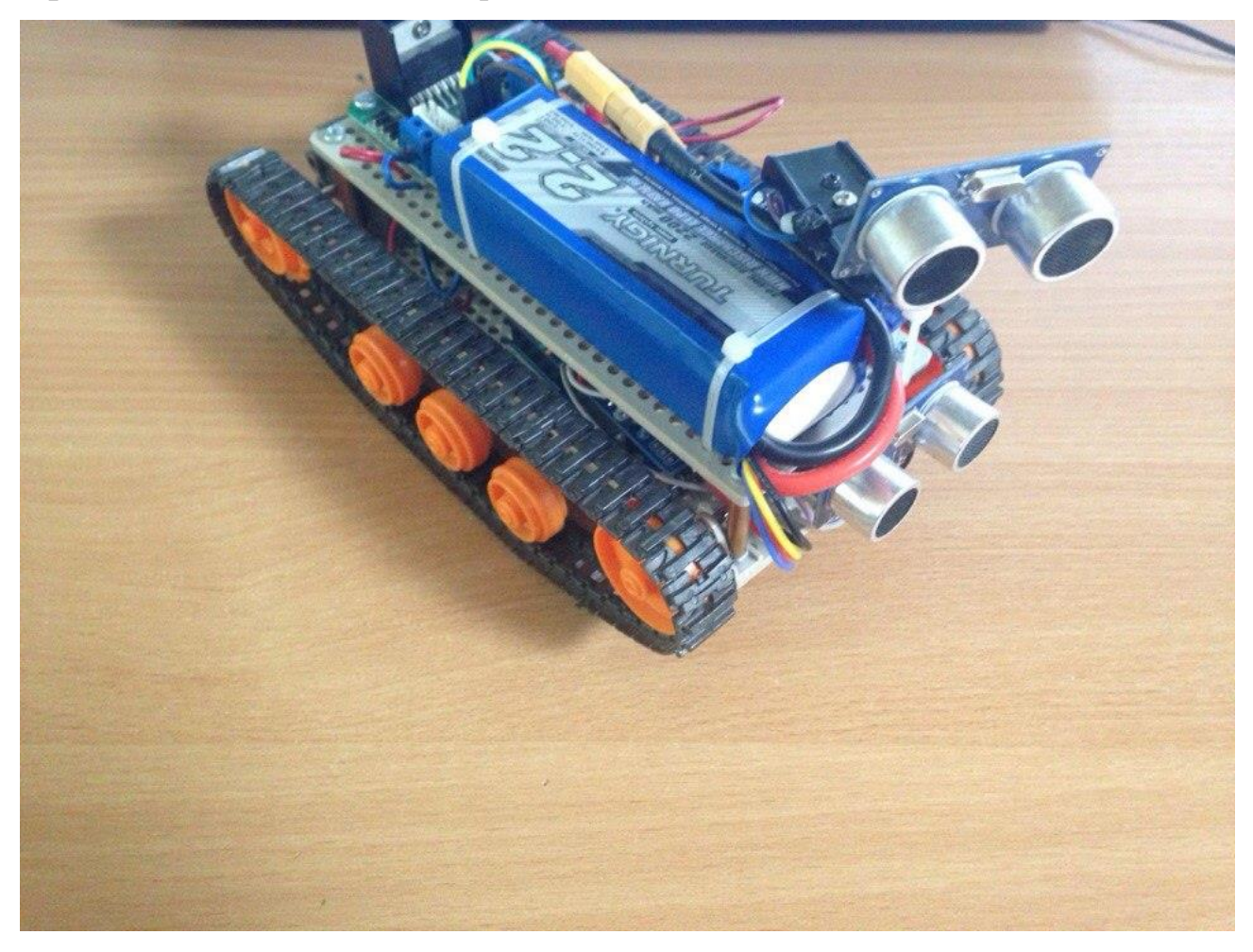

**Приложение 5.** Временные показатели проведения научного исследования

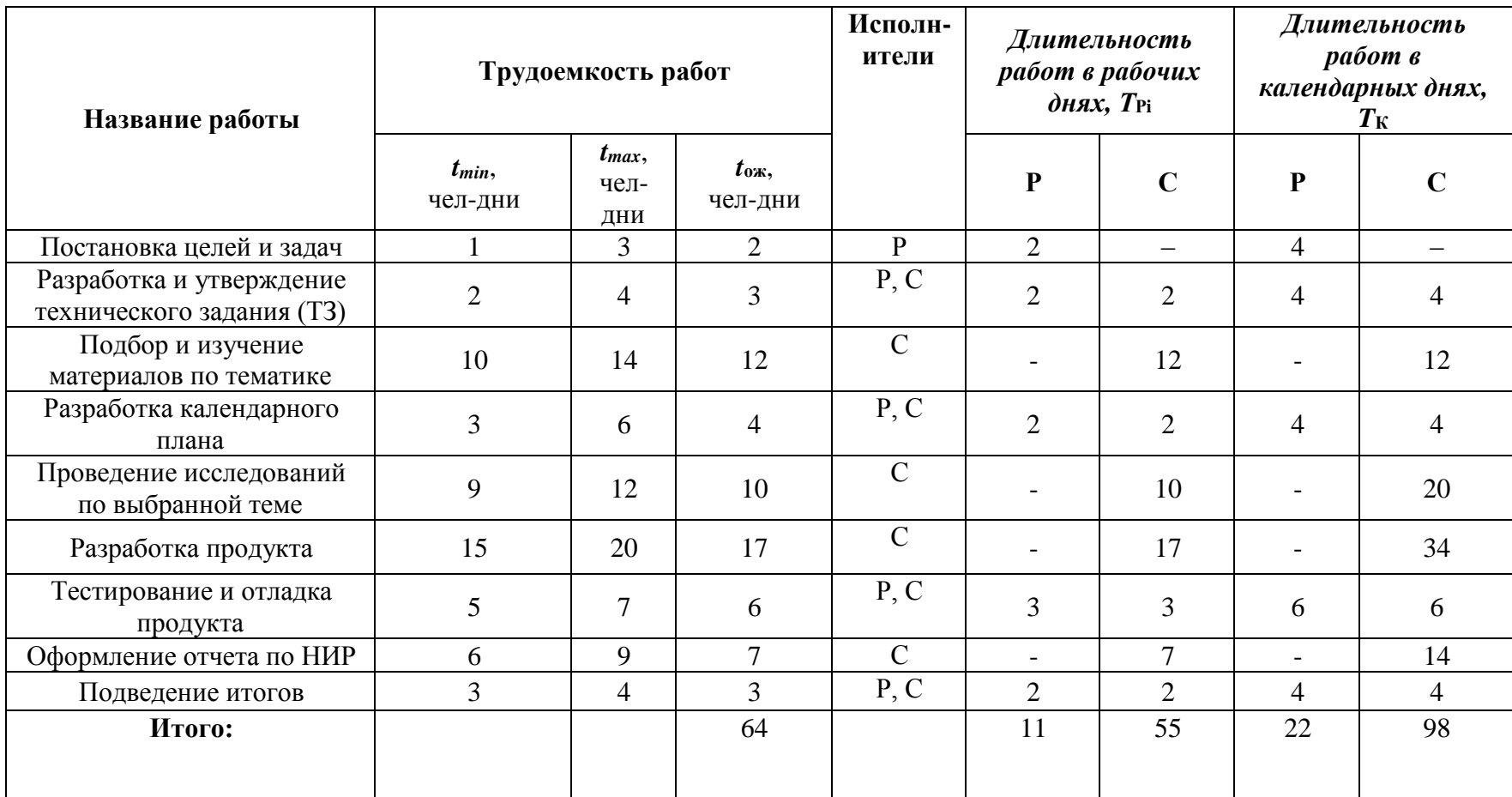

# **Приложение 6.** Календарный план-график проведения НИОКР

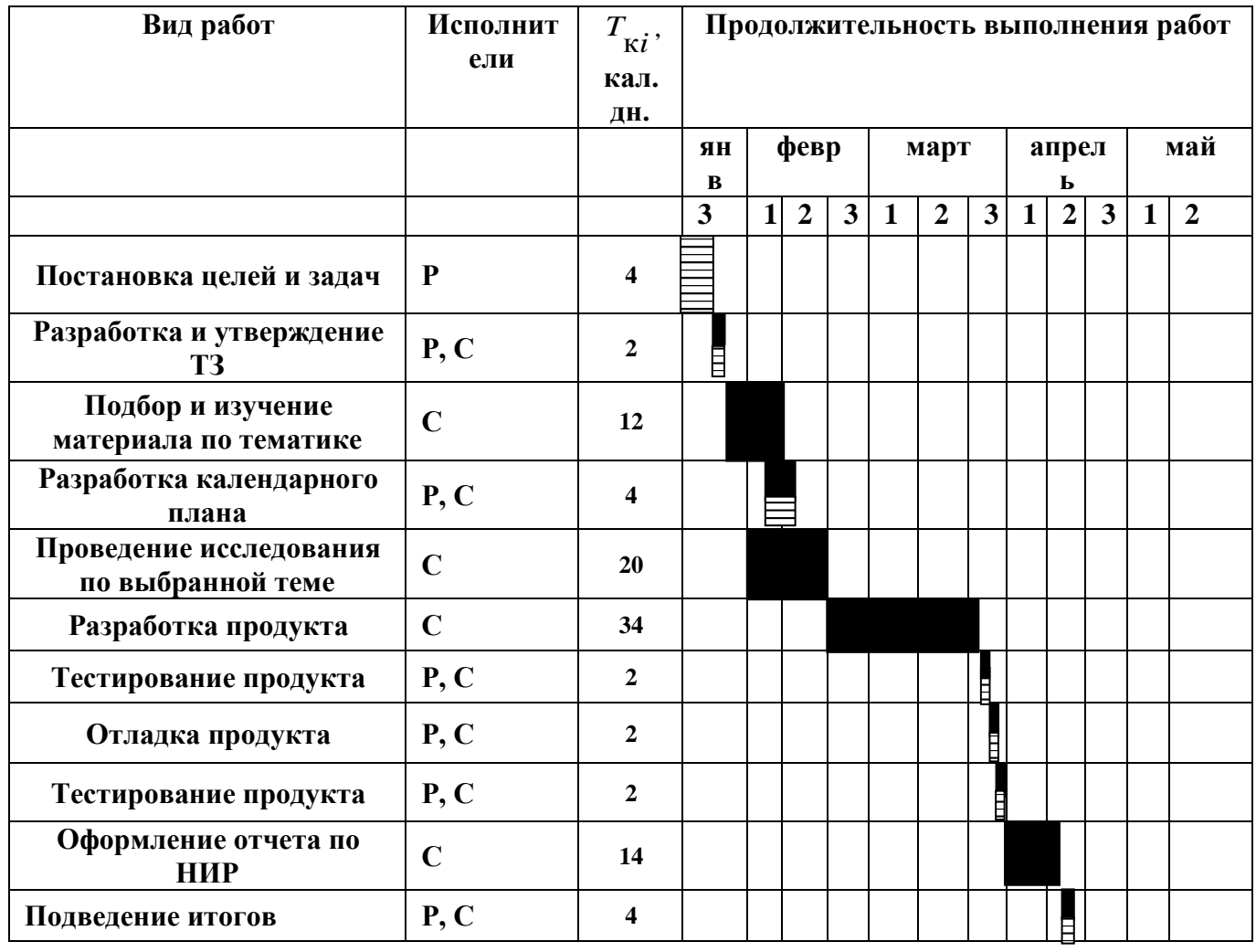

Примечание:

–Руководитель

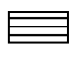

– Студент